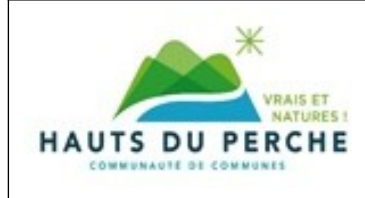

Département de l'Orne, communauté de communes des

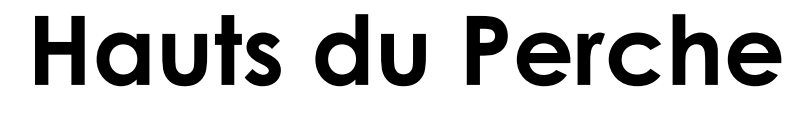

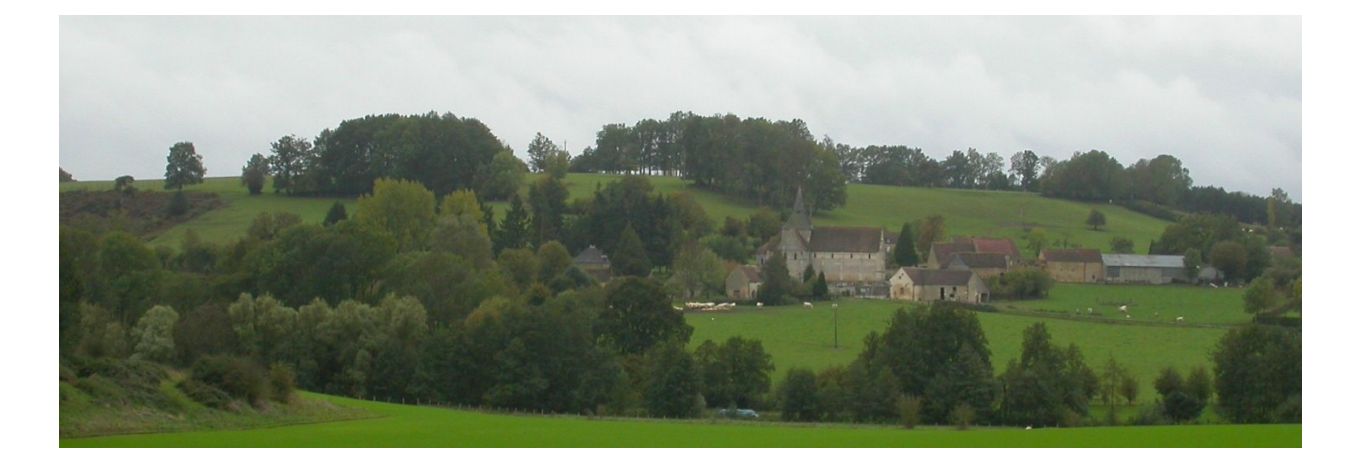

# **Plan local d'urbanisme intercommunal**

Plu prescrit le 29 août 2018 Projet de Plu arrêté le 24 avril 2019 **Plui approuvé le 4 mars 2020**

Vu pour être annexé à la délibération du conseil communautaire du 04/03/20 approuvé le plan local d'urbanisme de la communauté de communes des Hauts du Perche

> Le président, Guy Monhée

# **Servitudes d'utilité publique**

<span id="page-0-0"></span>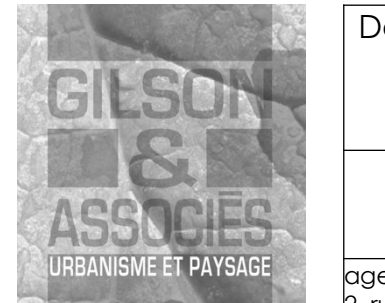

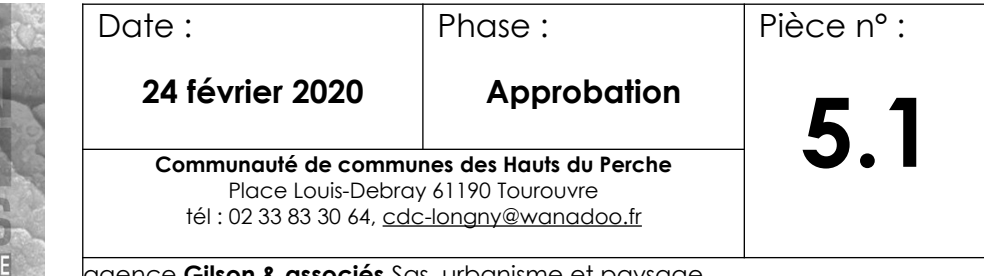

agence **Gilson & associés** Sas, urbanisme et paysage 2, rue des Côtes, 28000 Chartres / courriel : contact@gilsonpaysage.com

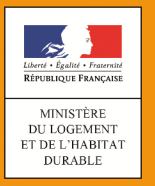

# **SERVITUDES DE TYPE A5**

### **SERVITUDES POUR L'ETABLISSEMENT DE CANALISATIONS PUBLIQUES D'EAU OU D'ASSAINISSEMENT**

Servitudes reportées en annexe des PLU et des cartes communales en application des articles R. 151-51 et R. 161-8 du code de l'urbanisme et figurant en annexe au Livre Ier dans les rubriques :

> **II – Servitudes relatives à l'utilisation de certaines ressources et équipements C – Canalisations b) Eaux et assainissement**

# **1 Fondements juridiques**

Avertissement : L'établissement des canalisations publiques d'eau ou d'assainissement a souvent fait l'objet d'un accord amiable avec les propriétaires des parcelles concernées et donné lieu à l'établissement de servitudes conventionnelles. Ces servitudes ne sont pas des servitudes d'utilité publique et ne doivent pas être téléversées sur le Géoportail de l'urbanisme. Seules les SUP établies selon les modalités définies dans la présente fiche devront être téléversées sur le GPU.

# **1.1 Définition**

Il est institué au profit des collectivités publiques, des établissements publics ou des concessionnaires de services publics qui entreprennent des travaux d'établissement de canalisations d'eau potable ou d'évacuation d'eaux usées ou pluviales une servitude leur conférant le droit d'établir à demeure des canalisations souterraines dans les terrains privés non bâtis, excepté les cours et jardins attenant aux habitations.

La servitude donne à son bénéficiaire le droit :

- ➢ d'enfouir dans une bande de terrain dont la largeur est fixée par le préfet, mais qui ne pourra dépasser trois mètres, une ou plusieurs canalisations, une hauteur minimum de 0,60 mètre étant respectée entre la génératrice supérieure des canalisations et le niveau du sol après les travaux ;
- ➢ d'essarter, dans la bande de terrain prévue ci-dessus et, le cas échéant, dans une bande plus large déterminée par l'arrêté préfectoral, les arbres susceptibles de nuire à l'établissement et à l'entretien de la canalisation ;
- ➢ d'accéder au terrain dans lequel la conduite est enfouie, les agents chargés du contrôle bénéficiant du même droit d'accès ;
- ➢ d'effectuer tous travaux d'entretien et de réparation.

Les propriétaires et leurs ayants droit doivent s'abstenir de tout fait de nature à nuire au bon fonctionnement, à l'entretien et à la conservation de l'ouvrage.

L'établissement de cette servitude ouvre droit à indemnité dont les contestations sont jugées comme en matière d'expropriation pour cause d'utilité publique.

Si le rejet d'une demande de permis de construire a pour motif l'exercice du droit de servitude dans la parcelle considérée, son propriétaire peut requérir l'acquisition totale de la parcelle par le maître de l'ouvrage, soit à l'amiable, soit par voie d'expropriation. Si le permis de construire est accordé sous réserve d'un déplacement des canalisations, les frais de ce déplacement sont à la charge du bénéficiaire de la servitude.

# **1.2 Références législatives et réglementaires**

#### **Anciens textes :**

Loi n°62-904 du 4 août 1962 instituant une servitude sur les fonds privés pour la pose des canalisations publiques d'eau ou d'assainissement

Décret n°64-153 du 15 février 1964 relatif à l'application de la loi n° 62-904 du 4 août 1962 instituant une servitude sur les fonds privés pour la pose des canalisations publiques d'eau ou d'assainissement

#### **Textes en vigueur :**

Articles L. 152-1, L. 152-2 et R.152-1 à R. 152-15 du code rural et de la pêche maritime

## **1.3 Décision**

Arrêté préfectoral.

## **1.4 Restriction Défense**

Aucune restriction Défense pour cette catégorie de servitude. La SUP peut être diffusée, visible et téléchargeable dans la totalité de ses détails.

# **2 Processus de numérisation**

# **2.1 Responsable de la numérisation**

Les responsables de la numérisation sont les collectivités publiques, établissements publics ou concessionnaires de services publics.

Le responsable de la numérisation et de la publication est l'autorité compétente créée par l'administrateur local du géoportail de l'urbanisme.

L'administrateur local pour cette SUP est soit :

- la DREAL du siège du concessionnaire ou de l'établissement public concerné.

- la DDT(M) quand le gestionnaire de la servitude est une collectivité locale infra départementale.

Les autorités compétentes sont les collectivités publiques ou leurs concessionnaires, les établissements publics. L'autorité compétente peut déléguer la réalisation de la numérisation.

# **2.2 Où trouver les documents de base**

Standard CNIG SUP : Se reporter au [Standard CNIG SUP.](http://cnig.gouv.fr/?page_id=2732) Recueil des actes administratifs de la Préfecture Annexes des PLU et des cartes communales

# **2.3 Principes de numérisation**

Application du standard CNIG 2013 ou CNIG 2016

Création d'une fiche de métadonnées complétée selon les consignes données dans la fiche du kit de déploiement du GPU

# **2.4 Numérisation de l'acte**

L'acte instaurant la servitude doit avoir pour fondement les articles du code cités au paragraphe 1.2. Il peut exister d'autres servitudes créées par le code rural et de la pêche maritime pour faciliter l'accès aux terrains concernés par des canalisations mais qui ne sont pas des servitudes d'utilité publique.

Archivage : copie de l'arrêté préfectoral en entier (annexes, plans d'origine, )

Téléversement dans le GPU, simplement copie de l'arrêté préfectoral (sans les annexes)

# **2.5 Référentiels géographiques et niveau de précision**

Référentiels : De préférence, BD Parcellaire Précision : 1/250 à 1/5000

# **2.6 Numérisation du générateur et de l'assiette**

#### **Le générateur**

La canalisation publique d'eau ou d'assainissement pour laquelle une servitude d'utilité publique a été instituée, conformément aux modalités définies dans la présente fiche, est le générateur.

Aussi, dans le cas où la canalisation fait l'objet de servitudes conventionnelles et de servitudes d'utilité publique, seules les portions de canalisation pour lesquelles une servitude d'utilité publique a été instituée devront être numérisées.

Le générateur est de type linéaire. Sa représentation est un objet de type polyligne.

#### **L'assiette**

La bande de terrain dont la largeur est de 3 mètres (ou supérieure si l'arrêté le précise) est l'assiette.

L'assiette est de type surfacique. Sa représentation est un objet polygone.

# **3 Référent métier**

Ministère de l'Environnement, de l'Énergie et de la Mer Direction de l'Eau et de la Biodiversité Tour Sequoia 92055 La Défense CEDEX

# **Procédure d'instauration de la servitude**

À défaut d'accord amiable avec les propriétaires, la servitude est instaurée dans les conditions et selon les étapes suivantes :

1. Demande d'instauration de la servitude par la personne morale de droit public maître de l'ouvrage ou son concessionnaire, adressée au préfet. La demande comprend :

- une note donnant toutes précisions utiles sur l'objet des travaux et sur leur caractère technique ;
- le plan des ouvrages prévus ;
- le plan parcellaire des terrains sur lesquels l'établissement de la servitude est envisagé. Ce plan indique le tracé des canalisations à établir, la profondeur minimum à laquelle les canalisations seront posées, la largeur des bandes de terrain où seront enfouies les canalisations et essartés les arbres susceptibles de nuire à l'établissement et à l'entretien de la canalisation ainsi que tous les autres éléments de la servitude ;
- la liste par commune des propriétaires des parcelles concernées ;
- l'étude d'impact, le cas échéant.

2. Consultation des services intéressés et notamment du directeur départemental des territoires chargé du contrôle ;

3. Enquête publique dans les formes prévues par les articles R. 152-5 à R. 152-9 du code rural et de la pêche maritime.

Lorsque les travaux font l'objet d'une déclaration d'utilité publique et que le demandeur est en mesure, avant celle-ci, de déterminer les parcelles qui seront grevées par la servitude et de fournir le tracé précis des canalisations à établir, l'enquête peut être menée en même temps que l'enquête parcellaire avec laquelle elle peut être confondue.

4. Notification individuelle du dépôt du dossier est faite par le demandeur aux propriétaires intéressés, dans les formes et suivant les conditions prévues aux articles R. 131-6 et R. 131-7 du code de l'expropriation pour cause d'utilité publique ; cette notification comporte la mention du montant de l'indemnité proposée en réparation du préjudice causé par l'établissement de

la servitude et toutes les sujétions pouvant en découler ;

5. Établissement de la servitude par arrêté préfectoral.

6. Notification de l'arrêté préfectoral au demandeur et au directeur départemental des territoires.

7. Notification de l'arrêté préfectoral à chaque propriétaire, à la diligence du demandeur, par lettre recommandée avec demande d'avis de réception. Au cas où un propriétaire intéressé ne pourrait être atteint, la notification est faite au fermier, locataire, gardien ou régisseur de la propriété ou, à défaut, au maire de la commune où se trouve celle-ci.

8. Affichage de l'arrêté préfectoral à la mairie de chaque commune intéressée.

9. Annexion au plan local d'urbanisme.

de numérisation

# Servitude AC1

Servitude de protection des monuments historiques classés ou inscrits

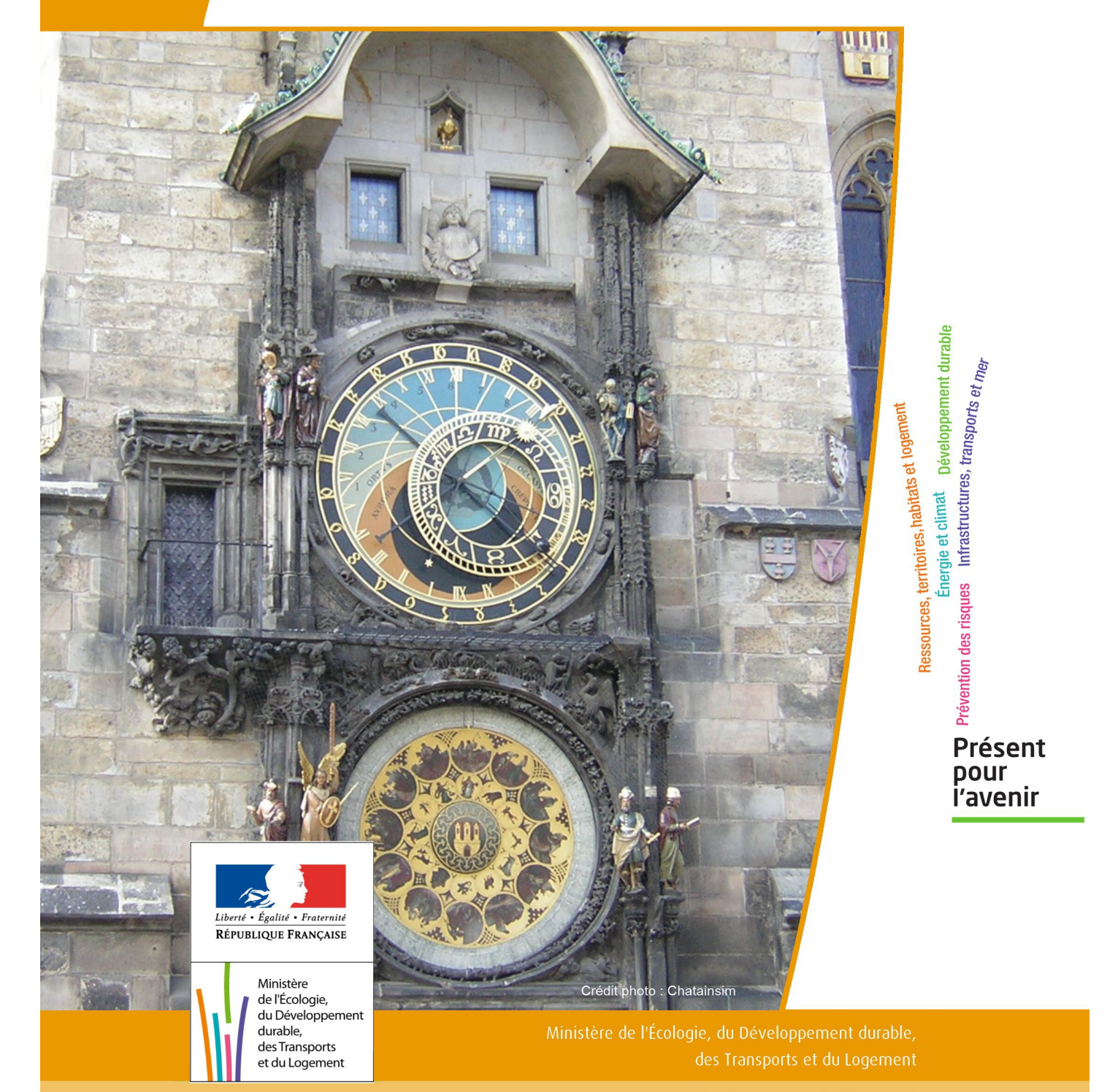

# SERVITUDES DE TYPE AC1

# **MESURES DE CLASSEMENT ET D'INSCRIPTION D'IMMEUBLES AU TITRE DES MONUMENTS HISTORIQUES**

### **PERIMETRES DE PROTECTION AUTOUR DES MONUMENTS HISTORIQUES CLASSES OU INSCRITS**

Servitudes reportées en annexe de l'article R. 126-1 du Code de l'urbanisme dans les rubriques :

#### I - Servitudes relatives à la conservation du patrimoine B - Patrimoine culturel a) Monuments historiques

# **1 - Fondements juridiques**

# 1.1 - Définition

Classement au titre des monuments historiques : ces servitudes concernent les immeubles ou les parties d'immeubles dont la conservation présente du point de vue de l'histoire ou de l'art un intérêt public. Les propriétaires d'immeubles classés ne peuvent effectuer de travaux de restauration, de réparation ou de modification sans autorisation préalable du préfet de région ou du ministre chargé de la culture.

Inscription au titre des monuments historiques : Ces servitudes concernent les immeubles ou parties d'immeubles qui, sans justifier une demande de classement immédiat, présentent un intérêt d'histoire ou d'art suffisant pour en rendre désirable la préservation. Les propriétaires d'immeubles inscrits ne peuvent procéder à aucune modification sans déclaration préalable ; aucune autorisation d'urbanisme ne peut être délivrée sans accord préalable du préfet de région.

#### Immeubles adossés aux immeubles classés<sup>1</sup> et immeubles situés dans le champ de visibilité des immeubles classés ou inscrits<sup>2</sup> :

1. Tout immeuble en contact avec un immeuble classé, en élévation, au sol ou en sous-sol est considéré comme immeuble adossé. Toute partie non protégée au titre des monuments historiques d'un immeuble partiellement classé est considérée comme immeuble adossé.

2. Est considéré comme étant situé dans le champ de visibilité d'un immeuble classé ou inscrit, tout autre immeuble, nu ou bâti, visible du premier ou visible en même temps que lui est situé dans un périmètre déterminé par une distance de 500m du monument.

Ce périmètre de 500m peut être modifié ou adapté:

- le périmètre de protection adapté (PPA): lorsqu'un immeuble non protégé fait l'objet d'une procédure d'inscription, de classement, ou d'instance de classement, l'architecte des bâtiments de France (ABF) peut proposer un périmètre de protection adapté en fonction de la nature de l'immeuble et de son environnement.
- Le périmètre de protection modifié (PPM): le périmètre institué autour d'un monument historique peut être modifié sur proposition de l'ABF.

Lorsqu'un immeuble est adossé à un immeuble classé ou situé dans le champ de visibilité d'un immeuble classé ou inscrit, il ne peut faire l'objet d'aucune construction nouvelle, d'aucune démolition, d'aucun déboisement, d'aucune transformation ou modification de nature à en affecter l'aspect sans autorisation préalable.

# 1.2 - Références législatives et réglementaires

Textes en vigueur:

#### Concernant les mesures de classement et leurs conséquences

code du patrimoine: articles L 621-1 à L 621-22, L.621-29-1 à L.621-29-8, L.621-33 et articles R 621-1 à R 621-52, R 621-69 à R.621-91 et R 621-97.

#### Concernant les mesures d'inscription et leurs conséquences

code du patrimoine: articles L 621-25 à L 621-29, L.621-29-1 à L.621-29-8, L.621-33 et articles R 621-53 à R 621-68, R 621-69 à R.621-91 et R 621-97.

#### Concernant l'adossement à classé et les périmètres de protection (500m, PPA et PPM)

code du patrimoine: articles L 621-30, L 621-31 et L 621-31 et articles R 621-92 à R.621-96

# 1.3 - Bénéficiaires et gestionnaires

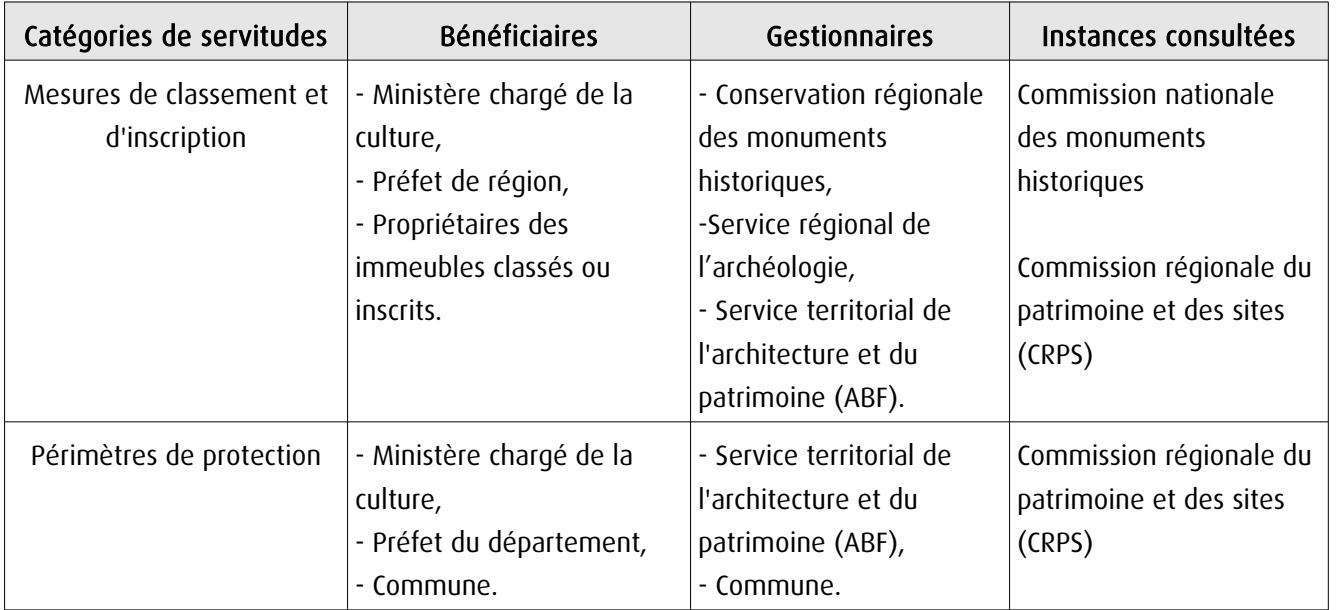

# 1.4 - Procédures d'instauration, de modification ou de suppression

#### Procédure de classement :

Proposition de classement faite par le préfet de région au ministre chargé de la culture Éventuel arrêté d'inscription signé du préfet de région Arrêté ministériel, si proposition de classement retenue Décret en Conseil d'État pour classement d'office, si refus de classement par le propriétaire Publication des décisions de classement et déclassement :

- au fichier immobilier,
- au BO du ministère chargé de la culture,
- au JO avant l'expiration du 1<sup>er</sup> semestre de l'année suivante.

Notification par le préfet de région à l'autorité compétente en matière de plan local d'urbanisme pour annexion au POS/PLU

Pièces du dossier de demande de classement:

- renseignements détaillés sur l'immeuble (historique, descriptif, juridique, urbanistique, …),
- documents graphiques (photographies, plans, croquis, références cadastrales, …)

#### Procédure d'inscription :

#### Initialement : arrêté ministériel

#### Puis : arrêté du préfet de région

arrêté ministériel seulement si procédure mixte de classement et d'inscription ou si l'initiative de l'inscription émane du ministre.

Publication des décisions d'inscription ou radiation :

- au fichier immobilier,
- au recueil des actes administratifs de la préfecture de région,
- au JO avant l'expiration du 1<sup>er</sup> semestre de l'année suivante.

Notification par le préfet de région à l'autorité compétente en matière de plan local d'urbanisme pour annexion à ce plan

#### Pièces du dossier de demande d'inscription :

- renseignements détaillés sur l'immeuble (historique, descriptif, juridique, urbanistique…),
- documents graphiques (photographies, plans, croquis, références cadastrales …).

#### Procédure d'instauration des périmètres de protection :

- périmètre de 500 mètres : application automatique,
- PPM ou PPA :

- périmètre délimité à l'occasion d'une procédure d'inscription ou de classement ou d'une instance de classement,

- consultation de la CRPS
- enquête publique,
- arrêté du préfet du département, publié au recueil des actes administratifs de la préfecture,
- décret en Conseil d'État, si désaccord de la commune ou des communes intéressées.

#### - modification de périmètres existants (PPM) selon deux procédures distinctes :

#### • à tout moment :

- sur proposition de l'ABF,
- enquête publique,
- arrêté du préfet de département, publié au recueil des actes administratifs de la préfecture
- décret en conseil d'État après avis de la CNMH si désaccord de la commune.

<sup>•</sup> dispositions en vigueur (PPA) :

#### • à l'occasion de l'élaboration, de la modification ou de la révision d'un PLU :

- l'enquête publique est conjointe à celle du PLU,
- l'approbation du PLU emporte la modification du périmètre.

Les pièces constitutives des dossiers d'enquête publique sont celles prévues aux articles L. 123-1 et R. 123-6 du Code de l'environnement.

Les tracés des périmètres sont annexés aux PLU conformément à l'article L. 621-30 du Code du patrimoine.

# 1.5 - Logique d'établissement

## 1.5.1 - Les générateurs

- pour les périmètres de protection : le monument ou la partie de monument classé ou inscrit ou classé et inscrit.

#### 1.5.2 - Les assiettes

- tout ou partie d'un immeuble,
- un ou des périmètres définis autour du monument :
	- soit le rayon de 500 mètres fixé par la loi,

• soit un périmètre étendu au-delà des 500 mètres ou au contraire réduit (bâtiments industriels, édicules ruraux, ...) ou encore spécifique (cône de vue, perspective monumentale, ...),

• soit un périmètre limité à des secteurs géographiques les plus sensibles ou étendu à des éléments de paysage situés au-delà des 500 mètres mais entretenant avec le monument une relation forte (perspective d'une voie, paysage écrin, ...).

# **2 - Bases méthodologiques de numérisation**

# 2.1 - Définition géométrique

## 2.1.1 - Les générateurs

Les générateurs peuvent être des objets géométriques de type :

- polygone pour représenter les contours d'un monument,
- un symbole en forme de triangle pour indiquer une façade, un puits ou tout autre élément de petite taille qu'on ne peut détourer pour cause de lisibilité,
- polyligne pour représenter un mur, une façade.

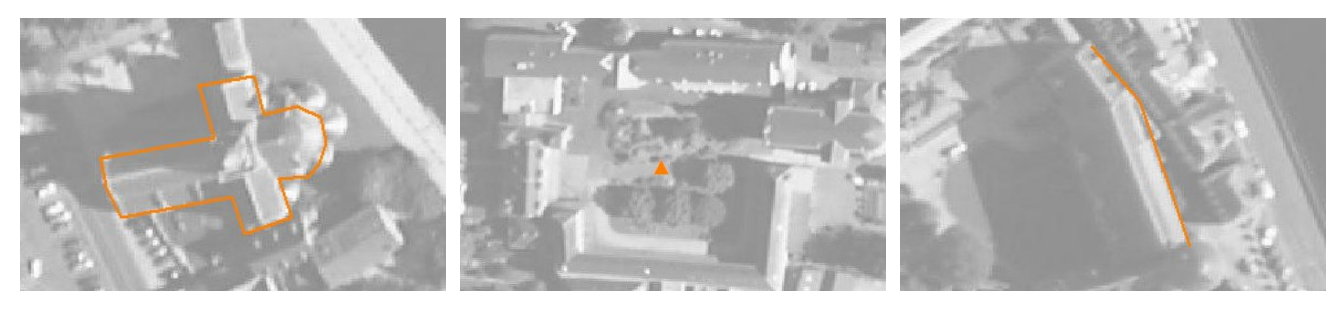

Ex.: un polygone représentant les contours d'une église

Ex.: un triangle représentant une sculpture

Ex.: une polyligne représentant le tracé d'une façade

## 2.1.2 - Les assiettes

Les assiettes peuvent être objet géométriques de type :

- zone tampon pour indiquer un périmètre de protection de 500 mètres généré depuis le contour de l'immeuble inscrit ou classé,

- polygone pour indiquer un périmètre de protection modifié dessiné à la parcelle.

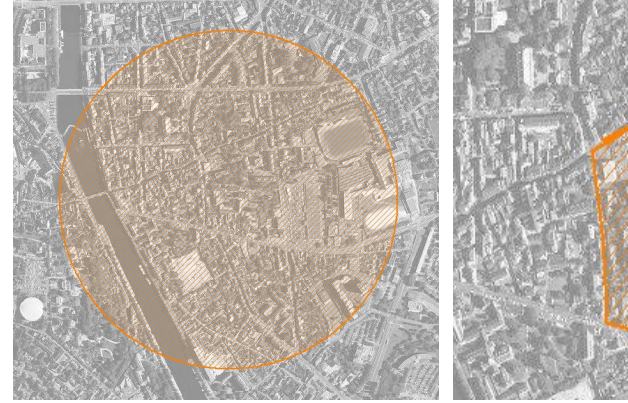

Ex.: un périmètre de protection de 500 mètres (zone tampon)

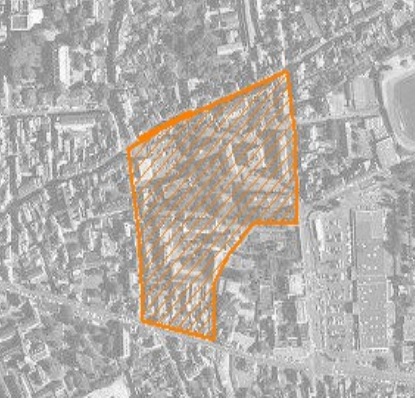

Ex.: un périmètre de protection modifié (polygone)

# **2.2 -** Référentiels géographiques et niveau de précision

- Référentiels: Les générateurs sont numérisés soit sur fond IGN Edr 25 ou Scan 25 ou préférentiellement sur référentiel à grande échelle BD parcellaire ou Orthophotoplan.
- Précision: Échelle de saisie maximale, le cadastre Échelle de saisie minimale, le 1/25000

# **3 - Numérisation et intégration**

# 3.1 - Numérisation dans MapInfo

### 3.1.1 - Préalable

Télécharger à partir du site du PND Urbanisme (http://ads.info.application.i2/rubrique.php3?id\_rubrique=178) les documents suivants:

- la documentation sur la structure des fichiers MapInfo,
- les modèles de fichiers MapInfo (actes, générateurs, assiettes, liens sup / communes).

## 3.1.2 - Saisie de l'acte

Ouvrir le fichier modèle XX ACT.tab puis l'enregistrer sous le nom AC1 ACT.tab.

Saisir les données alphanumériques liées aux actes conformément aux consignes de saisie figurant au *chapitre 2* du document Structure des modèles mapinfo.odt.

## 3.1.3 - Numérisation du générateur

#### Recommandations :

Privilégier :

- la numérisation au niveau départemental,

- la numérisation à partir de la Bd Topo (couche bâti).

#### Précisions liées à GéoSUP :

3 types de générateur sont possibles pour une sup AC1 :

- une polyligne : correspondant au tracé d'un monument de type linéaire (ex.: un mur de clôture),

- un point: correspondant au centroïde d'un monument (ex.: un menhir),
- un polygone: correspondant au tracé d'un monument de type surfacique (ex.: un bâtiment).

Remarque: plusieurs générateurs et types de générateurs sont possibles pour une même servitude AC1 (ex. : un château ayant à la fois un bâtiment et un mur de clôture).

#### Numérisation :

Ouvrir le fichier XX\_SUP\_GEN.tab puis l'enregistrer sous le nom AC1\_SUP\_GEN.tab.

Si le générateur est de type linéaire :

- dessiner le monument à l'aide de l'outil polyligne  $\square$  (trait continu, couleur noir, épaisseur 1 pixel).

Si le générateur est de type ponctuel:

- placer le symbole sur le centroïde du monument à l'aide de l'outil symbole (police MapInfo 3.0 Compatible, taille 12, symbole étoile, couleur noir).

Si le générateur est de type surfacique :

- dessiner le monument à l'aide de l'outil polygone (trame transparente, ligne continu, épaisseur 1 pixel).

Si plusieurs générateurs sont associés à une même servitude:

- dessiner les différents générateurs à l'aide des outils précédemment cités puis assembler les en utilisant l'option Objets / Assembler. Penser ensuite à compacter la table MapInfo.

Remarque : ne pas assembler des générateurs de types différents (ex. : un point avec une surface). Les générateurs assemblés doivent être similaires pour pouvoir être importés dans GéoSUP.

#### Saisie des données alphanumériques associées :

Saisir les données alphanumériques liées à la création du générateur conformément aux consignes de saisie figurant au chapitre 3 du document Structure des modèles mapinfo.odt.

Si plusieurs générateurs sont associés à une même servitude le champ NOM SUP devra être saisi de façon similaire pour tous les objets créés. En revanche le champ NOM\_GEN devra être saisi de façon distinct.

Pour différencier le type de représentation graphique du générateur dans GéoSUP (inscrit ou classé), le champ CODE\_CAT doit être alimenté par 2 sous codes :

- AC1 I pour les monuments inscrits,

- AC1 C pour les monuments classés.

### 3.1.4 - Création de l'assiette

#### Précisions liées à GéoSUP :

1 seul type d'assiette est possible pour une sup AC1 :

- une surface : correspondant à l'emprise du périmètre de protection du monument historiques.

#### Numérisation :

Si l'assiette est un périmètre de protection de 500 mètres:

- une fois la numérisation des générateurs entièrement achevée, faire une copie du fichier AC1\_SUP\_GEN.tab et l'enregistrer sous le nom AC1\_ASS.tab,

- ouvrir le fichier AC1\_ASS.tab puis créer un tampon de 500 mètres en utilisant l'option Objet / Tampon de MapInfo.

Modifier ensuite la structure du fichier AC1 ASS.tab conformément aux consignes de saisie figurant au *chapitre 4* du document *Structure des modèles mapinfo.odt* tout en gardant les champs NOM SUP, CODE CAT, NOM GEN.

Si l'assiette est un périmètre de protection modifié:

- ouvrir le fichier XX ASS.tab puis l'enregistrer sous le nom AC1 ASS.tab.

- dessiner les périmètres modifiés à l'aide de l'outil polygone  $\Box$  (trame transparente, ligne continu, épaisseur 1 pixel)

Si plusieurs assiettes sont associés à une même servitude:

- dessiner les différentes assiettes à l'aide des méthodes précédemment citées puis assembler les en utilisant l'option Objets / Assembler. Penser ensuite à compacter la table MapInfo.

#### Saisie des données alphanumériques associées :

Saisir les données alphanumériques liées aux générateurs conformément aux consignes de saisie figurant au *cha*pitre 4 du document Structure des modèles mapinfo.odt.

#### Important :

Pour différencier le type de représentation graphique du générateur dans GéoSup (inscrit ou classé), le champ CODE\_CAT doit être alimenté par 2 sous codes :

- AC1 I pour les monuments inscrits,
- AC1 C pour les monuments classés.

Pour différencier le type d'assiette dans GéoSup (périmètre de protection de 500 mètres ou périmètre de protection modifié), le champ TYPE\_ASS doit être en adéquation avec le type de catégorie saisi dans le champ CODE\_CAT :

- pour la catégorie AC1\_I - monuments historiques inscrits le champ TYPE\_ASS doit être égale à Périmètre de protection de 500 m ou Périmètre de protection modifié (respecter la casse),

- pour la catégorie AC1\_C - monuments historiques classés le champ TYPE\_ASS doit être égale à Périmètre de protection de 500 m ou Périmètre de protection modifié (respecter la casse).

## 3.1.5 - Lien entre la servitude et la commune.

Ouvrir le fichier XX\_LIENS\_SUP\_COM.tab puis l'enregistrer sous le nom AC1\_SUP\_COM.tab.

Saisir toutes les communes impactées par l'emprise (assiette) de la servitude, conformément aux consignes de saisie figurant au chapitre 5 du document Structure des modèles mapinfo.odt.

# 3.2 - Données attributaires

Consulter le document de présentation au paragraphe "règles de nommage des objets" (page 6/11) ainsi que le modèle conceptuel SUP du CNIG et/ou le standard COVADIS SUP.

# 3.3 - Sémiologie

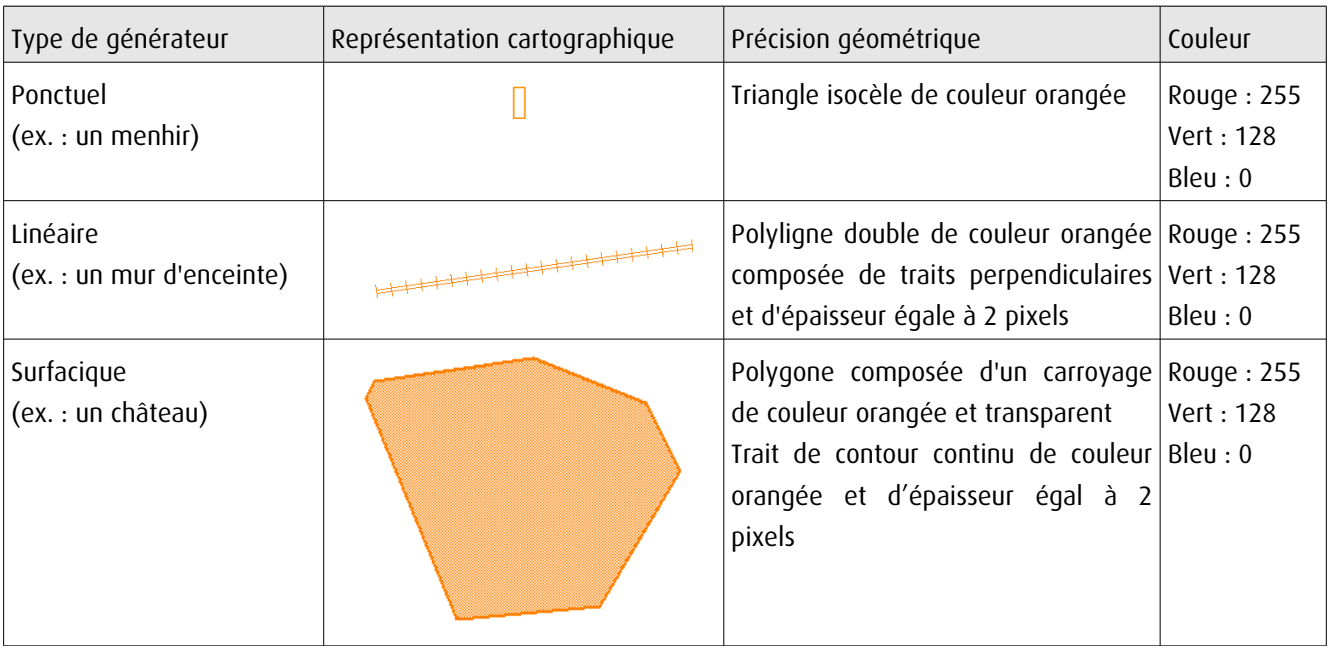

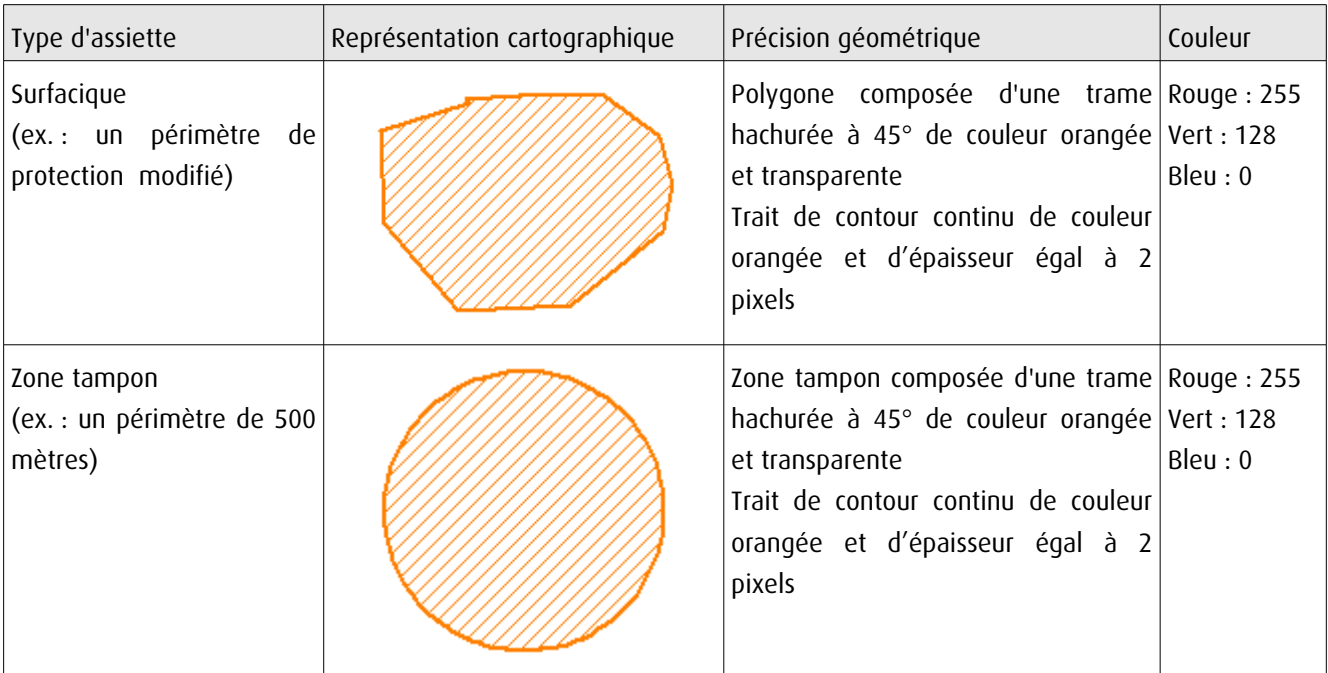

# 3.4 - Intégration dans GéoSup

Importer les fichiers MapInfo dans l'ordre suivant:

- les actes,

- les sup et les générateurs,
- les assiettes,
- les liens sup / communes.

conformément aux consignes figurant aux chapitres 4, 5, 6, et 7 du document Import\_GeoSup.odt.

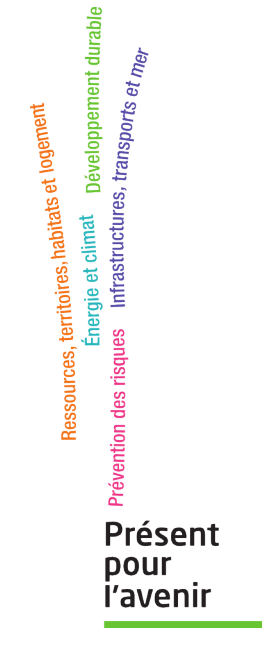

**Ministère de l'Écologie, du Développement durable, des Transports et du Logement** Direction générale de l'Aménagement, du Logement et de la Nature Arche Sud 92055 La Défense Cedex

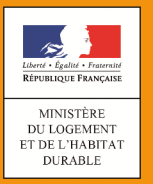

# **SERVITUDES DE TYPE AC2**

### **SITES INSCRITS ET CLASSÉS**

Servitudes reportées en annexe des PLU et des cartes communales en application des articles R. 151-51 et R. 161-8 du code de l'urbanisme et figurant en annexe au Livre Ier dans les rubriques :

> **I - Servitudes relatives à la conservation du patrimoine B - Patrimoine culturel b) Monuments naturels et sites**

# **1 Fondements juridiques**

# **1.1 Définition**

Font l'objet de mesures d'inscription sur une liste départementale ou de classement, les monuments naturels et les sites dont la conservation ou la préservation présente, au point de vue artistique, historique, scientifique, légendaire ou pittoresque, un intérêt général.

**L'inscription** soit concerne des monuments naturels ou des sites méritant d'être protégés mais ne présentant pas un intérêt remarquable suffisant pour justifier leur classement, soit constitue une mesure conservatoire avant un classement. Elle peut également constituer un outil adapté à la préservation du petit patrimoine rural dans des secteurs peu soumis à une pression foncière. Enfin, elle vise de plus en plus souvent à protéger, en accompagnement d'un classement, les enclaves et les abords d'un site classé.

**Le classement** offre une protection forte en interdisant, sauf autorisation spéciale, la réalisation de tous travaux tendant à modifier ou détruire l'aspect du site.

## **1.1.1 Sites inscrits**

L'inscription entraîne, sur les terrains compris dans les limites fixées par l'arrêté, l'obligation pour les intéressés de ne pas procéder à des travaux autres que ceux d'exploitation courante en ce qui concerne les fonds ruraux, et d'entretien normal en ce qui concerne les constructions, sans avoir avisé, quatre mois à l'avance, l'administration de leur intention.

L'architecte des bâtiments de France (ABF) est consulté sur tout projet de travaux en site inscrit. Cet avis simple est réputé donné faute de réponse dans le délai de deux mois, à l'exception des permis de démolir où l'avis de l'ABF est un avis conforme.

L'inscription a également pour conséquence :

• de soumettre à déclaration préalable l'édification d'une clôture (R. 421-12 du code de l'urbanisme) ;

- de rendre obligatoire le permis de démolir pour toute démolition de construction (R. 421-28 du code de l'urbanisme) ;
- d'interdire la publicité sauf dérogation prévue par un règlement local de publicité (L. 581-8 du code de l'environnement) ;
- d'interdire le camping pratiqué isolément ainsi que la création de terrains de camping, sauf dérogation accordée, après avis de l'architecte des bâtiments de France et de la commission départementale de la nature, des paysages et des sites, par l'autorité compétente (R. 111-33 du code de l'urbanisme) ;
- d'interdire l'installation des caravanes, quelle qu'en soit la durée (R. 111-48 du code de l'urbanisme).

Les servitudes de site inscrit ne sont applicables ni aux immeubles classés ou inscrits au titre des monuments historiques, ni aux immeubles protégés au titre des abords ou situés dans un site patrimonial remarquable définis au livre VI du code du patrimoine.

#### **1.1.2 Sites classés**

Les monuments naturels ou les sites classés ne peuvent ni être détruits ni être modifiés dans leur état ou leur aspect sauf autorisation spéciale délivrée en fonction de l'importance des travaux :

- par le ministre chargé des sites après avis de la commission départementale de la nature, des paysages et des sites ;
- par le préfet de département après avis de l'architecte des bâtiments de France. En outre, toute aliénation suppose l'information de l'acquéreur et la notification au ministre chargé des sites dans un délai de 15 jours.

Le classement a également pour conséquence :

- de rendre obligatoire, lors de la création de lignes électriques nouvelles ou de réseaux téléphoniques nouveaux, l'enfouissement des réseaux électriques ou téléphoniques ou, pour les lignes électriques d'une tension inférieure à 19 000 volts, l'utilisation de techniques de réseaux torsadés en façade d'habitation (article L. 341-11 du code de l'environnement) ;
- d'appeler le ministre chargé des sites à présenter ses observations préalablement à l'ouverture de toute enquête aux fins d'expropriation pour cause d'utilité publique ;
- d'interdire l'acquisition par prescription de droit de nature à modifier son caractère ou à changer l'aspect des lieux ;
- de conditionner l'établissement d'une servitude conventionnelle à l'agrément du ministre chargé des sites ;
- de soumettre à déclaration préalable l'édification d'une clôture (R. 421-12 du code de l'urbanisme) ;
- de rendre obligatoire le permis de démolir pour toute démolition de construction (R. 421-28 du code de l'urbanisme) ;
- d'interdire la publicité (L. 581-4 du code de l'environnement) ;
- d'interdire le camping pratiqué isolément ainsi que la création de terrains de camping, sauf dérogation accordée par l'autorité administrative après avis de la commission départementale de la nature, des paysages et des sites (art. R. 111-33 du code de l'urbanisme) ;
- d'interdire l'installation des caravanes, quelle qu'en soit la durée (art. R. 111-48 du code de l'urbanisme).

#### **Attention : Les zones de protection des sites créées en application de l'article 17 de la loi du 2 mai 1930 modifiée**

La loi du 2 mai 1930 dans son titre III avait prévu l'établissement d'une zone de protection autour des monuments classés ou de sites classés ou inscrits, lorsque la protection concernait des paysages très étendus et que leur classement aurait dépassé le but à atteindre ou encore aurait été trop onéreux.

Suite à l'abrogation de l'article 17 de la loi du 2 mai 1930 relatif à cette zone de protection par la loi de décentralisation de 1983<sup>1</sup>, l'article L. 642-9 du code du patrimoine prévoyait que ces zones de protection créées en application de l'article 17 de la loi du 2 mai 1930 continuaient à produire leurs effets jusqu'à leur suppression ou leur remplacement par des zones de protection du patrimoine architectural, urbain et paysager ou des aires de mise en valeur de l'architecture et du patrimoine.

L'article L. 642-9 du code du patrimoine a été abrogé par la loi n° 2016-925 du 7 juillet 2016 relative à la liberté de la création, à l'architecture et au patrimoine. Par conséquent, les zones de protection qui subsistent sont privées d'effets juridiques et ne constituent plus des servitudes d'utilité publique. Elles ne doivent donc pas être téléversées sur le Géoportail de l'urbanisme.

La liste des servitudes d'utilité publique figurant en annexe du Livre Ier du code de l'urbanisme a été actualisée par le décret n° 2017-456 du 29 mars 2017 relatif au patrimoine mondial, aux monuments historiques et aux sites patrimoniaux remarquables qui a supprimé la mention des « zones de protection des sites créées en application de l'article 17 de la loi du 2 mai 1930 conformément à l'article L. 642-9 du code du patrimoine ».

# **1.2 Références législatives et réglementaires**

#### **Anciens textes :**

Loi n°1930-05-02 du 2 mai 1930 ayant pour objet de réorganiser la protection des monuments naturels et des sites de caractère artistique, historique, scientifique, légendaire ou pittoresque ; modifiée ;

Décret n°69-607 du 13 juin 1969 portant application des articles 4 et 5-1 de la loi modifiée du 2 mai 1930 sur la protection des sites.

#### **Textes en vigueur :**

Articles L. 341-1 à L. 341-15-1 et R. 341-1 et suivants du code de l'environnement.

<sup>1</sup> Loi n° 83-8 du 7 janvier 1983 relative à la répartition de compétences entre les communes, les départements, les régions et l'Etat, dite Loi Deferre

# **1.3 Décision**

Site inscrit : arrêté du ministre chargé des sites et, en Corse, délibération de l'Assemblée de Corse Site classé : arrêté du ministre chargé des sites ou décret en Conseil d'État

# **1.4 Restriction Défense**

Aucune restriction Défense pour cette catégorie de servitude. La SUP peut être diffusée, visible et téléchargeable dans la totalité de ces détails.

# **2 Processus de numérisation**

## **2.1 Responsable de la numérisation**

Le gestionnaire de la servitude d'utilité publique est le Ministère de la Transition écologique et solidaire.

Le responsable de la numérisation de la publication est l'autorité compétente créée par l'administrateur local du géoportail de l'urbanisme. L'autorité compétente peut déléguer la réalisation de la numérisation.

## **2.2 Où trouver les documents de base**

Standard CNIG SUP : Se reporter au [Standard CNIG SUP.](http://cnig.gouv.fr/?page_id=2732)

Journal officiel

Annexes des PLU et des cartes communales

# **2.3 Principes de numérisation**

#### Application du standard CNIG.

Création d'une fiche de métadonnées complétée selon les consignes données dans la fiche du kit de déploiement du GPU.

# **2.4 Numérisation de l'acte**

Archivage : copie du Journal Officiel (JO) ou de l'intégralité de l'acte officiel (annexes, plans d'origine)

Téléversement dans le GPU, simple copie du JO ou de l'acte officiel (sans les annexes)

# **2.5 Référentiels géographiques et niveau de précision**

Référentiels : De préférence, BD Parcellaire Précision : 1/250 à 1/5000

# **2.6 Numérisation du générateur et de l'assiette**

Les monuments naturels et les sites inscrits ou classés au titre de la protection des sites.

#### **Le générateur :**

Le générateur est surfacique :il s'agit du contour du monument naturel ou du site inscrit ou classé. Sa représentation s'effectue à l'aide d'un polygone.

#### **L'assiette :**

L'assiette est définie par le plan de délimitation annexé à la décision d'inscription ou de classement.

En l'absence de plan, le responsable de la numérisation propose une délimitation du périmètre à l'inspecteur des sites chargé du suivi de la servitude. Le plan définitif numérisé doit être validé par l'inspecteur des sites.

Pour cette servitude, le générateur et l'assiette se superposent et se confondent.

# **3 Référent métier**

Ministère de la Transition écologique et solidaire. Direction générale de l'aménagement, du logement et de la nature Direction de l'habitat, de l'urbanisme et des paysages Sous-direction de la qualité du cadre de vie – bureau des sites et des espaces protégés Tour Sequoia 92 055 La Défense CEDEX

# **Annexe**

# **Procédures d'instauration, de modification et de suppression de la servitude**

#### **Sites inscrits.**

1. L'initiative de l'inscription appartient à la commission départementale de la nature, des paysages et des sites. Cette dernière peut être sollicitée par l'administration, une collectivité, un particulier ou une association ;

2. Le préfet communique alors la proposition d'inscription à l'inventaire des sites et monuments naturels, pour avis du conseil municipal, aux maires des communes dont le territoire est concerné par le projet. En Corse, cette proposition d'inscription est communiquée par le président du conseil exécutif ;

3. Passé un délai de trois mois et en l'absence de réponse, l'avis du conseil municipal est réputé favorable ;

4. Enquête publique réalisée conformément au chapitre III du titre II du livre Ier du code de l'environnement ;

5. L'inscription est prononcée par arrêté du ministre chargé des sites, après consultation de la commission départementale de la nature, des paysages et des sites sans que l'accord des propriétaires concernés ne soit requis. En Corse, l'inscription est prononcée par délibération de l'assemblée de Corse, après avis du représentant de l'État ;

6. L'arrêté (ou la délibération) prononçant l'inscription sur la liste est notifié par le préfet (ou le président du conseil exécutif) aux propriétaires du monument naturel ou du site sous peine que la décision ne leur soit pas opposable. Toutefois, une mesure générale de publicité est prévue lorsque le nombre de propriétaires intéressés par l'inscription d'un même site ou monument naturel est supérieur à cent ou lorsque l'administration est dans l'impossibilité de connaître l'identité ou le domicile des propriétaires (publication dans deux journaux, dont au moins un quotidien ; affichage en mairie) ;

7. L'arrêté (ou la délibération) prononçant l'inscription est ensuite publié au recueil des actes administratifs de la préfecture (ou de la collectivité territoriale) ;

8. La décision d'inscription et le plan de délimitation du site sont reportés aux plans locaux d'urbanisme (PLU) ou aux plans d'occupation des sols du territoire concerné et constitue ainsi une servitude.

La désinscription totale ou partielle d'un site inscrit jugé irréversiblement dégradé nécessite une levée d'inscription par application de la règle du parallélisme des formes.

#### **Sites classés.**

1. Saisine de la commission supérieure des sites, perspectives et paysages d'une demande de classement et renvoi à la commission départementale aux fins d'instruction et, le cas échéant, de proposition de classement. En cas d'urgence, le ministre chargé des sites fixe à la commission départementale un délai pour émettre son avis. Faute d'avis dans ce délai, le ministre consulte la commission supérieure et donne à la demande la suite qu'elle comporte.

2. Enquête publique réalisée conformément au chapitre III du titre II du livre Ier du code de l'environnement ouverte et organisée par un arrêté du préfet :

Outre les documents et pièces listés à l'article R. 123-8, le dossier soumis à enquête publique comprend :

- un rapport de présentation comportant une analyse paysagère, historique et géomorphologique du site, les objectifs du classement et, éventuellement, des orientations de gestion ;
- les prescriptions particulières de classement, le cas échéant ;
- un plan de délimitation du site à classer ;
- les plans cadastraux correspondants.

Pendant la durée de l'enquête, les propriétaires concernés peuvent faire connaître leur opposition ou leur consentement au projet de classement, soit par une mention consignée sur le registre de l'enquête, soit par lettre recommandée avec demande d'avis de réception adressée au commissaire enquêteur ou au président de la commission d'enquête au siège de l'enquête. À l'expiration de ce délai, le silence du propriétaire équivaut à un défaut de consentement. Toutefois, lorsque l'arrêté de mise à l'enquête a été personnellement notifié au propriétaire, son silence à l'expiration du délai équivaut à un accord tacite.

3. Classement par arrêté du ministre chargé des sites ou décret en Conseil d'État selon les cas énumérés aux articles L. 341-4 à L. 341-6 du code de l'environnement.

4. Publication, par le service local chargé des sites, au bureau des hypothèques de la situation de l'immeuble classé.

5. Publication de la décision de classement au Journal officiel.

6. Notification de la décision de classement au propriétaire si elle comporte des prescriptions particulières tendant à modifier l'état ou l'utilisation des lieux. Cette notification s'accompagne de la mise en demeure d'avoir à mettre les lieux en conformité avec ces prescriptions particulières.

7. Annexion de la décision de classement et le plan de délimitation du site sont reportés aux plans locaux d'urbanisme (PLU) ou aux plans d'occupation des sols du territoire concerné et constitue ainsi une servitude.

Le déclassement total ou partiel d'un monument ou d'un site classé est prononcé, après avis de la commission supérieure des sites, par décret en Conseil d'État. Le déclassement est notifié aux intéressés et publié au bureau des hypothèques de la situation des biens, dans les mêmes conditions que le classement.

Lorsque le déclassement est justifié par la disparition totale de l'objet de la protection, il est prononcé par arrêté du ministre chargé des sites, après mise à disposition du public selon les modalités définies à l'article L. 123-19-1 du code de l'environnement.

Il existe une procédure exceptionnelle, l'instance de classement. Elle est déclenchée par un courrier du ministre en charge des sites notifié aux propriétaires concernés. Tous les effets du classement s'appliquent immédiatement, mais de manière éphémère puisque la durée de validité de l'instance de classement est de un an. Ce délai est destiné à permettre le déroulement de la procédure de classement, lorsqu'une menace grave et imminente est identifiée.

de numérisation

# Servitude AS1

Servitude résultant de l'instauration de périmètres de protection des eaux potables et minérales

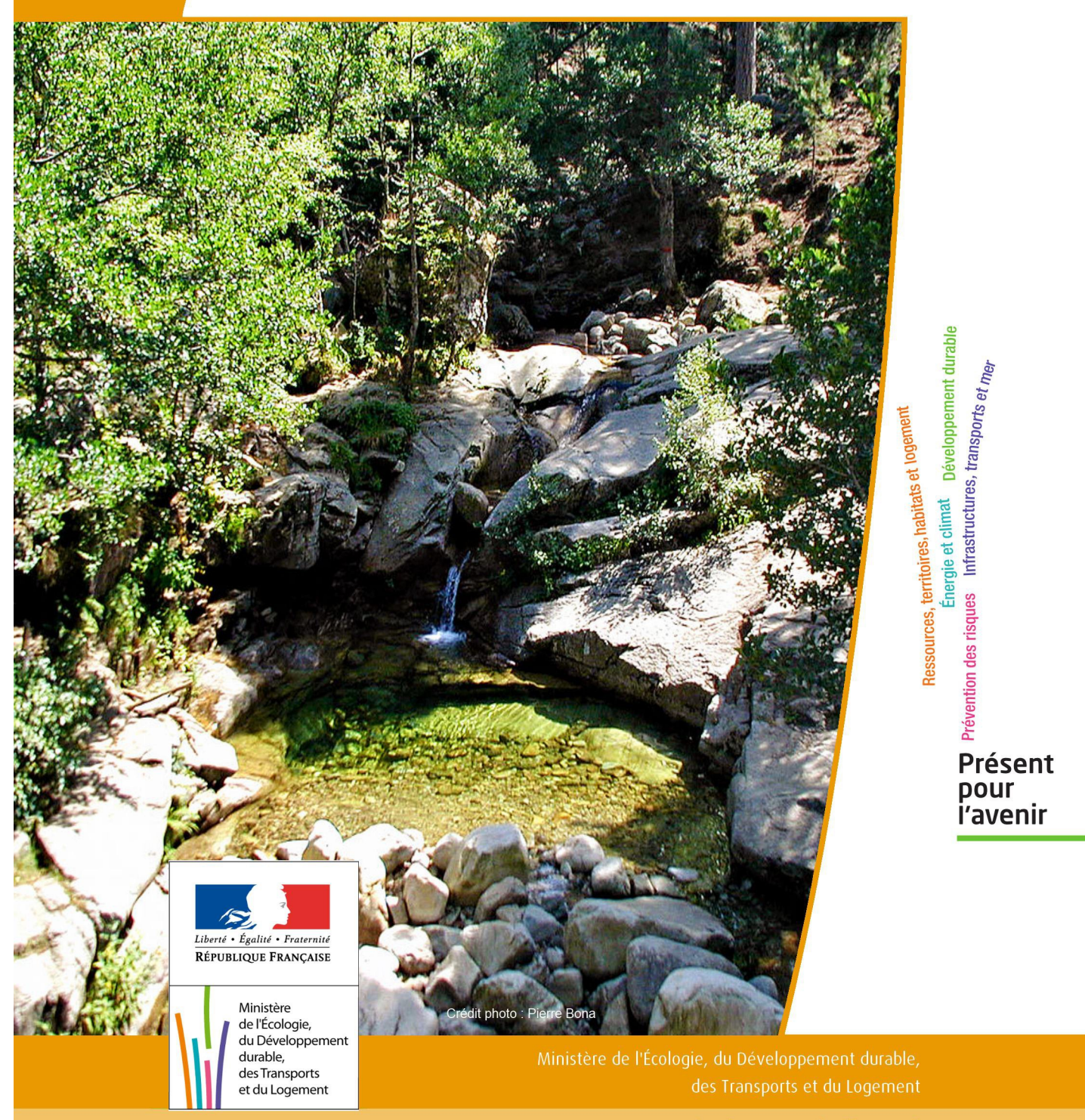

# SERVITUDE DE TYPE AS1

# **a) SERVITUDES ATTACHEES A LA PROTECTION DES EAUX POTABLES b) SERVITUDES ATTACHEES A LA PROTECTION DES EAUX MINERALES**

Servitudes reportées en annexe de l'article R. 126-1 du Code de l'urbanisme dans les rubriques :

#### I - Servitudes relatives à la conservation du patrimoine B - Patrimoine naturel c) Eaux

# **1 - Fondements juridiques**

# 1.1 - Définition

Il convient de distinguer deux catégories de servitudes de protection des eaux, à savoir :

a) Les périmètres de protection institués en vertu des articles L. 1321-2 et R. 1321-13 du Code de la Santé publique autour de points de prélèvement d'eau destinée à l'alimentation des collectivités humaines, en vue d'assurer la protection de la qualité de cette eau, qu'il s'agisse de captage d'eaux de source, d'eaux souterraines ou d'eaux superficielles (cours d'eau, lacs, retenues,…) :

- périmètre de protection immédiate dont les terrains sont à acquérir en pleine propriété par le bénéficiaire de la DUP et à l'intérieur duquel toute activité est interdite en dehors de celles expressément autorisées par l'acte déclaratif d'utilité publique ; périmètre obligatoirement clos sauf impossibilité matérielle ou obstacle topographique naturel assurant une protection équivalente,

- périmètre de protection rapprochée à l'intérieur duquel peuvent être interdits ou réglementés toutes sortes d'installations, travaux, activités, dépôts, ouvrages, aménagement ou occupation des sols de nature à nuire directement ou indirectement à la qualité des eaux,

- le cas échéant, périmètre de protection éloignée à l'intérieur duquel peuvent être réglementés les installations, travaux, activités, dépôts, ouvrages, aménagement ou occupation des sols et dépôts ci-dessus mentionnés.

b) Le périmètre de protection institué en vertu des articles L. 1322-3 à L. 1322-13 du Code de la Santé publique autour d'une source d'eau minérale déclarée d'intérêt public, en vue d'éviter toute altération ou diminution de cette source. Il s'agit d'un périmètre à l'intérieur duquel :

-aucun sondage, aucun travail souterrain ne peuvent être pratiqués sans autorisation préalable du représentant de l'État dans le département,

-il peut être fait obligation de déclarer, au moins un mois à l'avance, des fouilles, tranchées pour extraction de matériaux ou tout autre objet, fondations de maisons, caves ou autres travaux à ciel ouvert,

-les autres activités, dépôts ou installations de nature à nuire directement ou indirectement à la qualité des eaux peuvent également être soumis à autorisation ou à déclaration par le décret instaurant le périmètre,

-les travaux, activités, dépôts ou installations précités et entrepris, soit en vertu d'une autorisation régulière, soit après une déclaration préalable, peuvent, sur la demande du propriétaire de la source, être interdits par le représentant de l'État dans le département.

# 1.2 - Références législatives et réglementaires

#### a) Concernant les périmètres de protection des eaux potables :

Anciens textes :

- Code rural ancien : article 113 modifié par la loi n° 64-1245 du 16 décembre 1964 art. 27 et abrogé par l'ordonnance n°2000-914 du 18 septembre 2000 relative à la partie législative du code de l'environnement -Code de la santé publique :

• article 19 créé par par le décret n°53-1001 du 05 octobre 1953 portant codification des textes législatifs concernant la santé publique et instituant un seul périmètre de protection

• article 20 substitué à l'article 19 par l'ordonnance n°58-1265 du 20 décembre 1958 - modifié par la loi n° 64-1245 du 16 décembre 1964 relative au régime et à la répartition des eaux et à la lutte contre leur pollution, instituant plusieurs périmètres de protection

-Décret n°61-859 du 01 août 1961 pris pour l'application de l'article 20 du Code de la santé publique, modifié par l'article 7 de la loi n°64-1245 précitée et par le décret n° 67-1093 du 15 décembre 1967, puis abrogé et remplacé par le décret 89-3 du 03 janvier 1989 relatif aux eaux destinées à la consommation humaine à l'exclusion des eaux minérales naturelles (art. 16), lui même abrogé et remplacé par le décret n°2001-1220 abrogé, à son tour, par le décret de codification n°2003-462.

-Arrêtés pris pour l'application des décrets susvisés : arrêté du 10 juillet 1989 modifié abrogé par arrêté du 24 mars 1998 lui-même abrogé par arrêté du 26 juillet 2002.

Textes en vigueur:

-Code de l'environnement : article L215-13 se substituant à l'article 113 de l'ancien code rural,

-Code de la santé publique :

• article L.1321-2 issu de l'ordonnance de recodification n° 2000-548 du 15 juin 2000,

• article L. 1321-2-1 créé par la loi n°2004-806 du 9 août 2004 - art. 58,

• articles R. 1321-6 et suivants créés par décret n°2003-462 du 21 mai 2003 relatif aux dispositions réglementaires des parties I, II et III du Code de la Santé publique.

-Circulaire du 24/07/1990 relative à la mise en place des périmètres de protection,

- Guide technique - Protection des captages d'eau, publié en mai 2008 et consultable sur le site Internet du Ministère de la santé.

b) Concernant les périmètres de protection des eaux minérales :

Anciens textes :

- Ordonnance royale du 18 juin 1823 relative au règlement sur la police des eaux minérales,

- Loi du 14 juillet 1856 relative à la déclaration d'intérêt public et au périmètre de protection des sources,

-Décret d'application du 08 septembre 1856, modifié par décret du 02 décembre 1908 et par décret du 30 avril 1930,

- Articles L.735 et suivants du code de la santé publique créés par le décret en conseil d'État n°53-1001 du 05 octobre 1953 portant codification des textes législatifs concernant la santé publique, conformément à la loi n°51-518 relative à la procédure de codification,

- Note technique « Contexte environnemental » n°16 (octobre 1999) du Secrétariat d'État à l'Industrie, note conjointe de la Division nationale des eaux minérales et du thermalisme (DNEMT) et du Bureau de recherches minières et géologiques (BRGM).

Textes en vigueur :

- Code de la santé publique :

• articles L.1322-3 à L.1322-13 issus de l'ordonnance de recodification n° 2000-548 du 15 juin 2000 et modifié par la loi n°2004-806 du 09 août 2004,

• articles R. 1322-17 et suivants issus du décret 2003-462 du 21 mai 2003.

-Arrêté du 26 février 2007 relatif à la constitution des dossiers de demande de déclaration d'intérêt public d'une source d'eau minérale naturelle, d'assignation d'un périmètre de protection et de travaux dans le périmètre de protection,

-Circulaire DGS/EA4 n°2008-30 du 31 janvier 2008 relative à la sécurité sanitaire des eaux minérales naturelles et son annexe III,

-Circulaire DGS n° 2001/305 du 02 juillet 2001 relative à l'opération de mise à jour par le BRGM des coordonnées Lambert II étendues et des codes de la banque de données du sous-sol (BSS) des captages d'eau. Données essentielles de SISE-EAUX.

# 1.3 - Bénéficiaires et gestionnaires

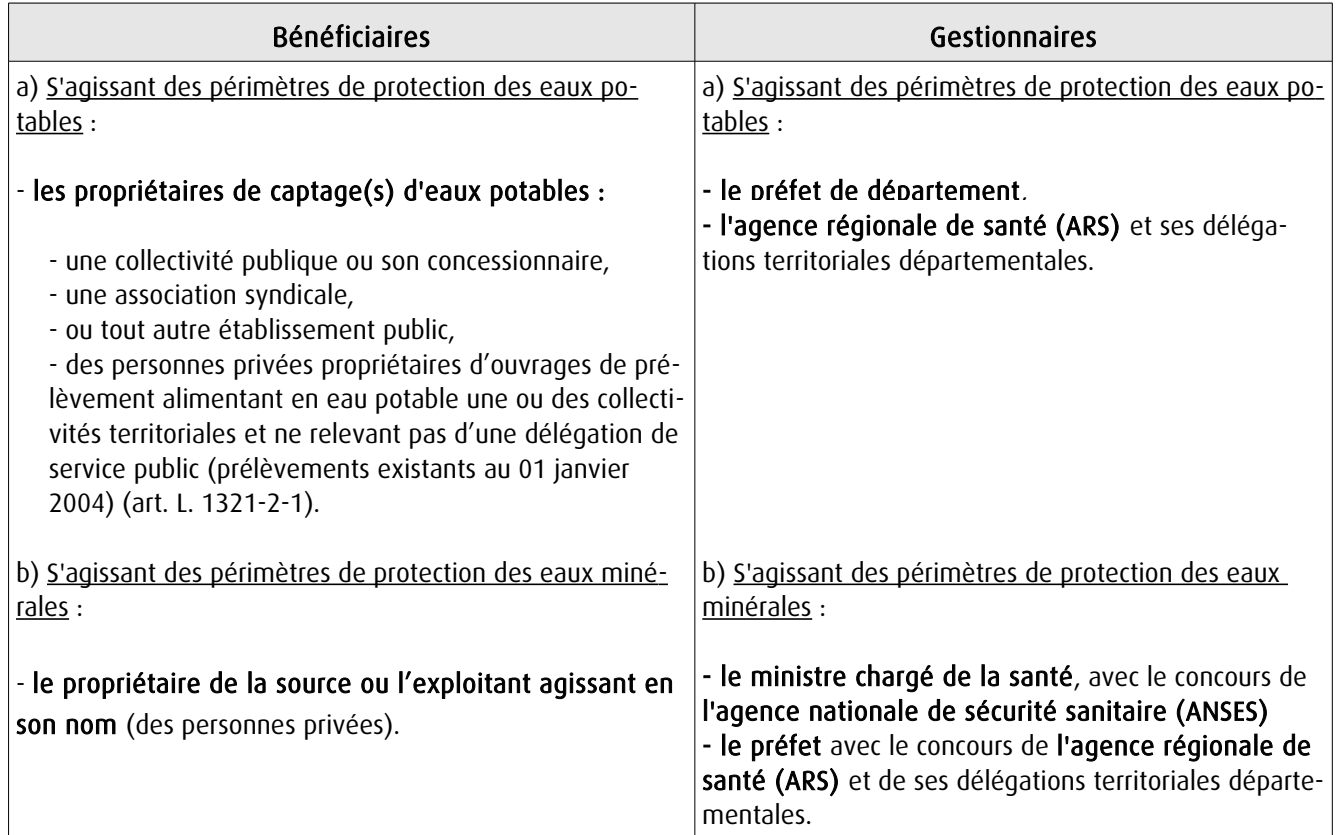

# 1.4 - Procédure d'instauration, de modification ou de suppression

#### Procédure d'instauration :

#### a) Concernant les périmètres de protection des eaux potables.

Par acte déclaratif d'utilité publique, à savoir :

-soit l'arrêté préfectoral autorisant l'utilisation d'eau en vue de la consommation humaine et déclarant d'utilité publique l'instauration ou la modification de périmètres de protection autour du point de prélèvement ( art. R. 1321-6 et R. 1321-8),

-soit un arrêté préfectoral autonome déclarant d'utilité publique l'instauration ou la modification de périmètres de protection, notamment pour des captages existants déjà autorisés ou autour d'ouvrages d'adduction à écoulement libre ou de réservoirs enterrés,

-après enquête publique préalable à la DUP et conduite conformément au Code de l'expropriation (article R. 11-3- I).

Le dossier soumis à enquête publique comprend notamment :

-un rapport géologique déterminant notamment les périmètres de protection à assurer autour des ouvrages captants ,

- un plan de situation du ou des points de prélèvement, du ou des installations de traitement et de surveillance ;

-un plan parcellaire faisant apparaître, conformément à la circulaire du 24 juillet 1990, le périmètre délimitant les immeubles à exproprier et les périmètres limitant l'utilisation du sol,

- un support cartographique présentant l'environnement du captage et localisant les principales sources de pollution.

#### b) Concernant les périmètres de protection des eaux minérales.

Après autorisation d'exploitation de la source d'eau minérale naturelle concernée.

Après déclaration d'intérêt public de ladite source (DIP).

Sur demande d'assignation d'un périmètre (DPP) adressée au Préfet par le titulaire de l'autorisation d'exploiter.

#### (NB :les trois dossiers peuvent être déposés conjointement, mais la DIP ne vaut pas autorisation d'exploiter et la DDP est subordonnée à l'attribution de la DIP) :

- instruction locale par le préfet avec le concours du directeur général de l'Agence régionale de santé qui recueille l'avis de l'hydrogéologue agréé en matière d'hygiène publique.

- enquête publique réalisée, à compter de l'entrée en vigueur de la loi ENE du 12 juillet 2010, conformément au chapitre III du titre II du livre Ier du code de l'environnement,

- rapport de synthèse du directeur général de l'agence régionale de santé sur la demande et sur les résultats de l'enquête,

- avis du Conseil départemental de l'environnement et des risques sanitaires et technologiques,

- un décret en Conseil d'Etat statue sur la demande de déclaration d'intérêt public d'une source d'eau minérale naturelle et d'assignation d'un périmètre de protection sur rapport du ministre chargé de la santé,

Pièces pouvant figurer, parmi d'autres, au dossier soumis à enquête publique

Aux termes du décret modifié portant application de la loi du 08 septembre 1956 :

- un plan à l'échelle d'un dixième de millimètre par mètre représentant les terrains à comprendre dans le périmètre et sur lequel sont indiqués l'allure présumée de la source et son point d'émergence .

- ou un plan à l'échelle de 1 millimètre par mètre, lorsque la surface des terrains est inférieure à 10 hectares (échelle obligatoire pour toute partie du plan située en agglomération).

Selon la note technique n°16 susvisée :

- des documents cartographiques au 1/100 000 et 1/25 000 donnant la situation de la source et des installations d'exploitation

- un plan à une échelle adaptée à l'importance de la surface du périmètre, avec indication des limites de celui-ci. Doivent y figurer les dépôts, installations et activités susceptibles d'avoir un impact sur la qualité de l'eau minérale.

En vertu de l'arrêté du 26 février 2007 :

- un plan général de situation, à une échelle adaptée, indiquant les implantations des installations et l'emprise du périmètre de protection sollicité.

#### Procédure de modification :

Même procédure et mêmes formes que pour l'instauration de ces périmètres.

#### Procédure de suppression :

Aucune précision dans les textes, sauf concernant les ouvrages de prélèvements, propriétés de personnes privées et ne relevant pas de délégation de service public (cf. art. L.1321-2-1 dernier alinéa : «Les interdictions, les réglementations et autres effets des dispositions des précédents alinéas [telles que l'instauration de périmètres] cessent de s'appliquer de plein droit dès lors que le point de prélèvement n'alimente plus en totalité le service public de distribution d'eau destinée à la consommation humaine»).

# 1.5 - Logique d'établissement

#### 1.5.1 - Les générateurs

#### a) Concernant les périmètres de protection des eaux potables :

- un point de prélèvement :

- un ou plusieurs captages proches exploités par le même service,
- un ou plusieurs forages proches exploités par le même service,
- une ou plusieurs sources proches exploitées par le même service,
- un champ captant,
- une prise d'eau de surface (en cours d'eau ou en retenue).
- l'usine de traitement à proximité de la prise d'eau,
- un ouvrage d'adduction à écoulement libre,
- un réservoir.

#### b) Concernant les périmètres de protection des eaux minérales :

- une source d'eau minérale naturelle.

#### 1.5.2 - Les assiettes

#### a) Concernant les périmètres de protection des eaux potables :

- un périmètre de protection immédiate qui peut faire l'objet d'un emplacement réservé au POS/PLU,
- un périmètre de protection rapprochée,
- un périmètre de protection éloignée.

A noter que :

- ces périmètres peuvent comporter des terrains disjoints (notamment des périmètres « satellites » de protection immédiate autour de zones d'infiltration en relation directe avec les eaux prélevée),

- les limites des périmètres rapprochés et éloignés suivent si possible les limites cadastrales (communes ou parcelles) et géographiques (cours d'eau, voies de communication).

#### b) Concernant les périmètres de protection des eaux minérales :

- un seul périmètre qui peut porter sur des terrains disjoints.

 A noter: qu'il peut apparaître sur les plans un périmètre sanitaire d'émergence (PSE) délimité par l'acte d'autorisation d'exploiter, périmètre obligatoirement clôturé à l'intérieur duquel des servitudes de droit privé peuvent être constituées par conventions entre l'exploitant et d'éventuels propriétaires de terrains situés dans ce périmètre (art. R. 1322-16 du Code de la santé publique).

# **2 - Bases méthodologiques de numérisation**

# **2.1 - Définition géométrique**

### 2.1.1 - Les générateurs

Pour les 2 types de servitudes AS1 on privilégiera la saisie des coordonnées (X, Y) du point de captage ou de la source minérale.

#### 2.1.2 - Les assiettes

#### 1) Périmètres protection captage eau potable

C'est les 3 types de périmètres de protection, représentés par des polygones fermés, avec la proximité croissante par rapport au point de captage.

#### 1- périmètre immédiat (PI) – obligatoire

- 2- périmètre rapproché (PR) facultatif
- 3- périmètre éloigné (PE) facultatif

Exemple de représentation:

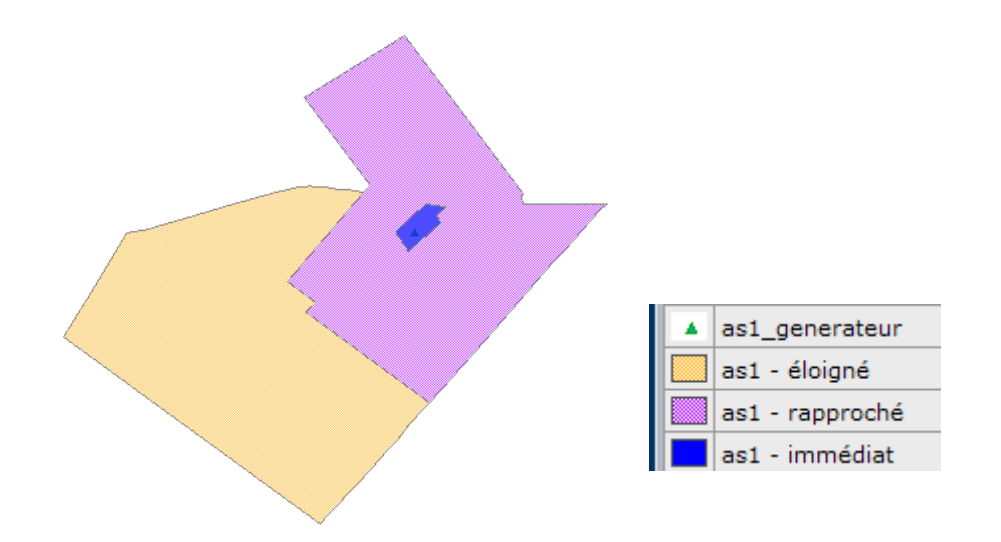

#### Remarque :

- le générateur point de captage est situé à l'intérieur du périmètre immédiat, et est associé à une commune, - on se rapprochera le plus possible du plan parcellaire de l'arrêté ou de la DUP.

#### 2) Eau minérale

Il s' agit d'un seul périmètre de protection de la source minérale.

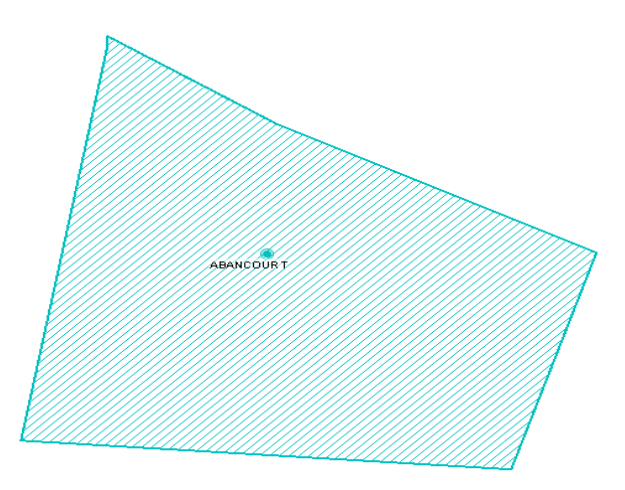

# 2.2 - Référentiels géographiques et niveau de précision

- Référentiels: Les générateurs sont numérisés soit sur du PCI vecteur ou préférentiellement sur un référentiel à grande échelle BD parcellaire ou Orthophotoplan.
- Précision : Échelle de saisie maximale, le cadastre Échelle de saisie minimale, le 1/2000

# **3 - Numérisation et intégration**

# 3.1 - Numérisation dans MapInfo

### 3.1.1 - Préalable

Télécharger à partir du site du PND Urbanisme (http://ads.info.application.i2/rubrique.php3?id\_rubrique=178) les documents suivants:

- la documentation sur la structure des fichiers MapInfo,
- les modèles de fichiers MapInfo (actes, générateurs, assiettes, liens sup / communes)

#### 3.1.2 - Saisie de l'acte

Ouvrir le fichier modèle XX ACT.tab puis l'enregistrer sous le nom AS1 ACT.tab.

Saisir les données alphanumériques liées aux actes conformément aux consignes de saisie figurant au *chapitre 2* du document Structure des modèles mapinfo.odt.

### 3.1.3 - Numérisation du générateur

#### Recommandations :

Privilégier :

- la numérisation au niveau départemental.

#### Précisions liées à GéoSUP :

2 types de générateurs sont possibles pour une sup AS1 :

- un point : correspondant au centroïde du point de captage (ex. : une source),
- un polygone: correspondant aux zones de captage de type surfacique (ex.: accès à la zone de captage).

Remarque : plusieurs générateurs et types de générateur sont possibles pour une même servitude AS1 (ex. : une source et sa zone de captage).

#### Numérisation :

Ouvrir le fichier XX\_SUP\_GEN.tab puis l'enregistrer sous le nom AS1\_SUP\_GEN.tab.

Si le générateur est de type ponctuel:

- placer le symbole sur le centroïde du point de captage à l'aide de l'outil symbole [10] (police MapInfo 3.0 Compatible, taille 12, symbole étoile, couleur noir).

Si le générateur est de type surfacique :

- dessiner les zones de captage à l'aide de l'outil polygone  $\Box$  (trame transparente, ligne continu, épaisseur 1 pixel).

Si plusieurs générateurs sont associés à une même servitude:

- dessiner les différents générateurs à l'aide des outils précédemment cités puis assembler les en utilisant l'option Objets / Assembler. Penser ensuite à compacter la table MapInfo.

Remarque :

Ne pas assembler des générateurs de types différents (ex.: un point avec une surface). Les générateurs assemblés doivent être similaires pour pouvoir être importés dans GéoSup.

#### Saisie des données alphanumériques associées :

Saisir les données alphanumériques liées à la création du générateur conformément aux consignes de saisie figurant au chapitre 3 du document Structure des modèles mapinfo.odt.

Si plusieurs générateurs sont associés à une même servitude le champ NOM SUP devra être saisi de façon similaire pour tous les objets créés. En revanche le champ NOM\_GEN devra être saisi de façon distinct.

Pour différencier le type de représentation graphique du générateur dans GéoSup (potables ou minérales), le champ CODE\_CAT doit être alimenté par 2 sous codes :

- AS1 EP pour les eaux potables,

- AS1 EM pour les eaux minérales.

### 3.1.4 - Création de l'assiette

#### Précisions liées à GéoSUP :

1 seuls type d'assiette est possible pour une sup AS1 :

- une surface : correspondant aux zones de protection des captages d'eau (immédiat, rapproché, éloigné, minérale).

#### Numérisation :

Si l'assiette est un périmètre de protection de type zone tampon:

- une fois la numérisation des générateurs entièrement achevée, faire une copie du fichier AS1\_SUP\_GEN.tab et l'enregistrer sous le nom AS1\_ASS.tab,

- ouvrir le fichier AS1\_ASS.tab puis créer un tampon de x mètres en utilisant l'option Objet / Tampon de MapInfo.

Modifier ensuite la structure du fichier AS1 ASS.tab conformément aux consignes de saisie figurant au *chapitre 4* du document *Structure des modèles mapinfo.odt* tout en gardant les champs NOM\_SUP, CODE\_CAT, NOM\_GEN.

Si l'assiette est un périmètre de protection modifié:

- ouvrir le fichier XX ASS.tab puis l'enregistrer sous le nom AS1 ASS.tab.

- dessiner les périmètres modifiés à l'aide de l'outil polygone  $\Box$  (trame transparente, ligne continu, épaisseur 1 pixel)

Si plusieurs assiettes sont associés à une même servitude:

- dessiner les différentes assiettes à l'aide des méthodes précédemment citées puis assembler les en utilisant l'option Objets / Assembler. Penser ensuite à compacter la table MapInfo.

#### Saisie des données alphanumériques associées :

Saisir les données alphanumériques liées aux générateurs conformément aux consignes de saisie figurant au chapitre 4 du document Structure des modèles mapinfo.odt.

Important :

Pour différencier le type de représentation graphique du générateur dans GéoSup (privé ou publique), le champ CODE\_CAT doit être alimenté par 2 sous codes :

- AS1\_EP pour les eaux potables,

- AS1 EM pour les eaux minérales.

Pour différencier le type d'assiette dans GéoSup (zone de protection), le champ TYPE\_ASS doit être en adéquation avec le type de catégorie saisi dans le champ CODE\_CAT :

- pour la catégorie AS1\_EP - eaux potables le champ TYPE\_ASS doit être égale à Zone de protection eau minérale ou Protection immédiate ou Protection rapprochée ou Protection éloigné (respecter la casse), - pour la catégorie AS1 EM - eaux minérales le champ TYPE ASS doit être égale à Zone de protection eau minérale ou Protection immédiate ou Protection rapprochée ou Protection éloigné (respecter la casse).

## 3.1.5 - Lien entre la servitude et la commune

Ouvrir le fichier XX LIENS SUP COM.tab puis l'enregistrer sous le nom AS1\_SUP\_COM.tab.

Saisir toutes les communes impactées par l'emprise (assiette) de la servitude, conformément aux consignes de saisie figurant au chapitre 5 du document Structure des modèles mapinfo.odt.

# 3.2 - Données attributaires

Consulter le document de présentation au paragraphe "règles de nommage des objets" (page 6/11) ainsi que le modèle conceptuel SUP du CNIG et/ou le standard COVADIS SUP.

# 3.3 - Sémiologie

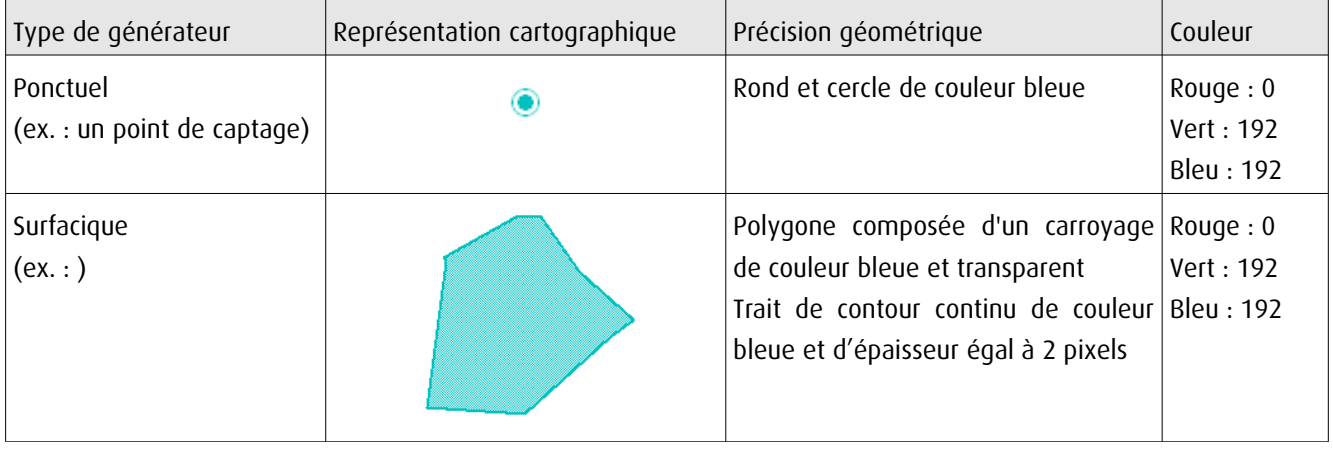

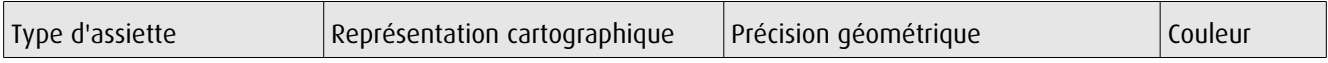

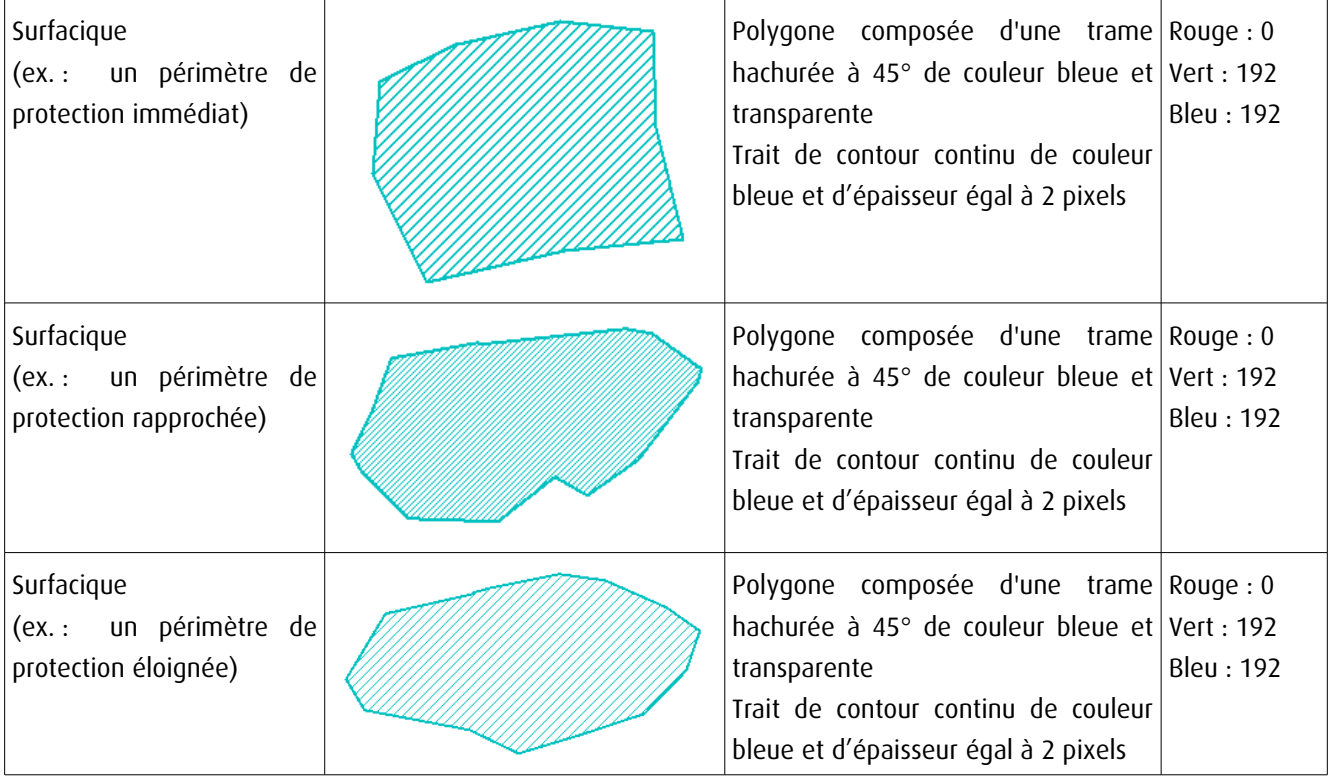

# 3.4 - Intégration dans GéoSup

Importer les fichiers MapInfo dans l'ordre suivant:

- les actes,
- les sup et les générateurs,
- les assiettes,
- les liens sup / communes,

conformément aux consignes figurant aux chapitres 4, 5, 6, et 7 du document Import\_GeoSup.odt.
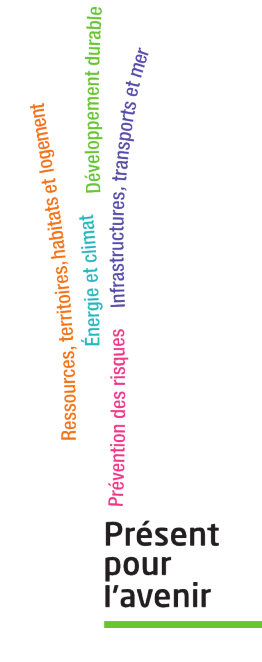

**Ministère de l'Écologie, du Développement durable, des Transports et du Logement** Direction générale de l'Aménagement, du Logement et de la Nature Arche Sud 92055 La Défense Cedex de numérisation

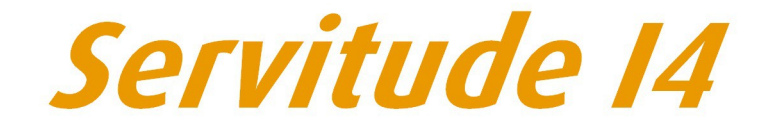

Servitude au voisinage d'une ligne électrique aérienne ou souterraine

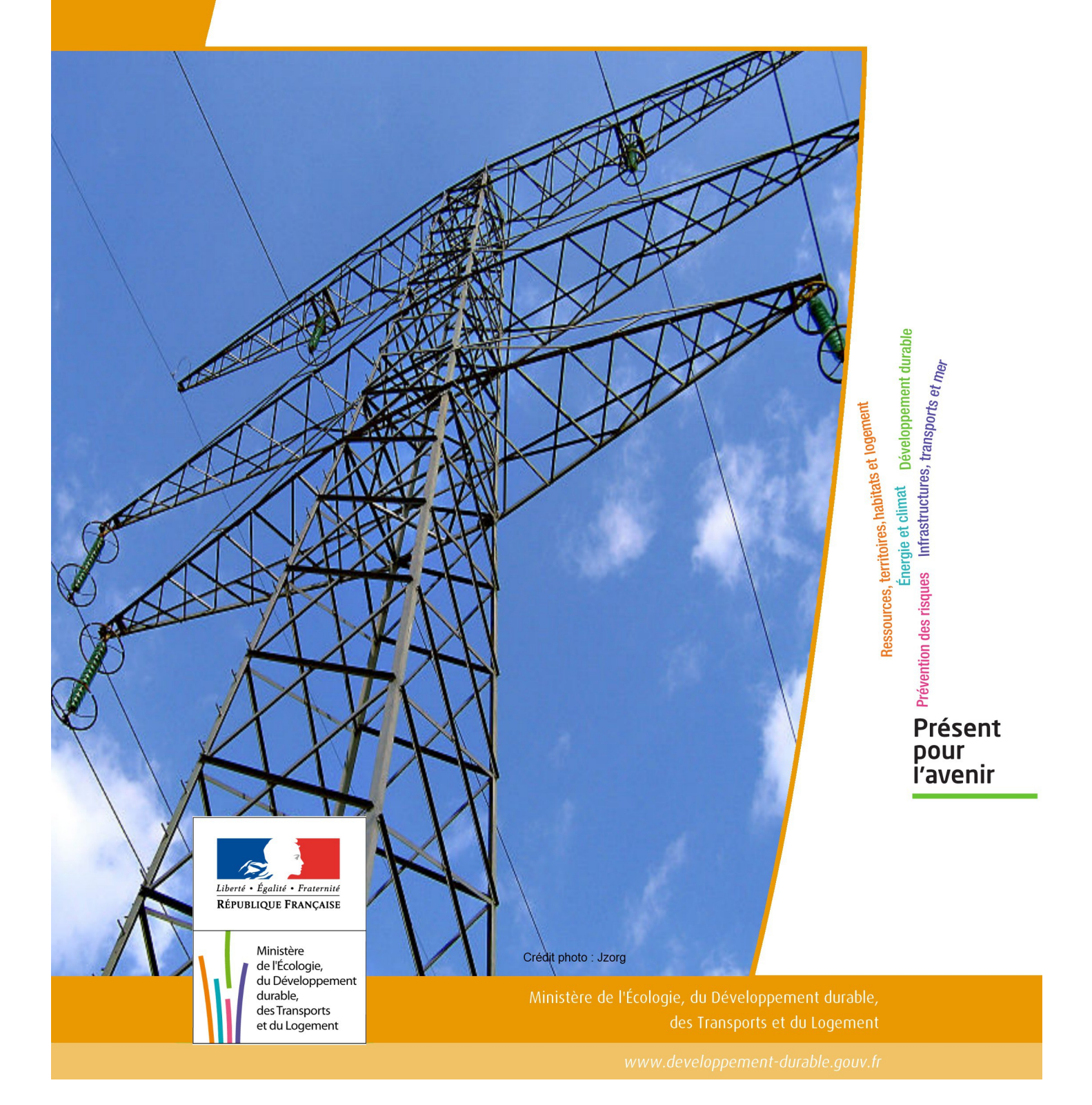

# SERVITUDE DE TYPE I4

### **SERVITUDE RELATIVE AU TRANSPORT D'ENERGIE ELECTRIQUE**

Servitudes reportées en annexe de l'article R. 126-1 du Code de l'urbanisme dans les rubriques :

#### II - Servitudes relatives à l'utilisation de certaines ressources et équipements A - Énergie a) Électricité et gaz

# **1 - Fondements juridiques**

### 1.1 - Définition

Il s'agit de deux catégories de servitudes instituées par la loi du 15 juin 1906 sur les distributions d'énergie.

#### a) Les servitudes prévues aux alinéas 1°, 2°, 3° et 4° de l'article 12 concernant toutes les distributions d'énergie électrique :

-servitude d'ancrage permettant d'établir à demeure des supports et ancrages pour conducteurs aériens d'électricité, soit à l'extérieur des murs ou façades donnant sur la voie publique, soit sur les toits et terrasses des bâtiments,

- servitude de surplomb permettant de faire passer les conducteurs d'électricité au-dessus des propriétés privées,

- servitude de passage ou d'appui permettant d'établir à demeure des canalisations souterraines, ou des supports pour conducteurs aériens, sur des terrains privés non bâtis, qui ne sont pas fermés de murs ou autres clôtures équivalentes,

- servitude d'élagage et d'abattage d'arbres permettant de couper les arbres et branches d'arbres qui, se trouvant à proximité des conducteurs aériens d'électricité, gênent leur pose ou pourraient, par leur mouvement ou leur chute, occasionner des courts-circuits ou des avaries aux ouvrages.

Il s'agit de servitudes n'entraînant aucune dépossession du propriétaire qui conserve le droit de démolir, réparer, surélever, de clore ou de bâtir, sous réserve de prévenir le concessionnaire un mois avant de démarrer les travaux.

#### b) Les périmètres instaurés en application de l'article 12 bis de part et d'autre d'une ligne électrique aérienne de tension supérieure ou égale à 130 kilovolts et à l'intérieur desquels :

#### - sont interdits :

- des bâtiments à usage d'habitation,
- des aires d'accueil des gens du voyage,

• certaines catégories d'établissements recevant du public : structures d'accueil pour personnes âgées et personnes handicapées, hôtels et structures d'hébergement, établissements d'enseignement, colonies de vacances, établissements sanitaires, établissements pénitentiaires, établissements de plein air.

#### - peuvent être interdits ou soumis à prescriptions :

• d'autres catégories d'établissements recevant du public,

• des installations classées pour la protection de l'environnement soumises à autorisation et fabriquant, utilisant ou stockant des substances comburantes, explosibles, inflammables ou combustibles,

sans toutefois qu'il puisse être fait obstacle à des travaux d'adaptation, de réfection ou d'extension de l'existant sous réserve néanmoins de ne pas augmenter la capacité d'accueil d'habitants dans le périmètre des servitudes.

### 1.2 - Références législatives et réglementaires

#### Chronologie des textes :

-loi du 15 juin 1906 (art. 12) sur les distributions d'énergie,

- décret du 3 avril 1908 portant RAP pour l'application de la loi du 15 juin 1906 sur les distributions d'énergie électrique (abrogé par le décret du 29 juillet 1927),

-décret du 24 avril 1923 portant RAP pour l'application de la loi du 15 juin 1906 en ce qui concerne les concessions de transport d'énergie électrique à haute tension accordées par l'État (abrogé par le décret du 29 juillet 1927),

-loi de finances du 13 juillet 1925 (art. 298),

- décret du 29 juillet 1927 portant RAP pour l'application de la loi du 15 juin 1906 sur les distributions d'énergie(art. 52 et 53 modifiés concernant l'enquête relative aux servitudes de l'article 12) (abrogé par le décret 50-640),

- loi nº 46-628 du 8 avril 1946 (art. 35) modifiée, sur la nationalisation de l'électricité et du gaz,

-décret n°50-640 du 7 juin 1950 portant RAP pour l'application de l'article 35 de la loi du 8 avril 1946 sur la nationalisation de l'électricité et du gaz, en ce qui concerne la procédure de DUP en matière d'électricité et de gaz et pour l'établissement des servitudes prévues par la loi. (abrogés par le décret 70-492 ),

-décret n°67-886 du 6 octobre 1967 portant RAP pour l'application de la loi du 15 juin 1906 sur les distributions d'énergie et de la loi du 16 octobre 1919 relative à l'utilisation de l'énergie hydraulique (art. 1 à 4 relatifs aux conventions de reconnaissance des servitudes de l'article 12),

- décret n° 70-492 du 11 juin1970 pris pour l'application de l'article 35 modifié de la loi du 8 avril 1946 concernant la procédure de déclaration d'utilité publique des travaux d'électricité et de gaz qui ne nécessitent que l'établissement de servitudes ainsi que les conditions d'établissement des dites servitudes, modifié par :

• décret n°85-1109 du 15 octobre 1985 modifiant le décret du 11 juin 1970,

• décret n° 93-629 du 25 mars 1993 modifiant le décret du 11 juin 1970,

• décret n°2004-835 du 19 août 2004 relatif aux servitudes d'utilité publique prévues par l'article 12bis de la loi du 15juin 1906 sur les distributions d'énergie,

• décret n° 2009-368 du 1er avril 2009 relatif aux ouvrages électriques à haute et très haute tension réalisés en technique souterraine.

-loi 2000-1208 du 13 décembre 2000 relative à la solidarité et au renouvellement urbains (art. 5) introduisant un article 12bis dans la loi du 15 juin 1906.

Textes de référence en vigueur :

- -loi du 15 juin 1906 (art. 12 et 12bis) modifiée,
- -loi de finances du 13 juillet 1925 (art. 298),
- -loi n° 46-628 du 8 avril 1946 (art. 35) modifiée,
- -décret n°67-886 du 6 octobre 1967 (art. 1 à 4 ),
- décret n° 70-492 du 1 juin 1970 modifié.

### 1.3 - Bénéficiaires et gestionnaires

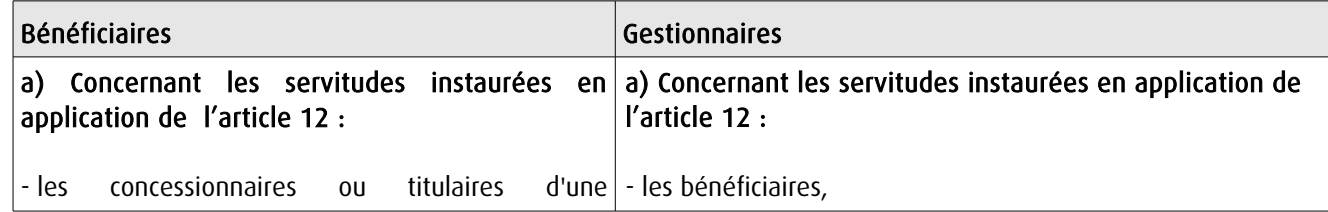

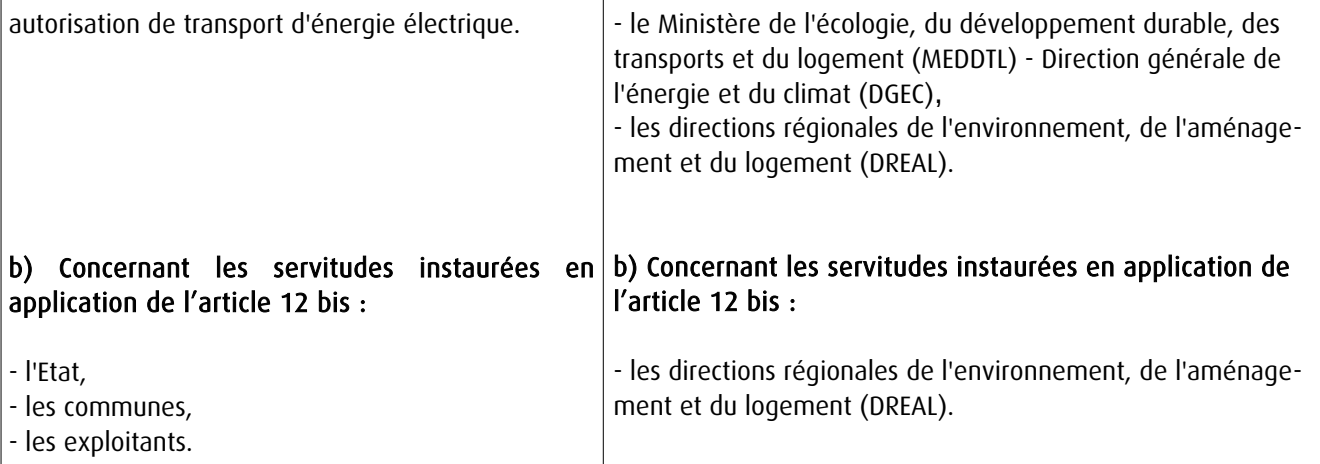

### 1.4 - Procédure d'instauration de modification ou de suppression

#### Procédure d'instauration :

#### a) Concernant les servitudes instaurées en application de l'article 12 :

#### I – Champ d'application

Les servitudes prévues aux alinéas 1°, 2°, 3° et 4° de l'article 12 peuvent bénéficier :

- aux distributions d'énergie électrique déclarées d'utilité publique, la DUP étant prononcée en vue de l'exercice de servitudes sans recours à l'expropriation et dans les conditions suivantes :

#### • pour des ouvrages d'alimentation générale ou de distribution aux services publics et si tension < 63kV :

- sur production notamment d'une carte au 1/10000 comportant le tracé des lignes projetées et l'emplacement des autres ouvrages principaux existants ou à créer, tels que les postes de transformation

- sans enquête publique,
- avec éventuelle étude d'impact soumise à simple consultation,
- par arrêté du préfet du département ou arrêté conjoint des préfets des départements concernés,
- si désaccord entre les préfets, par arrêté du ministre chargé de l'électricité.

#### • pour des lignes directes de tension < 63kV :

- sur production notamment d'une carte au 1/10000 comportant le tracé des lignes projetées ainsi que l'emplacement et l'identité des exploitants des autres ouvrages principaux existants ou à créer, tels que les postes de transformation

- avec éventuelle étude d'impact
- après enquête publique conformément au code de l'expropriation
- par arrêté du préfet du département ou arrêté conjoint des préfets des départements concernés

#### • pour toutes les lignes et ouvrages de tension > ou = 63 kV, mais < 225kV :

- sur production d'une carte au 1/25000 (1/50000 avant le décret n°85-1109) comportant le tracé des lignes projetées et l'emplacement des autres ouvrages principaux existant ou à créer, tels que les postes de transformation avec, pour les lignes directes, indication de l'identité de leurs exploitants, - au vu d'une étude d'impact,

- après enquête publique conformément au code de l'environnement, à l'exception des liaisons souterraines < 225kV,

- par arrêté du préfet du département ou arrêté conjoint des préfets des départements concernés,

- si désaccord entre les préfets, par arrêté du ministre chargé de l'électricité ou par arrêté conjoint du ministre chargé de l'électricité et du ministre chargé de l'urbanisme si la DUP emporte mise en compatibilité du document d'urbanisme.

• pour toutes les lignes et ouvrages de tension > ou = 225kV :

- sur production d'une carte au 1/25 000 (1/50 000 avant le décret n°85-1109) comportant le tracé des lignes projetées et l'emplacement des autres ouvrages principaux existant ou à créer, tels que les postes de transformation avec, pour les lignes directes, indication de l'identité de leurs exploitants, - au vu d'étude d'impact,

- sur demande adressée au ministre chargé de l'électricité qui transmet, pour instruction, au préfet du département ou à un préfet coordonnateur si plusieurs départements concernés,

- après enquête publique conformément au code de l'environnement, à l'exception des liaisons souterraines de tension = 225kV et d'une longueur < ou = 15 km,

- par arrêté du ministre chargé de l'électricité ou arrêté conjoint du ministre chargé de l'électricité et du ministre chargé de l'urbanisme si la DUP emporte mise en compatibilité du document d'urbanisme.

- aux distributions d'énergie électrique placées sous le régime de la concession ou de la régie, non déclarées d'utilité publique mais réalisées avec le concours financier de l'État, des départements, des communes, des syndicats de communes , le bénéfice des servitudes de l'article 12 leur étant accordé sous les conditions suivantes :

• sans DUP, en application de l'article 298 de la loi de finances du 13 juillet 1925,

• sous réserve d'une DUP, s'agissant de la servitude d'appui prévue par l'alinéa 3° de l'article 12, lorsque l'emprise des supports dépasse 1m<sup>2</sup>.

#### II - Mode d'établissement

- à l'initiative du demandeur, après notification des travaux projetés directement aux propriétaires des fonds concernés par les ouvrages

- par convention amiable entre demandeur et propriétaires concernés par l'une ou l'autre des servitudes

- à défaut, par arrêté préfectoral pris :
	- sur requête adressée au préfet précisant la nature et l'étendue des servitudes à établir,

• au vu d'un plan et un état parcellaire par commune indiquant les propriétés qui doivent être atteintes par les servitudes,

- après approbation par le préfet du projet de détail des tracés de lignes,
- après enquête publique.

et notifié au demandeur, à chaque exploitant et à chaque propriétaire concerné.

#### b) Concernant les servitudes instaurées en application de l'article 12 bis :

La procédure d'institution est conduite par le préfet de département et les servitudes sont instaurées :

- sur production notamment d'un plan parcellaire délimitant le périmètre d'application des servitudes,

-après enquête publique conformément au code de l'expropriation,

- arrêté préfectoral emportant déclaration d'utilité publique des servitudes de l'article 12bis à l'intérieur du périmètre délimité.

#### Procédure de suppression :

La suppression de tout ou partie des servitudes instaurées en application de l'article 12bis est prononcée par arrêté préfectoral.

### 1.5 - Logique d'établissement

### 1.5.1 - Les générateurs

a) Les générateurs des servitudes prévues à l'article 12 sont l'ensemble des installations de distribution d'énergie électrique, notamment :

- les conducteurs aériens d'électricité,
- les canalisations souterraines de transport d'électricité,
- les supports de conducteurs aériens,
- des ouvrages, tels que les postes de transformation, etc...

#### b) Les générateurs des servitudes instaurées en application de l'article 12 bis sont :

- des lignes électriques aériennes de tension supérieure ou égale à 130 kilovolts.

#### 1.5.2 - Les assiettes

#### a) Concernant les servitudes instaurées en application de l'article 12 :

Assiette de la servitude prévue à l'alinéa 1° :

- murs ou façades donnant sur une voie publique,

- toits et terrasses de bâtiments accessibles de l'extérieur.

Assiette de la servitude prévue aux alinéas 2° et 4° :

- le tracé de la ligne électrique

Assiette de la servitude prévue à l'alinéa 3° :

- le tracé de la canalisation souterraine,
- l'emprise du support du conducteur aérien.

#### b) Concernant les servitudes instaurées en application de l'article 12 bis :

L'assiette est constituée par un périmètre incluant au maximum :

- des cercles dont le centre est constitué par l'axe vertical des supports de la ligne et dont le rayon est égal à :

- 30 mètres (40 mètres pour des lignes de tension > ou = 350 kV),
- ou à la hauteur des supports si celle-ci est supérieure.

- une bande délimitée par la projection verticale au sol des câbles de la ligne électrique lorsqu'ils sont au repos,

- des bandes d'une largeur de 10 mètres, portée à 15 mètres pour des lignes de tension > ou = 350 kV, de part et d'autre du couloir prévu au 2°.

## **2 - Bases méthodologiques de numérisation**

### 2.1 - Définition géométrique

### 2.1.1 - Les générateurs

Le générateur est l'axe d'une ligne électrique et ses supports, ou d'une canalisation souterraine d'électricité.

Méthode : identifier la ligne électrique par un repérage visuel et la représenter en linéaire.

#### 2.1.2 - Les assiettes

L'assiette est systématiquement confondue avec le générateur, par duplication.

Sa représentation graphique doit cependant la différencier du générateur, et distinguer par ailleurs lignes aériennes et lignes souterraines.

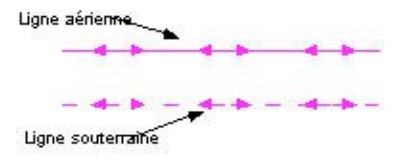

### 2.2 - Référentiels géographiques et niveau de précision

Référentiels : La construction graphique du générateur et de l'assiette peut s'établir préférentiellement à partir du référentiel à grande échelle (couche transport-énergie / ligne électrique de la BDTopo).

Scan25 ou référentiel à grande échelle (topographique ou parcellaire)

Précision: Échelle de saisie maximale, le cadastre Échelle de saisie minimale, le 1/25000 Métrique ou déca-métrique suivant le référentiel.

## **3 - Numérisation et intégration**

### 3.1 - Numérisation dans MapInfo

#### 3.1.1 - Préalable

Télécharger à partir du site du PND Urbanisme (http://ads.info.application.i2/rubrique.php3?id\_rubrique=178) les documents suivants:

- la documentation sur la structure des fichiers MapInfo,

- les modèles de fichiers MapInfo (actes, générateurs, assiettes, liens sup / communes).

### 3.1.2 - Saisie de l'acte

Ouvrir le fichier modèle XX\_ACT.tab puis l'enregistrer sous le nom I4\_ACT.tab.

Saisir les données alphanumériques liées aux actes conformément aux consignes de saisie figurant au *chapitre 2* du document Structure des modèles mapinfo.odt.

### 3.1.3 - Numérisation du générateur

#### Recommandations :

Privilégier :

- la numérisation au niveau départementale et non à la commune (une ligne électrique traverse généralement plusieurs communes d'un point a vers un point b),

- la numérisation à partir de la Bd Topo (couche transport énergie).

#### Précisions liées à GéoSUP :

1 seul type de générateur est possible pour une sup I4 :

- une polyligne : correspondant au tracé de la ligne électrique aérienne ou souterraine.

Remarque:

Plusieurs générateurs sont possibles pour une même servitude I4 (ex.: départ de plusieurs lignes électriques à partir d'un centre : aériennes ou souterraines)

#### Numérisation :

Ouvrir le fichier XX\_SUP\_GEN.tab puis l'enregistrer sous le nom I4\_SUP\_GEN.tab.

Si le générateur est tracé de façon continu :

- dessiner la ligne électrique à l'aide de l'outil polyligne  $\Box$  (trait continu, couleur noir, épaisseur 1 pixel).

Si le générateur est tracé de façon discontinu :

- dessiner les portions de lignes électriques à l'aide de l'outil polyligne  $\Box$  (trait continu, couleur noir, épaisseur 1 pixel) puis assembler les en utilisant l'option Objets / Assembler. Penser ensuite à compacter la table MapInfo.

Si plusieurs générateurs sont associés à une même servitude:

- dessiner les différents générateurs à l'aide de l'outil précédemment cité puis assembler les en utilisant l'option Objets / Assembler. Penser ensuite à compacter la table MapInfo.

#### Saisie des données alphanumériques associées :

Saisir les données alphanumériques liées à la création du générateur conformément aux consignes de saisie figurant au chapitre 3 du document Structure des modèles mapinfo.odt.

Important :

Si plusieurs générateurs sont associés à une même servitude le champ NOM SUP devra être saisi de façon similaire pour tous les objets créés. En revanche le champ NOM\_GEN devra être saisi de façon distinct.

Pour différencier le type de représentation graphique du générateur dans GéoSup (souterraine ou aérienne), le champ CODE\_CAT doit être alimenté par 2 sous codes :

- I4\_A pour les lignes électriques aériennes,

- 14 S pour les lignes souterraines.

### 3.1.4 - Création de l'assiette

#### Précisions liées à GéoSUP :

1 seul type d'assiette est possible pour une sup I4:

- une polyligne : correspondant à l'emprise de la ligne électrique.

#### Numérisation :

L'assiette d'une servitude I4 est égale au tracé du générateur. Une fois la numérisation des générateurs entièrement achevée, il conviendra donc de faire une copie du fichier I4\_SUP\_GEN.tab et de l'enreqistrer sous le nom I4 ASS.tab.

Modifier ensuite la structure du fichier I4 ASS.tab conformément aux consignes de saisie figurant au *chapitre 4* du document *Structure des modèles mapinfo.odt* tout en gardant les champs NOM\_SUP, CODE\_CAT, NOM\_GEN.

#### Saisie des données alphanumériques associées :

Saisir les données alphanumériques liées aux générateurs conformément aux consignes de saisie figurant au *cha*pitre 4 du document Structure des modèles mapinfo.odt.

#### Important :

Pour différencier le type de représentation graphique du générateur dans GéoSup (souterraine ou aérienne), le champ CODE\_CAT doit être alimenté par 2 sous codes :

- I4\_A pour les lignes électriques aériennes,

- 14 S pour les lignes souterraines.

Pour différencier le type d'assiette dans GéoSup (souterraine ou aérienne), le champ TYPE\_ASS doit être en adéquation avec le type de catégorie saisi dans le champ CODE\_CAT :

- pour la catégorie I4\_A - ligne électrique aérienne le champ TYPE\_ASS doit être égale à Ligne électrique aérienne (respecter la casse).,

- pour la catégorie I4 S - ligne électrique souterraine le champ TYPE ASS doit être égale à Ligne électrique souterraine (respecter la casse)..

#### 3.1.5 - Lien entre la servitude et la commune

Ouvrir le fichier XX LIENS SUP COM.tab puis l'enregistrer sous le nom I4 SUP COM.tab.

Saisir toutes les communes impactées par l'emprise (assiette) de la servitude, conformément aux consignes de saisie figurant au chapitre 5 du document Structure des modèles mapinfo.odt.

### 3.2 - Données attributaires

Consulter le document de présentation au paragraphe "règles de nommage des objets" (page 6/11) ainsi que le modèle conceptuel SUP du CNIG et/ou le standard COVADIS SUP.

### 3.3 - Sémiologie

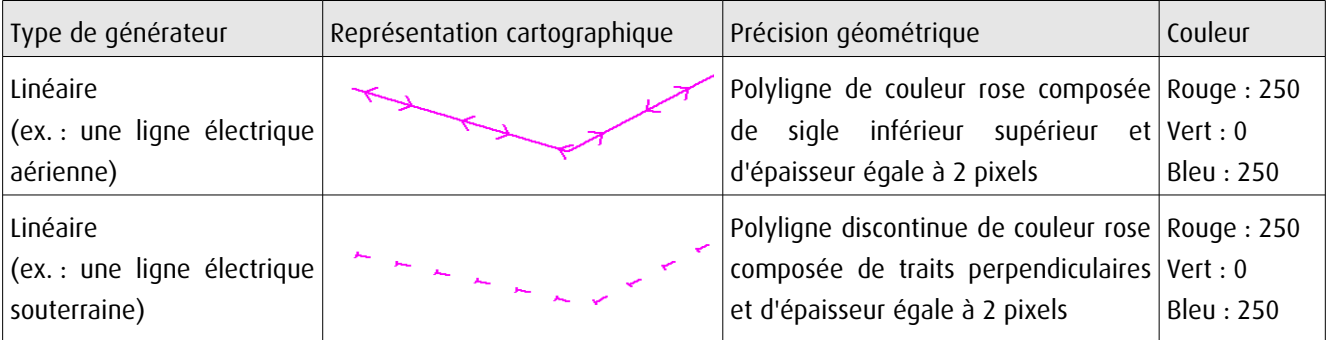

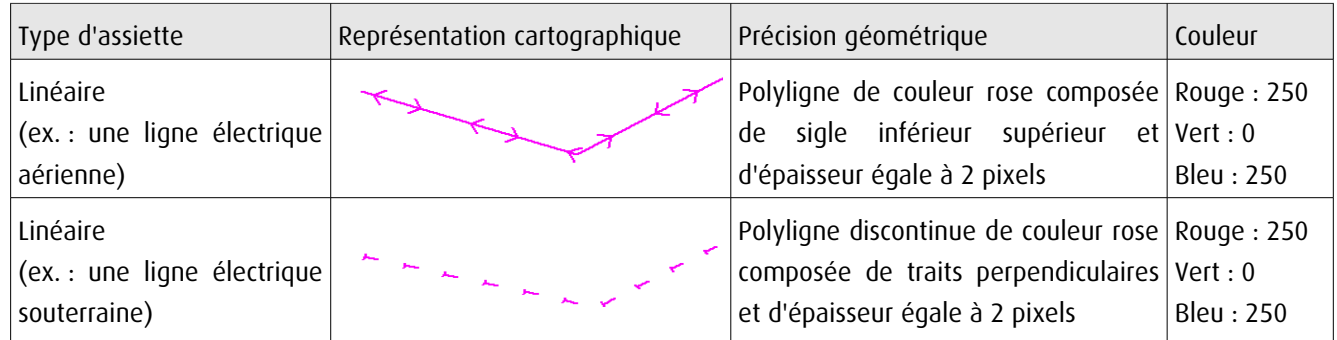

### 3.4 - Intégration dans GéoSup

Importer les fichiers MapInfo dans l'ordre suivant:

- les actes,
- les sup et les générateurs,
- les assiettes,
- les liens sup / communes.

conformément aux consignes figurant aux chapitres 4, 5, 6, et 7 du document Import\_GeoSup.odt.

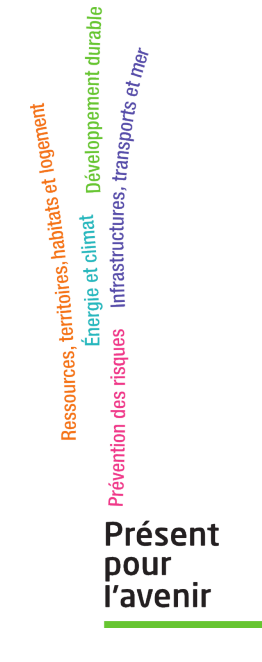

**Ministère de l'Écologie, du Développement durable, des Transports et du Logement** Direction générale de l'Aménagement, du Logement et de la Nature Arche Sud 92055 La Défense Cedex de numérisation

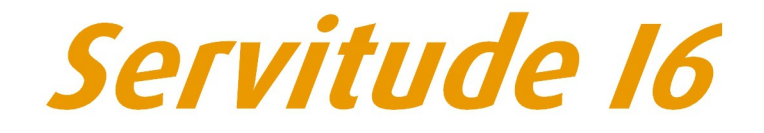

Servitudes relatives à l'exploitation des mines et carrières

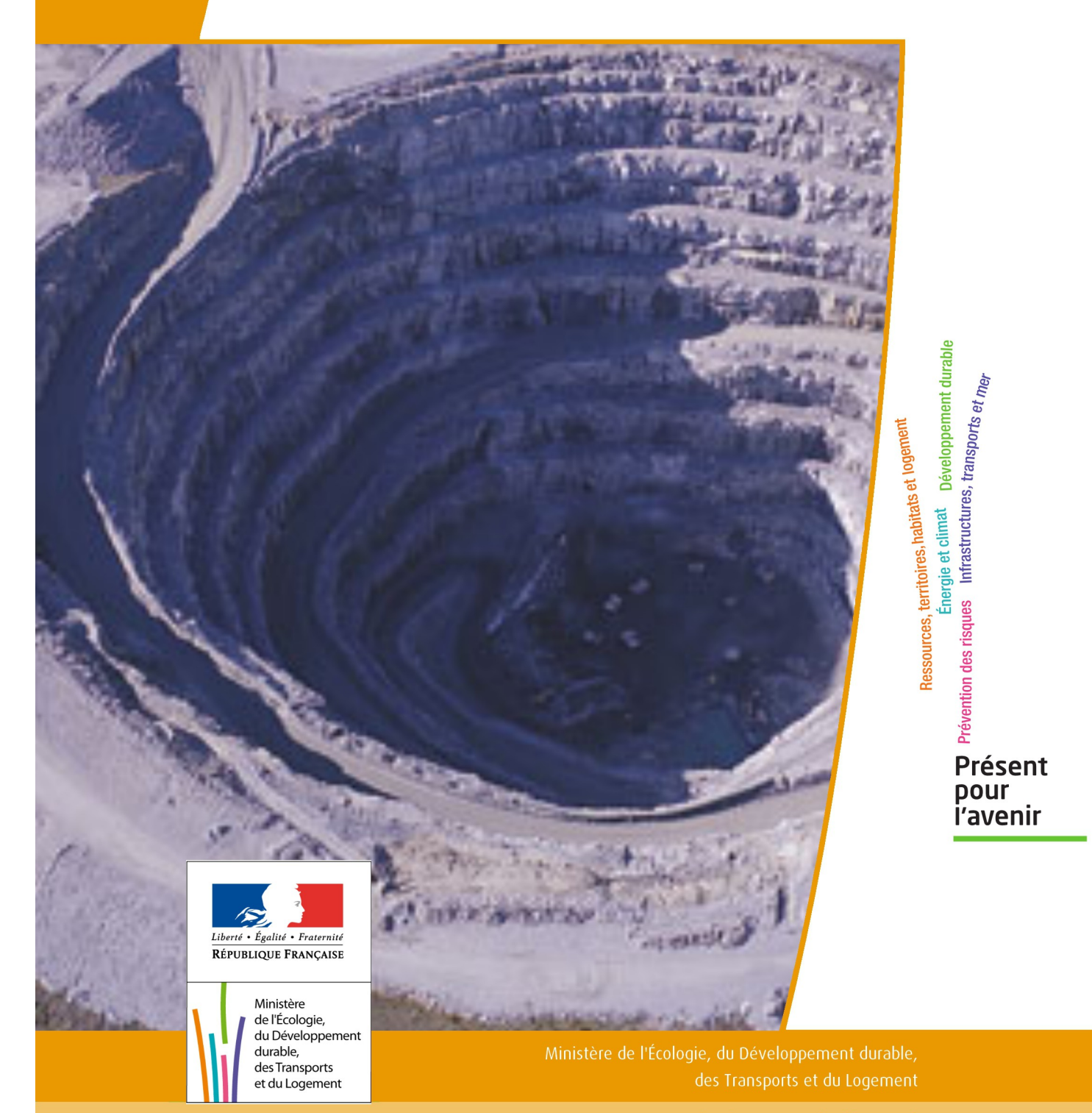

# SERVITUDES DE TYPE I6

#### **SERVITUDES RELATIVES A L'EXPLOITATION DES MINES ET CARRIÈRE**

Servitudes reportées en annexe de l'article R. 126-1 du Code de l'urbanisme dans les rubriques :

#### I - Servitudes relatives à l'utilisation de certaines ressources et équipements B - Mines et carrières

a) Périmètres à l'intérieur desquels sont applicables les dispositions des articles 71 à 73 du code minier

# **1 - Fondements juridiques.**

### 1.1 - Définition.

Il s'agit de deux types de servitudes.

A)Les servitudes d'occupations de terrains établis au profit des exploitants de mines, des explorateurs et des titulaires d'un permis exclusif de recherches; cela implique, notamment, pour l'exploitant d'une mine, la possibilité d'occuper les terrains nécessaires à l'exploitation de sa mine et aux installations indispensables à celles-ci. Il en est de même pour l'explorateur dans le cadre de ses travaux d'exploration et le titulaire d'un permis exclusif de recherches (exécution des recherches et installations nécessaires aux produits extraits).

B) Servitudes de passage accordées aux titulaires de titres miniers, de permis d'exploitation de carrières ou d'autorisations de recherches.

Les bénéficiaires de titres peuvent :

-établir des câbles, canalisations ou engins transporteurs ainsi que des pylônes et les mâts nécessaires à leur soutien à une hauteur minimale de 4,75 mètres;

-enterrer des câbles ou canalisations à une profondeur minimale de 0,50 mètre et établir les ouvrages de moins 4 mètres carrés de surface, nécessaires au fonctionnement desdits câbles ou canalisations, ainsi que des bornes de délimitation;

-dégager le sol de tous arbres, arbustes ou autres obstacles.

En outre, sur une bande de terrain dite bande large, comprenant la bande prévue à l'alinéa précédent, et dont la largeur sera fixée comme ci-dessus dans la limite de quinze mètres, sera autorisé le passage des personnes chargées de mettre en place, surveiller, entretenir, réparer ou enlever les matériels susénumérés ainsi que le passage des engins utilisés à cet effet.

En terrain forestier, l'essartage peut, en cas de nécessité, être autorisé jusqu'aux limites de la bande large.

### 1.2 - Références législatives et réglementaires.

#### Anciens textes:

- -Décret n°56-838 du 16 août 1956 portant code minier,
- -Loi n°70-1 du 2 janvier 1970 modifiée par la loi n°77-720 du 16 juin 1977.

Textes en vigueur:

-Articles 71, 71-1, 71-2 du code minier,

-Articles L.153-3, L.153-4, L.153-8 du nouveau code minier,

-Décret n°70-989 du 29 octobre 1970 relatif aux servitudes établies au profit des titulaires de titres miniers de permis d'exploitation de carrières ou d'autorisation de recherches de mines et carrières, à défaut du consentement du propriétaire du sol.

### 1.3 - Bénéficiaires et gestionnaires.

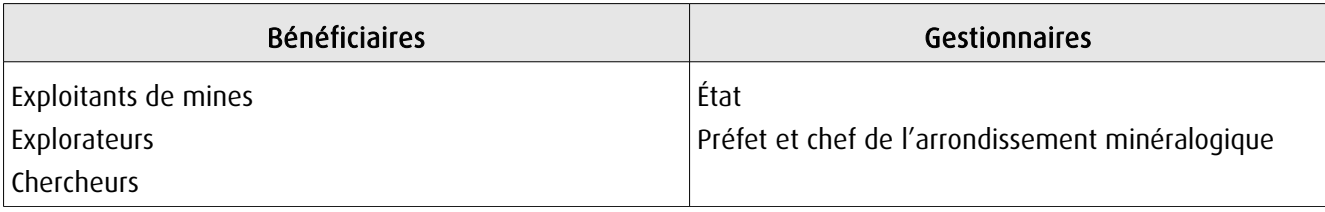

### 1.4 - Procédures d'instauration, de modification ou de suppression.

A l'amiable en cas d'accord des propriétaires concernés.

La demande d'autorisation est adressée en double exemplaire au préfet du département.

Elle indique:

1°Les noms, prénoms, qualité, nationalité et domicile du demandeur, en y substituant, si la demande émane d'une société, les indications en tenant lieu;

2°L'autorisation de recherches de mines ou de carrières, le titre minier ou le permis d'exploitation de carrières en vertu duquel la servitude est demandée;

3°L'objet et l'étendue de la servitude à établir, la nature et la consistance des travaux et installations projetés et, le cas échéant, le décret ayant déclaré l'utilité publique desdits travaux ou installations;

4°La commune de situation, le numéro cadastral et la nature des parcelles concernées, la superficie totale de chacune d'elles ainsi que celle qui sera grevée de servitudes;

5°Le nom et l'adresse des propriétaires desdites parcelles, de leurs ayants droit et, le cas échéant, du ou des exploitants des terrains;

6°Les tentatives faites pour obtenir l'accord amiable des intéressés.

A la demande est joint un extrait du plan cadastral où est porté le périmètre des zones couvertes par les servitudes demandées. Il est adressé au préfet autant de copies supplémentaires de la demande et de l'extrait du plan cadastral qu'il y a de communes intéressées.

Copie de la demande et de l'extrait du plan cadastral sont adressés au chef de l'arrondissement minéralogique pour vérification.

Le préfet adresse au maire de chacune des communes où sont situés les terrains intéressés une copie de la demande et un exemplaire du plan. Ces documents sont tenus à la disposition des personnes intéressées. Le préfet notifie directement à chaque propriétaire, à ses ayants droit éventuels et à l'exploitant de la surface s'il n'est pas le propriétaire, qu'ils disposent d'un délai de quinze jours à dater de cette notification pour prendre connaissance des pièces déposées à la mairie et formuler leurs observations à la préfecture.

Le propriétaire est tenu de faire connaître les noms et adresses de ses ayants droit et de l'exploitant de la surface si ces renseignements ne figurent pas dans la demande.

Lorsque le propriétaire est indéterminé ou que son domicile est inconnu, la notification est faite, dans la mesure du possible, au locataire ou preneur à bail des parcelles, et le maire de la commune de situation est chargé de la faire afficher à la mairie pendant une durée de quinze jours.

A l'expiration du délai d'affichage, les propriétaires locataires ou preneurs sont tenus pour valablement avertis de la demande en instance et le délai de quinze jours, qui leur est imparti pour formuler leurs observations, commence à courir.

Les observations reçues sont transmises par le préfet au chef de l'arrondissement minéralogique qui les communique, s'il le juge utile, au demandeur, lequel peut, alors, le cas échéant, modifier sa demande. La nouvelle demande est soumise à la même instruction que la demande initiale si elle concerne de nouvelles parcelles et pour ces dernières seulement.

A l'expiration des délais définis ci-dessus, le chef de l'arrondissement minéralogique adresse au préfet son avis motivé, et ses propositions définitives après avoir procédé, si besoin est, à une visite des lieux.

L'arrêté préfectoral autorisant l'établissement de la servitude indique:

- le nom, la raison sociale et l'adresse du bénéficiaire;

-l'objet et la consistance de la servitude;

-les parcelles et portions de parcelle intéressées en précisant, pour chacune d'elles, la superficie concernée par la servitude:

-le nom et l'adresse du ou des propriétaires du sol, éventuellement de leurs ayants droit et, s'il n'est pas propriétaire, de l'exploitant de la surface;

-le délai, qui ne saurait excéder deux ans, dans lequel la servitude doit commencer à être exercée.

Cet arrêté est notifié par le préfet au demandeur, au propriétaire et à ses ayants droit et, s'il n'est pas propriétaire, à l'exploitant de la surface.

L'autorisation devient caduque s'il n'a pas été fait usage de la servitude dans le délai fixé par l'arrêté qui l'a accordée.

Le silence gardé pendant plus d'un an par le préfet sur la demande d'octroi de servitudes minières de passage ou d'occupation vaut décision de rejet.

Une demande d'autorisation de servitude peut être présentée en même temps qu'une demande d'autorisation de recherches.

Après intervention de l'arrêté ministériel autorisant les recherches, le préfet statue sur la demande de servitudes.

### 1.5 - Logique d'établissement.

#### 1.5.1 - Les générateurs.

#### Périmètres miniers

Le décret n°95-427 du 19/04/1995 relatifs aux titres miniers, par son article 6 du titre I, institue que pour les hydrocarbures liquides ou gazeux, les demandes de permis exclusifs (permis H) et de concessions doivent porter sur des surfaces constituées par des carreaux de quadrillage Nord-Sud et Est-Ouest dont les caractéristiques sont fixées par un arrêté chargé des mines.

Il ne peut-être dérogé à cette règle que dans le cas où une demande porte sur une surface contiguë à la frontière du territoire national ou à un titre minier d'hydrocarbures préexistant.

Pour l'application de ces dispositions et lors de la prolongation d'un permis H, lorsque la surface restante, (comme il est dit à l'article 11, premier alinéa du code minier) ne correspond pas à un nombre entier de carreaux, la surface choisie par le détenteur du titre est portée au nombre de carreaux immédiatement supérieur. Pour les substances autres que les hydrocarbures liquides ou gazeux, les sommets des périmètres des titres miniers sont définis par des repères topographiques ou monumentaux ou par leurs coordonnées Lambert, exprimées par un nombre entier de kilomètres pour les permis exclusifs de recherches, ou d'hectomètres pour les concessions. Il peut être dérogé à cette règle si la demande porte sur une surface contiguë à la frontière du territoire national ou à un titre minier de la même substance préexistant.

Ce peut-être:

-un permis de recherches et d'exploitation pétrolières portant sur une superficie du territoire départemental portant sur un extrait de carte au 1/100.000 (ou toute autre échelle adaptée à l'étendue du périmètre) annexé au décret et délimité, par exemple, par des arcs de méridien et de parallèle joignant successivement les sommets définis par leur coordonnées géographiques;

-une zone de de recherches et d'exploitation de carrières portant sur une partie de territoire communal délimité sur un extrait de carte au 1/25.000 (ou toute autre échelle adaptée à l'étendue du périmètre: 1/1.000, 1/5.000, 1/7.500… ) annexé au décret. Le périmètre de la zone pouvant être, par exemple, un polygone dont les côtés sont rectilignes ou matérialisés par des routes ou chemins, leurs sommets étant définis par référence aux coordonnées Lambert.

En plus de la délimitation du périmètre de recherche ou de titre minier définie par référence aux plans des sommets des secteurs ou par un extrait de carte, des plans cadastraux ou une liste des parcelles cadastrales concernées peuvent être annexés en complément à l'arrêté.

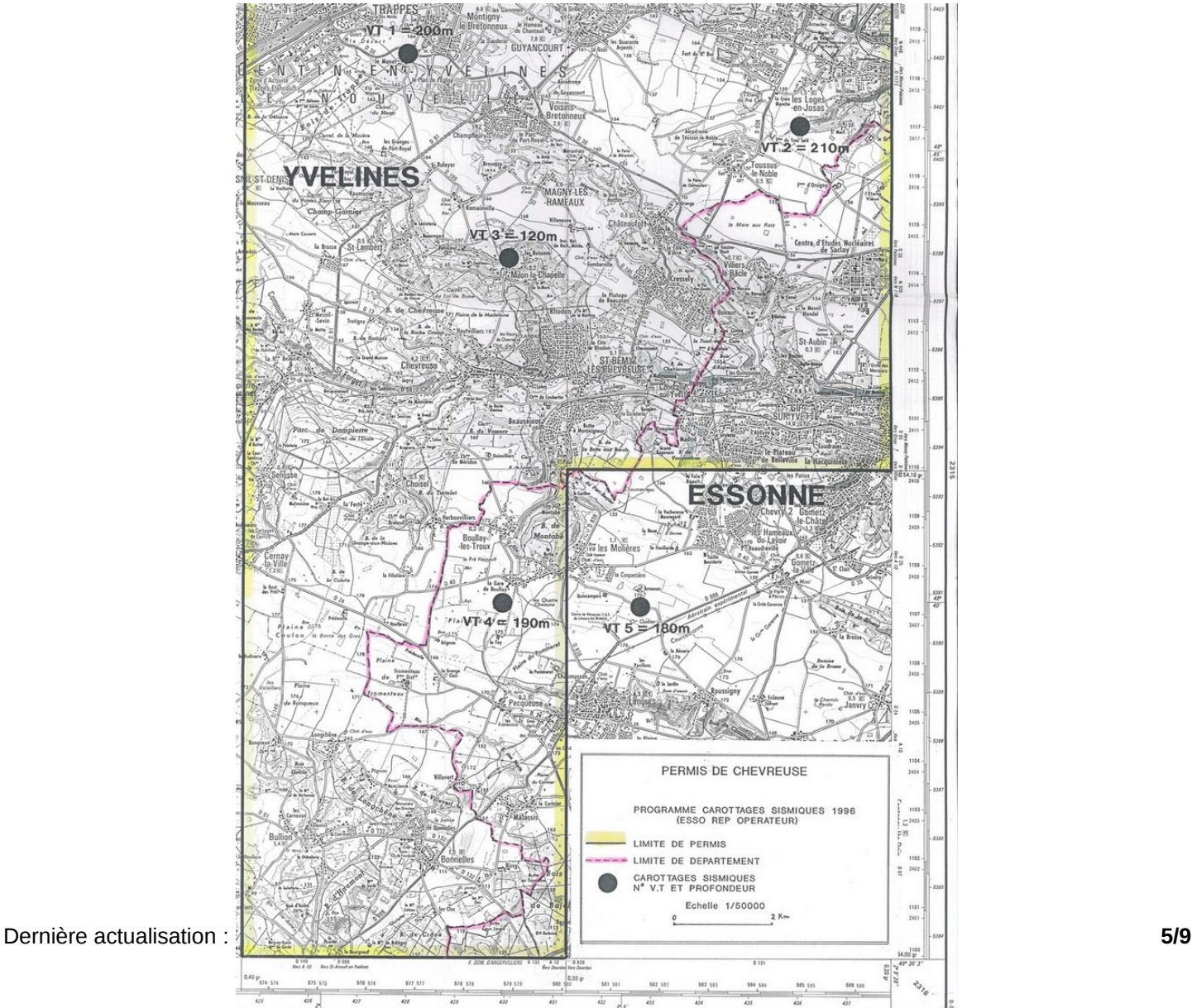

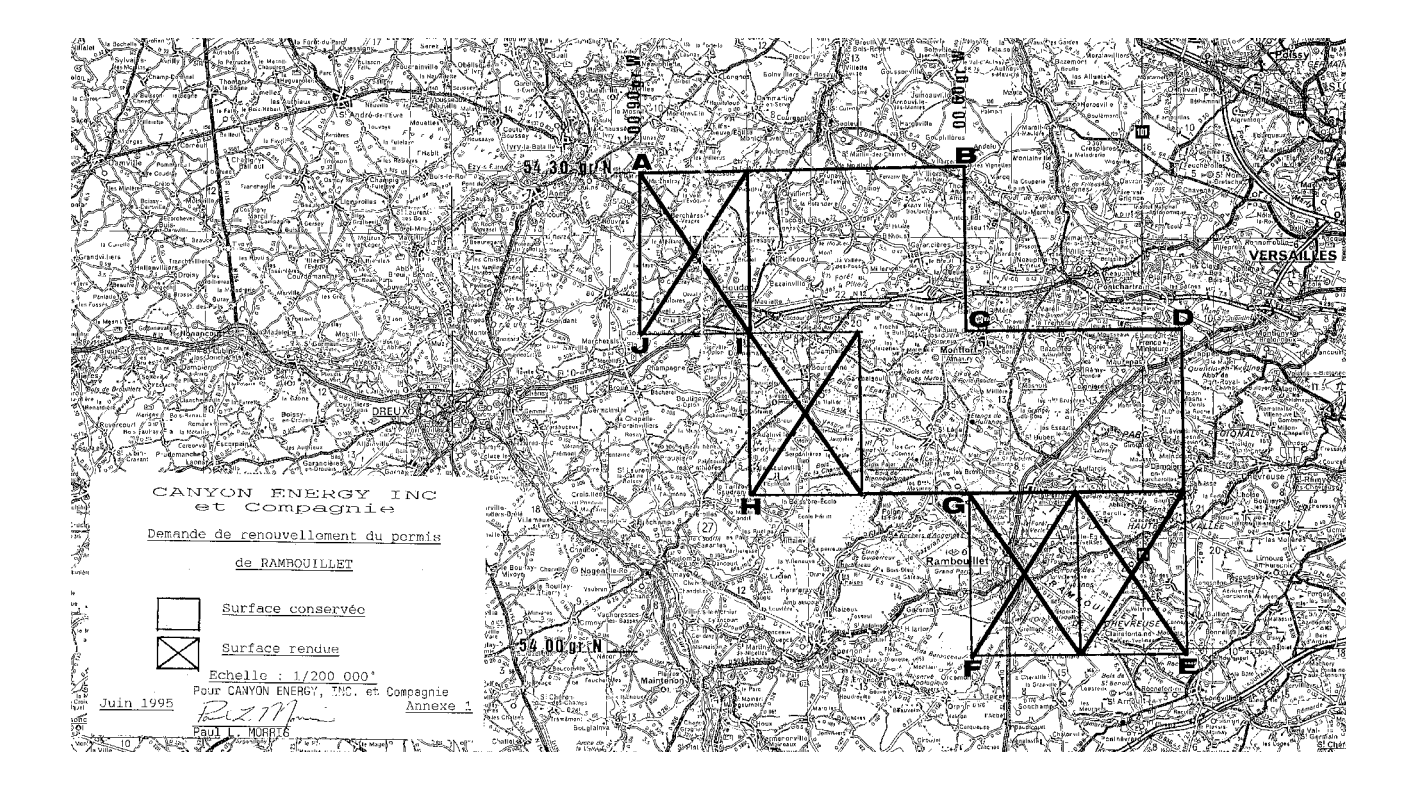

### 1.5.2 - Les assiettes.

Elles correspondent à l'intérieur du périmètre minier.

# **2 - Bases méthodologiques de numérisation.**

### 2.1 - Définition géométrique.

D'une manière générale, les périmètres miniers sont des surfaces constituées par des carreaux de quadrillage Nord-Sud et Est-Ouest (arcs de méridien et de parallèle joignant successivement les sommets définis par leur coordonnées géographiques) pour les substances de type hydrocarbures liquides ou gazeux.

Pour les autres substances, les sommets des périmètres des titres miniers sont définis par des repères topographiques ou monumentaux (polygone dont les côtés sont rectilignes) ou par leurs coordonnées Lambert, exprimées par un nombre entier de kilomètres pour les permis exclusifs de recherches, ou d'hectomètres pour les concessions.

Dans le cas particulier d'une surface contiguë à la frontière du territoire national ou d'un titre minier de la même substance préexistant, ou portant sur une partie de territoire communal, le périmètre de la zone peut être matérialisés par des routes ou chemins.

Dans certains cas, le périmètre minier est délimité sur le plan cadastral ou par la liste des parcelles cadastrales annexée à l'arrêté.

### 2.1.1 - Les générateurs.

Le générateur est de type surfacique : contour du périmètre minier déterminé par les coordonnées

géographiques des sommets des carreaux du quadrillage ou par celles des routes et chemins délimitant, le cas échéant, la partie de territoire national ou communal défini dans l'acte d'institution de la SUP et/ou par un plan de délimitation annexé (plan topographique ou plan cadastral).

### 2.1.2 - Les assiettes.

L'assiette est de type surfacique : le générateur et l'assiette se superposent et se confondent.

### 2.2 - Référentiels géographiques et niveau de précision.

Référentiels: RGE IGN (BD Topo, BD Parcellaire), carte au 1/25.000 et/ou 1/100.000 Repères topographiques en coordonnées Lambert kilométriques ou hectométriques Précision: Échelle de saisie maximale, le cadastre ou le 1/1.000

Échelle de saisie minimale, le 1/100.000 Métrique ou déca-métrique suivant le référentiel

# **3 - Numérisation et intégration.**

### 3.1 - Numérisation dans MapInfo.

### 3.1.1 - Préalable.

Télécharger à partir du site du PND Urbanisme (http://ads.info.application.i2/rubrique.php3?id\_rubrique=178) les documents suivants:

- -la documentation sur la structure des fichiers MapInfo,
- -les modèles de fichiers MapInfo (actes, générateurs, assiettes, liens sup/communes).

#### 3.1.2 - Saisie de l'acte.

Ouvrir le fichier modèle XX\_ACT.tab puis l'enregistrer sous le nom I6\_ACT.tab.

Saisir les données alphanumériques liées aux actes conformément aux consignes de saisie figurant au *chapitre 2* du document *Structure des modèles mapinfo.odt*.

#### 3.1.3 - Numérisation du générateur.

#### Recommandations :

Privilégier la numérisation au niveau départemental et non à la commune.

#### Précisions liées à GéoSUP :

1 seul type de générateur est possible pour une sup I6:

-un polygone: correspondant au périmètre de la mine ou de la carrière.

Remarque: plusieurs générateurs de type surfacique sont possibles pour une même servitude I6 (ex.: plusieurs zones d'exploitation pour une carrière).

#### Numérisation :

Ouvrir le fichier XX\_SUP\_GEN.tab puis l'enregistrer sous le nom 16 SUP GEN.tab.

Le générateur est de type surfacique :

- dessiner le périmètre de la mine ou de la carrière à l'aide de l'outil polygone (trame transparente, ligne continu, épaisseur 1 pixel).

Si plusieurs générateurs sont associés à une même servitude:

-dessiner les différents générateurs à l'aide des outils précédemment cités, puis assembler les en utilisant l'option Objets/Assembler. Penser ensuite à compacter la table MapInfo.

#### Saisie des données alphanumériques associées :

Saisir les données alphanumériques liées à la création du générateur conformément aux consignes de saisie figurant au chapitre 3 du document Structure des modèles mapinfo.odt.

Si plusieurs générateurs sont associés à une même servitude, le champ NOM\_SUP devra être saisi de façon similaire pour tous les objets créés. En revanche le champ NOM\_GEN devra être saisi de façon distincte.

Pour différencier le type de représentation graphique du générateur dans GéoSUP, le champ CODE\_CAT doit être : 16 pour les mines et carrières.

### 3.1.4 - Création de l'assiette.

#### Précisions liées à GéoSUP :

- 1 seul type d'assiette est possible pour une SUP I6:
- -un polygone: correspondant à l'emprise de la mine ou de la carrière.

#### Numérisation :

L'assiette d'une servitude I6 est égale au tracé du générateur. Une fois la numérisation des générateurs entièrement achevée, il conviendra de faire une copie du fichier I6 SUP GEN.tab et de l'enregistrer sous le nom I6 ASS.tab.

Modifier ensuite la structure du fichier I6\_ASS.tab conformément aux consignes de saisie figurant au chapitre 4 du document Structure des modèles mapinfo.odt tout en gardant les champs NOM\_SUP, CODE\_CAT, NOM\_GEN.

#### Saisie des données alphanumériques associées :

Saisir les données alphanumériques liées aux générateurs conformément aux consignes de saisie figurant au *cha*pitre 4 du document Structure des modèles mapinfo.odt.

#### Important:

Pour différencier le type de représentation graphique du générateur dans GéoSup, le champ CODE\_CAT doit prendre la valeur : I6 pour les mines et carrières.

Pour différencier le type d'assiette dans GéoSup (Enceinte de la mine), le champ TYPE\_ASS doit être : Enceinte de la mine (respecter la casse).

### 3.1.5 - Lien entre la servitude et la commune.

Ouvrir le fichier XX LIENS SUP COM.tab puis l'enregistrer sous le nom 16 SUP COM.tab.

Saisir toutes les communes impactées par l'emprise (assiette) de la servitude, conformément aux consignes de saisie figurant au chapitre 5 du document Structure des modèles mapinfo.odt.

### 3.2 - Règles de nommage des données attributaires.

Consulter l[e document de présentation](http://urbanisme.info.application.i2/IMG/pdf/20130415_Guide_methodologique_document_presentation_cle6b79b2.pdf) au paragraphe "règles de nommage des objets" (page 6/11) ainsi que l[e mo](http://www.cnig.gouv.fr/Front/index.php?RID=142)[dèle conceptuel SUP du CNIG](http://www.cnig.gouv.fr/Front/index.php?RID=142) et/ou [le standard COVADIS SUP.](http://portail-ig.metier.i2/standard-de-donnees-covadis-a1820.html)

### 3.3 - Sémiologie.

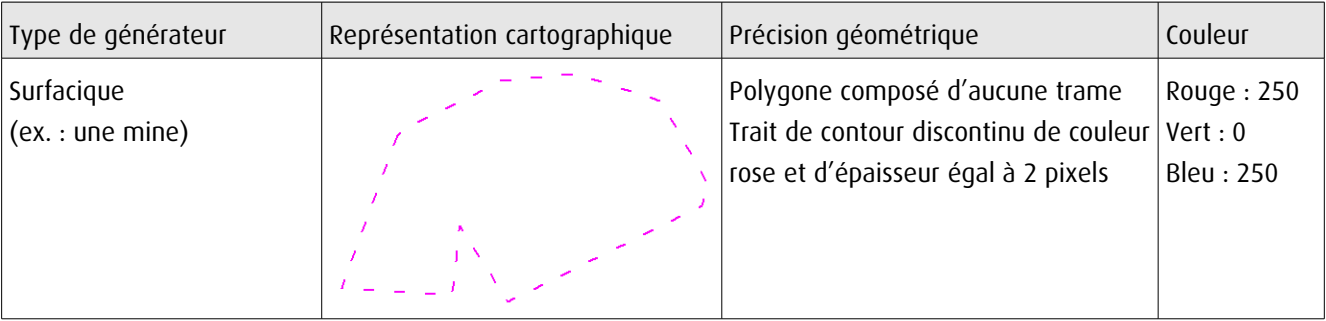

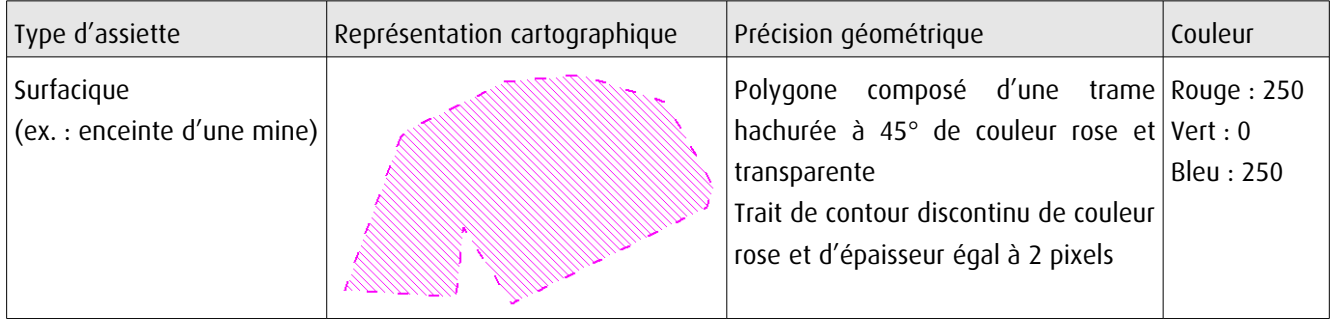

### 3.4 - Intégration dans GéoSup.

Importer les fichiers MapInfo dans l'ordre suivant:

- -les actes,
- -les sup et les générateurs,
- -les assiettes,
- -les liens sup/communes.

conformément aux consignes figurant aux chapitres 4, 5, 6, et 7 du document Import\_GeoSup.odt.

de numérisation

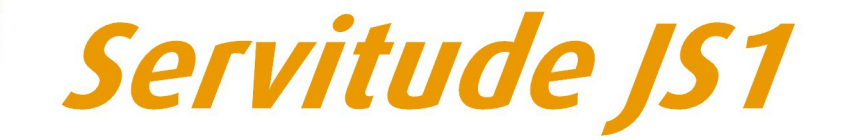

### Servitudes de protection des équipements sportifs

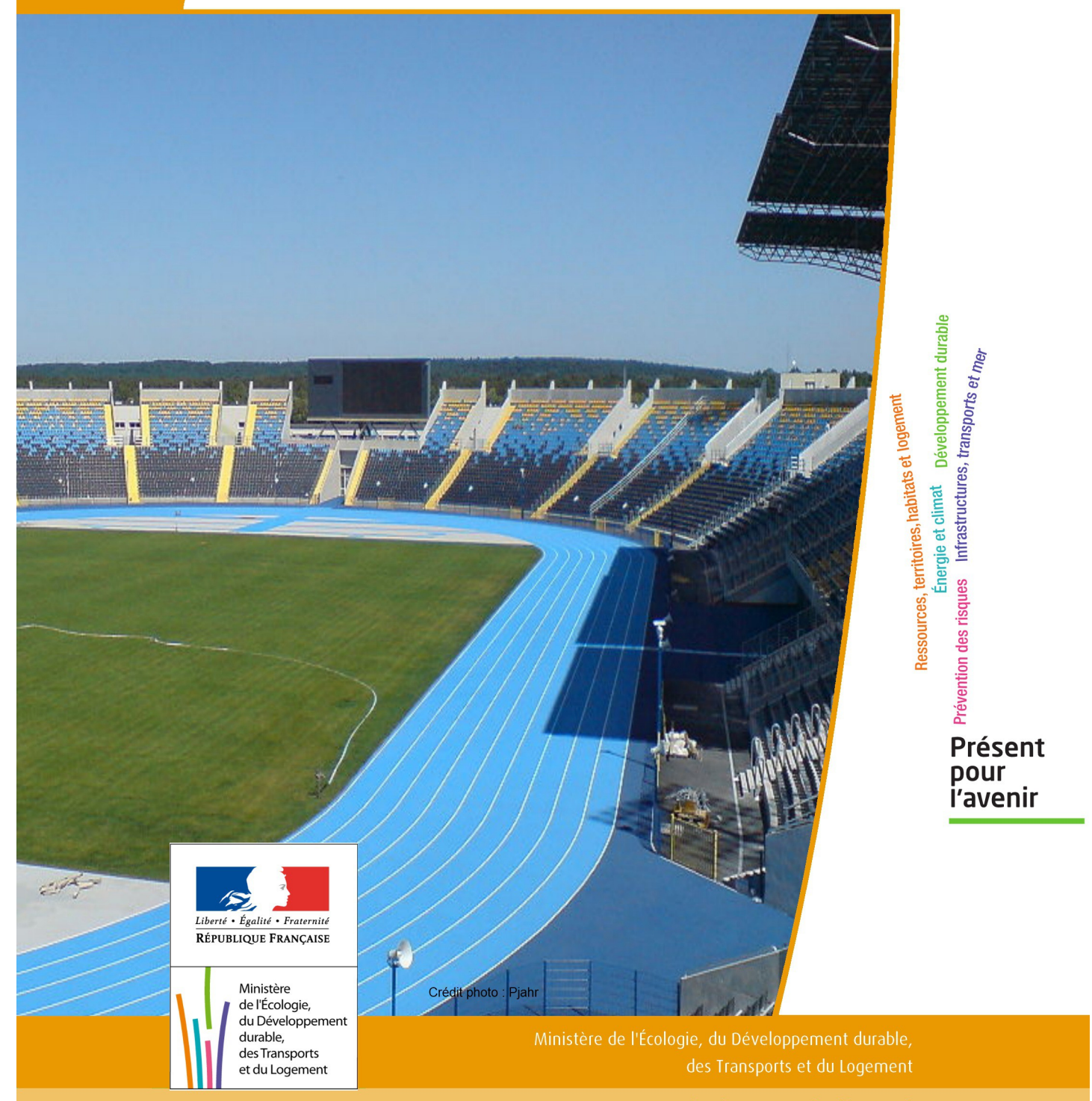

# SERVITUDES DE TYPE JS1

#### **SERVITUDE DE PROTECTION DES EQUIPEMENTS SPORTIFS**

Servitudes reportées en annexe de l'article R. 126-1 du Code de l'urbanisme dans les rubriques :

#### I – Servitudes relatives à la conservation du patrimoine C – Patrimoine sportif

# **1 - Fondements juridiques**

### 11 - Définition

La suppression totale ou partielle d'un équipement sportif privé dont le financement a été assuré par une ou des personnes morales de droit public pour une partie au moins égale à 20% de la dépense susceptible d'être subventionnée ou, à défaut d'une telle dépense, à 20% du coût total hors taxe de l'équipement sportif ainsi que la modification de son affectation sont soumises à l'autorisation de la personne morale de droit public ayant participé seule ou ayant participé pour la plus grande part à ce financement. L'avis du maire de la commune où est implanté l'équipement est joint à la demande d'autorisation.

Cette autorisation est subordonnée à la condition que cet équipement soit remplacé par un équipement sportif équivalent.

Toute modification d'affectation en l'absence d'autorisation entraîne de droit le reversement à la personne ou aux personnes morales de droit public mentionnées ci-dessus de l'ensemble des subventions perçues.

### 1.2 - Références législatives et réglementaires

#### Anciens textes :

- Article 42 de la loi n°84-610 du 16 juillet 1984 relative à l'organisation et à la promotion des activités physiques et sportives abrogé par l'ordonnance n° 2006-596 du 23 mai 2006 relative à la partie législative du code du sport.

- Décret n°86-684 du 14 mars 1986 relatif à la déclaration en vue du recensement des équipements sportifs et à l'autorisation de la modification de leur affectation ou de leur suppression totale ou partielle abrogé par le décret n°2006-992 du 1 août 2006 pris pour application de l'article L. 312-2 et du premier alinéa de l'article L. 312-3 du code du sport et relatif au recensement national des équipements sportifs et à sa mise à jour.

#### Textes en vigueur :

Articles L. 312-3 et R. 312-6 du code du sport.

Outre ces dispositions législatives et réglementaires inscrites au code du sport, les convention ou arrêté d'attribution de subvention peuvent également contenir des dispositions sur le sujet, comme par exemple la prise en compte de l'amortissement dans le cadre d'attribution de subventions par le Centre national pour le développement du sport.

### 1.3 - Bénéficiaires et gestionnaires

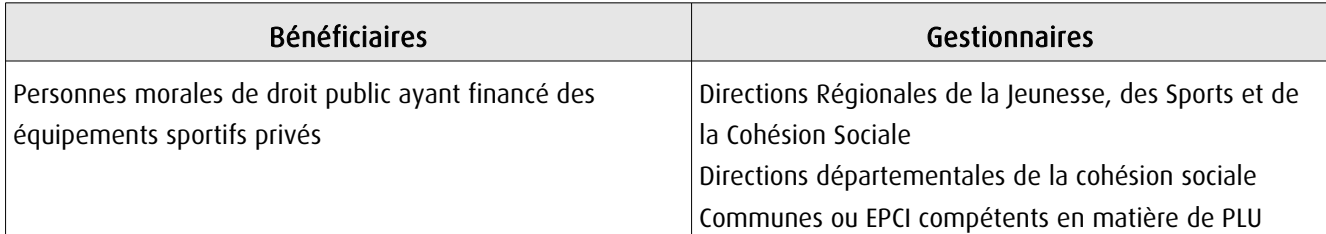

### 1.4 - Procédures d'instauration, de modification ou de suppression

La servitude s'applique directement sans qu'une mesure réglementaire (décret ou arrêté) ne soit nécessaire.

### 1.5 - Logique d'établissement

### 1.5.1 - Les générateurs

L'équipement sportif privé dont le financement a été assuré par une ou des personnes morales de droit public.

### 1.5.2 - Les assiettes

L'emprise de l'équipement sportif privé dont le financement a été assuré par une ou des personnes morales de droit public.

## **2 - Bases méthodologiques de numérisation**

### 2.1 - Définition géométrique

#### 2.1.1 - Les générateurs

Le générateur d'un équipement sportif concerné par la servitude JS1 est soit l'emprise au sol de sa délimitation, soit l'ensemble des bâtiments et/ou des terrains constituant l'installation sportive.

Il est conseillé de sélectionner dans l'information équipement sportif de la composante topographique du RGE (BD Topo), les emprises concernées par la servitude.

Il s'agit d'objets de type surfacique.

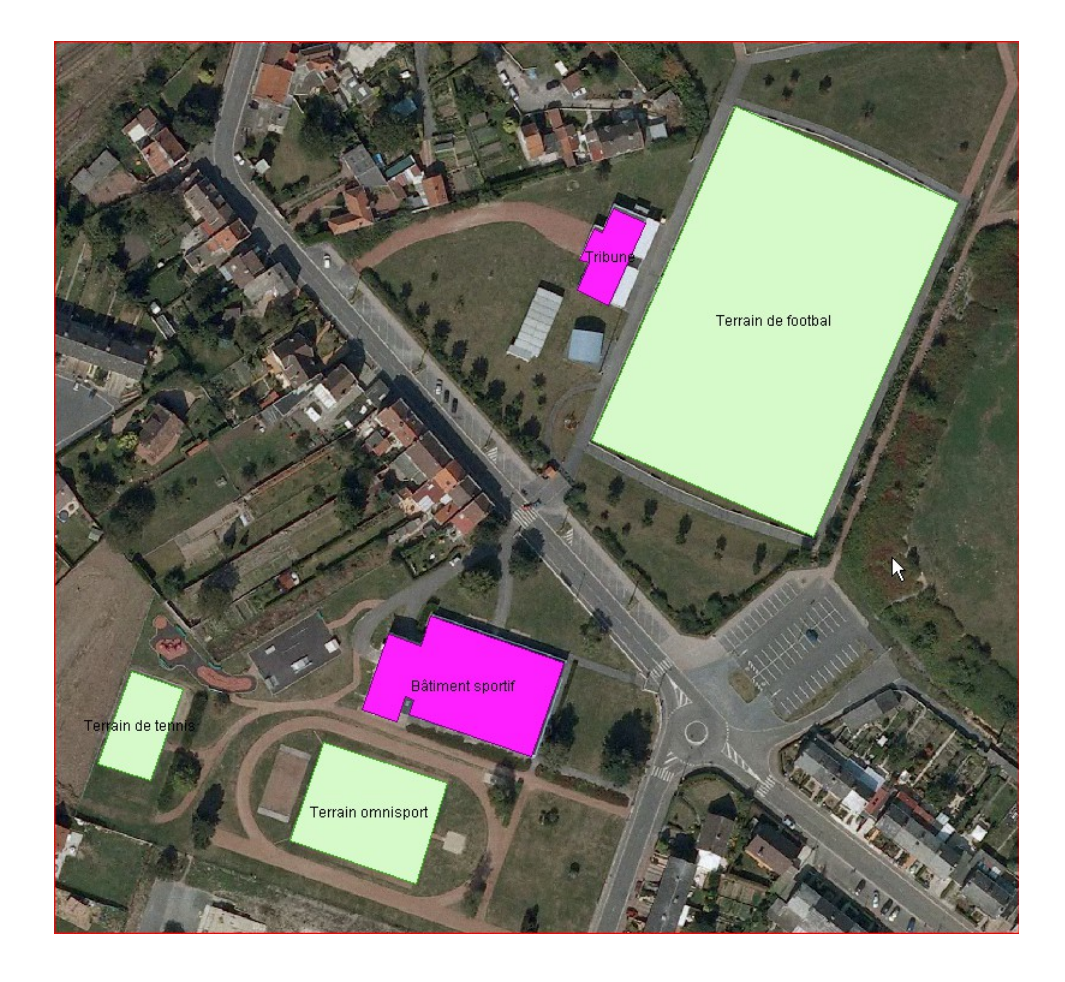

### 2.1.2 - Les assiettes

Les assiettes peuvent être soit l'ensemble des bâtiments et terrains identifiés comme générateurs (multi-surfacique), soit les enceintes sportives correspondant aux parcelles cadastrales et englobant l'ensemble de l'équipement.

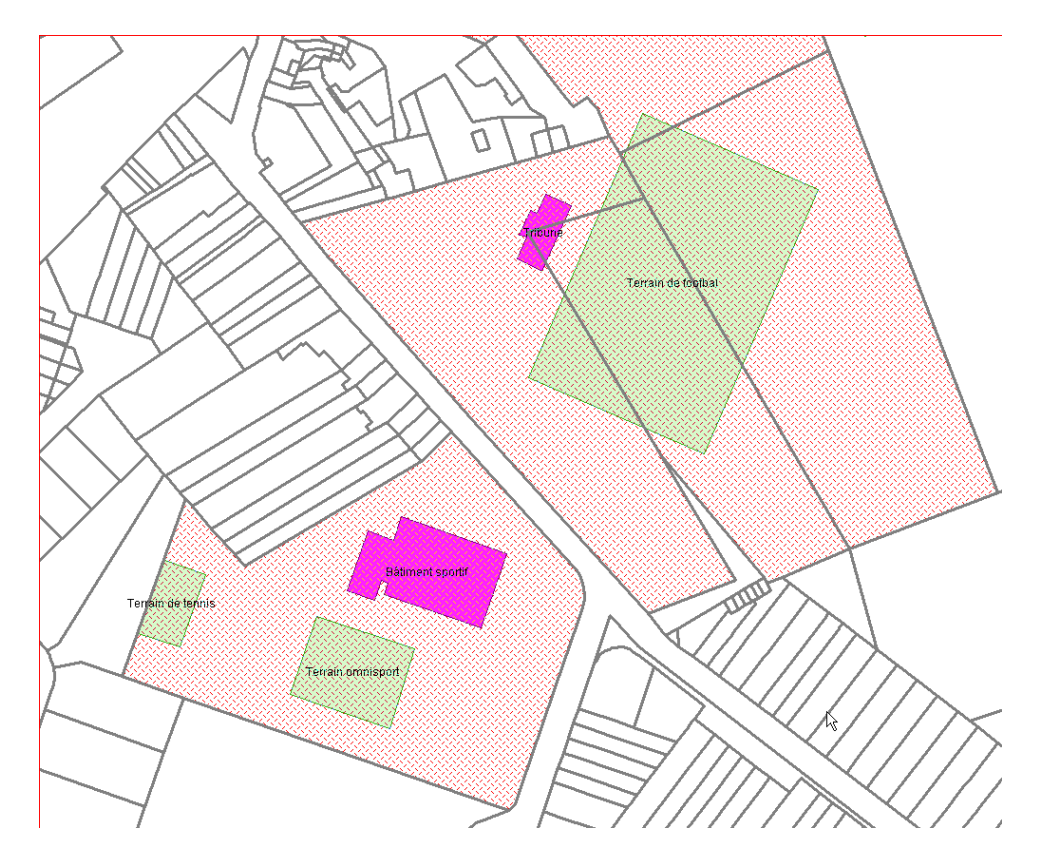

### 2.2 - Référentiels géographiques et niveau de précision

Référentiels: La composante topographique du référentiel à grande échelle (BD TOPO) Précision: Échelle de saisie maximale, le 1/5000 Échelle de saisie minimale, le 1/5000 Métrique

## **3 - Numérisation et intégration**

### 3.1 - Numérisation dans MapInfo

### 3.1.1 - Préalable

Télécharger à partir du site du PND Urbanisme (http://ads.info.application.i2/rubrique.php3?id\_rubrique=178) les documents suivants:

- la documentation sur la structure des fichiers MapInfo,
- les modèles de fichiers MapInfo (actes, générateurs, assiettes, liens sup / communes).

### 3.1.2 - Saisie de l'acte

Ouvrir le fichier modèle XX ACT.tab puis l'enregistrer sous le nom JS1 ACT.tab.

Saisir les données alphanumériques liées aux actes conformément aux consignes de saisie figurant au *chapitre 2* du document Structure des modèles mapinfo.odt.

### 3.1.3 - Numérisation du générateur

#### Recommandations :

Privilégier :

- la numérisation au niveau départemental,
- la numérisation à partir du référentiel à grande échelle (couche bâtiment de la BD Topo).

#### Précisions liées à GéoSUP :

1 seul type de générateur est possible pour une sup JS1 :

- un polygone: correspondant au tracé des installations sportives de type surfacique (ex.: un terrain de football, un vestiaire).

Remarque: plusieurs générateurs de type surfacique sont possibles pour une même servitude JS1 (ex.: un terrain de football et son vestiaire).

#### Numérisation :

Ouvrir le fichier XX SUP GEN.tab puis l'enregistrer sous le nom JS1 SUP GEN.tab.

Le générateur est de type surfacique :

- dessiner l'installation sportive à l'aide de l'outil polygone  $\triangle$  (trame transparente, ligne continu, épaisseur 1 pixel).

Si plusieurs générateurs sont associés à une même servitude:

- dessiner les différents générateurs à l'aide des outils précédemment cités puis assembler les en utilisant l'option Objets / Assembler. Penser ensuite à compacter la table MapInfo.

Remarque :ne pas assembler des générateurs de types différents (ex.: un point avec une surface). Les générateurs assemblés doivent être similaires pour pouvoir être importés dans GéoSUP.

#### Saisie des données alphanumériques associées :

Saisir les données alphanumériques liées à la création du générateur conformément aux consignes de saisie figurant au chapitre 3 du document Structure des modèles mapinfo.odt.

Si plusieurs générateurs sont associés à une même servitude le champ NOM SUP devra être saisi de façon similaire pour tous les objets créés. En revanche le champ NOM\_GEN devra être saisi de façon distinct.

Pour différencier le type de représentation graphique du générateur dans GéoSUP, le champ CODE\_CAT doit être alimenté par un code :

- Js1 pour les installations sportives.

### 3.1.4 - Création de l'assiette

#### Précisions liées à GéoSUP :

1 seuls type d'assiette est possible pour une sup JS1 :

- un polygone : correspondant soit au générateur comme dans Géosup (ex. : un terrain de football) soit à une enceinte sportive (succession de parcelles cadastrales).

#### Numérisation :

1er cas : si l'assiette d'une servitude JS1 est égale au tracé du générateur.

Les assiettes peuvent être soit l'ensemble des bâtiments et terrains identifiés comme générateurs (multi-surfacique), soit les enceintes sportives correspondant aux parcelles cadastrales et englobant l'ensemble de l'équipement.

Une fois la numérisation des générateurs entièrement achevée, il conviendra donc de faire une copie du fichier JS1\_SUP\_GEN.tab et de l'enregistrer sous le nom JS1\_ASS.tab.

Modifier ensuite la structure du fichier JS1\_ASS.tab conformément aux consignes de saisie figurant au chapitre 4 du document Structure des modèles mapinfo.odt tout en gardant les champs NOM\_SUP, CODE\_CAT, NOM\_GEN.

2ème cas : si l'assiette d'une servitude JS1 est une succession de parcelles cadastrales englobant l'ensemble de l'équipement.

Dessiner les parcelles à l'aide de l'outil polygone  $\triangle$  (trame transparente, ligne continu, épaisseur 1 pixel).

Si plusieurs assiettes sont associées à une même servitude :

- dessiner les différentes assiettes à l'aide des outils précédemment cités puis assembler les en utilisant l'option Objets / Assembler. Penser ensuite à compacter la table MapInfo.

Remarque : ne pas assembler des générateurs de types différents (ex. : un point avec une surface). Les générateurs assemblés doivent être similaires pour pouvoir être importés dans GéoSup.

#### Saisie des données alphanumériques associées :

Saisir les données alphanumériques liées aux générateurs conformément aux consignes de saisie figurant au chapitre 4 du document Structure des modèles mapinfo.odt.

Important :

Pour différencier le type de représentation graphique du générateur dans GéoSup, le champ CODE\_CAT doit être alimenté par un code :

- Js1 pour les installations sportives.

Pour différencier le type d'assiette dans GéoSup (Enceinte de l'installation sportive), le champ TYPE\_ASS doit être en adéquation avec le type de catégorie saisi dans le champ CODE\_CAT :

- pour la catégorie JS1 - Installations sportives le champ TYPE\_ASS doit être égale à Enceinte de l'installation sportive (respecter la casse).

### 3.1.5 - Lien entre la servitude et la commune

Ouvrir le fichier XX LIENS SUP COM.tab puis l'enregistrer sous le nom JS1 SUP COM.tab.

Saisir toutes les communes impactées par l'emprise (assiette) de la servitude, conformément aux consignes de saisie figurant au chapitre 5 du document Structure des modèles mapinfo.odt.

### 3.2 - Données attributaires

Consulter le document de présentation au paragraphe "règles de nommage des objets" (page 6/11) ainsi que le modèle conceptuel SUP du CNIG et/ou le standard COVADIS SUP.

### 3.3 - Sémiologie

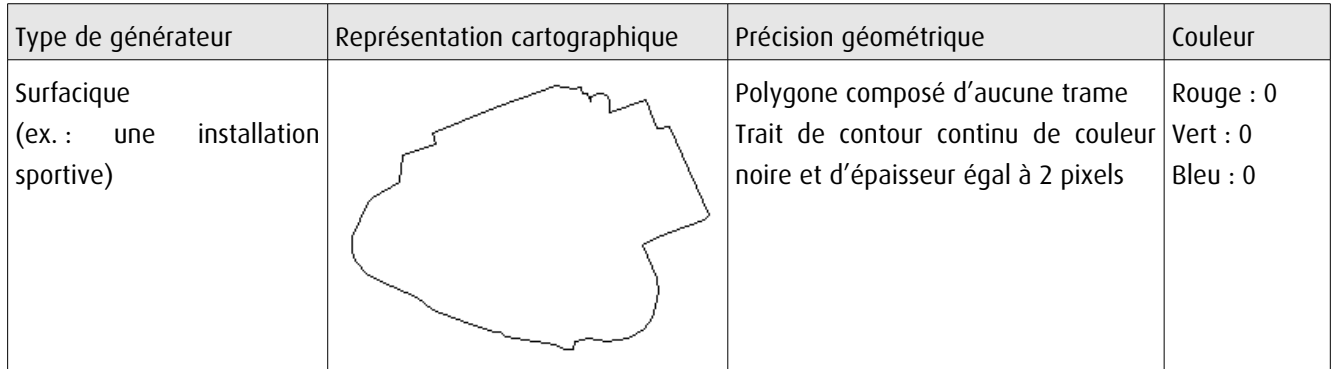

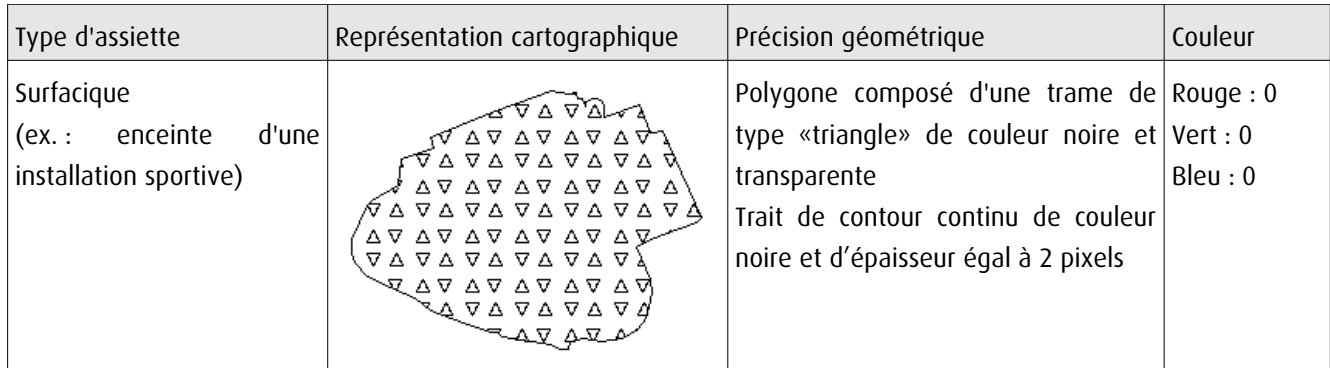

### 3.4 - Intégration dans GéoSup

Importer les fichiers MapInfo dans l'ordre suivant:

- les actes,
- les sup et les générateurs,
- les assiettes,
- les liens sup / communes.

conformément aux consignes figurant aux chapitres 4, 5, 6, et 7 du document Import\_GeoSup.odt.

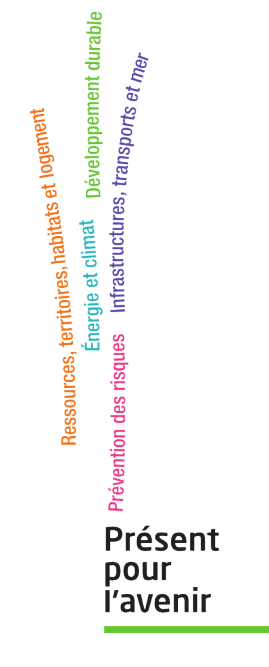

**Ministère de l'Écologie, du Développement durable, des Transports et du Logement** Direction générale de l'Aménagement, du Logement et de la Nature

> Arche Sud 92055 La Défense Cedex

de numérisation

# Servitude PM1

Plans de prévention des risques naturels prévisibles (PPRNP) et plans de prévention de risques miniers (PPRM)

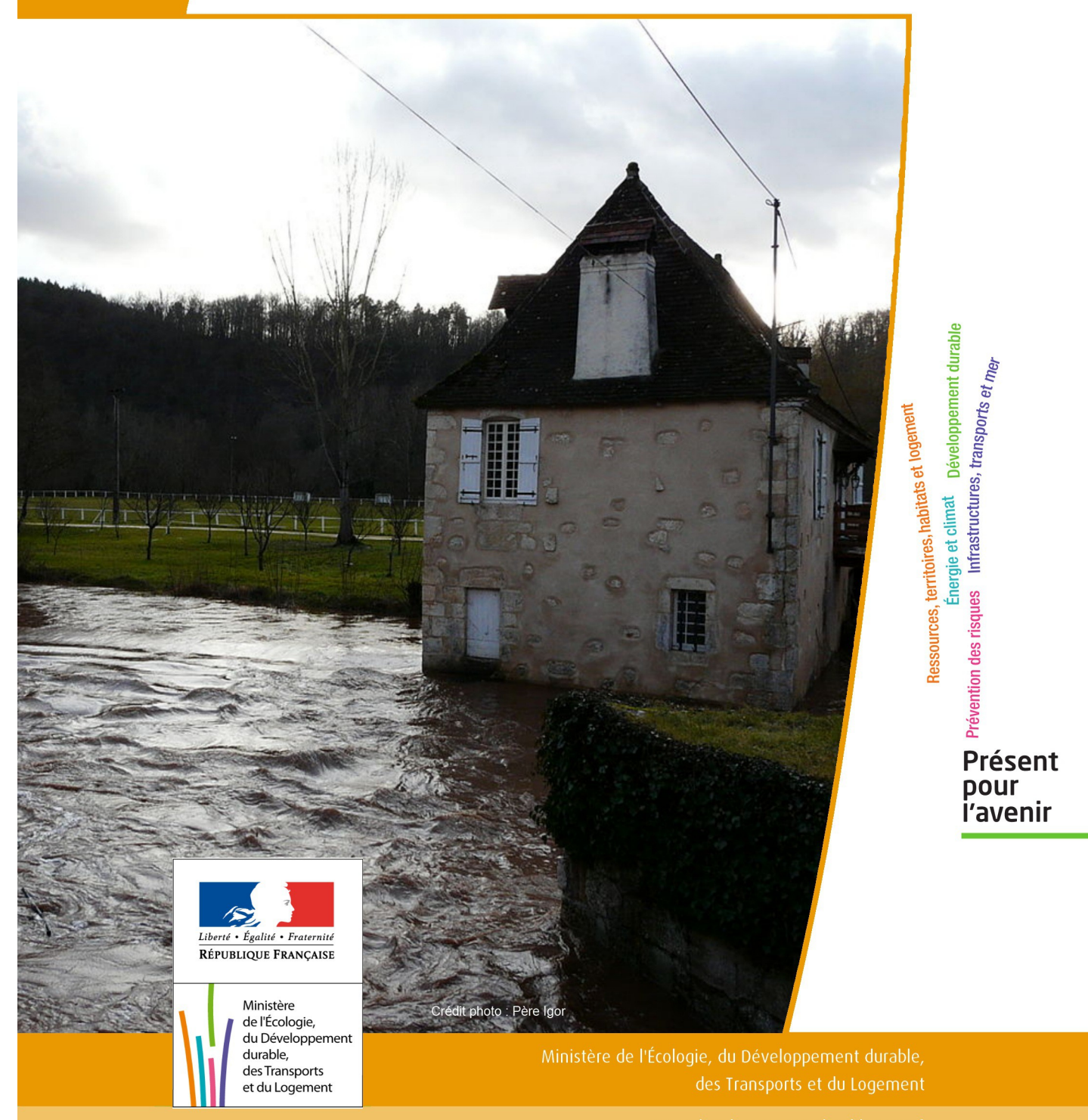

# SERVITUDES DE TYPE PM1

### **PLANS DE PREVENTION DES RISQUES NATURELS PRÉVISIBLES (PPRNP) et PLANS DE PRÉVENTION DE RISQUES MINIERS (PPRM)**

Servitudes reportées en annexe de l'article R. 126-1 du Code de l'urbanisme dans les rubriques :

#### IV- Servitudes relatives à la salubrité et à la sécurité publiques B - Sécurité publique

# **1 - Fondements juridiques**

### 1.1 - Définition

Il s'agit des servitudes résultant de l'établissement des plans de prévention des risques naturels prévisibles (PPRNP) et des plans de prévention des risques miniers (PPRM) établis en application des articles L. 562-1 et suivants du code de l'environnement.

Les PPRNP sont destinés à la prévention des risques naturels tels que les inondations, les mouvements de terrain, les avalanches, les incendies de forêt, les séismes, les éruptions volcaniques, les tempêtes ou les cyclones.

Les PPRM sont quant à eux destinés à la prévention des risques miniers suivants : affaissements, effondrements, fontis, inondations, émanations de gaz dangereux, pollutions des sols ou des eaux, émissions de rayonnements ionisants.

Ces plans délimitent :

- les zones exposées aux risques dans lesquelles les constructions, ouvrages, aménagements et exploitations sont interdites ou soumises à conditions;

- les zones non directement exposées aux risques dans lesquelles les constructions, ouvrages, aménagements et exploitations sont interdites ou soumises à conditions car susceptibles d'aggraver les risques ou d'en provoquer de nouveaux.

Dans ces zones, les plans définissent :

- les mesures de prévention, de protection et de sauvegarde qui doivent être prises, par les collectivités publiques dans le cadre de leurs compétences, ainsi que celles qui peuvent incomber aux particuliers;

- les mesures relatives à l'aménagement, l'utilisation ou l'exploitation des constructions, des ouvrages, des espaces mis en culture ou plantés existants à la date de l'approbation du plan qui doivent être prises par les propriétaires, exploitants ou utilisateurs.

### 1.2 - Références législatives et réglementaires

#### Anciens textes :

Pour les PPRNP :

- article 5 (paragraphe1) de la Loi n°82-600 du 13 juillet 1982 relative à l'indemnisation des victimes de catastrophes naturelles, modifié par la Loi n°87-565 du 22 juillet 1987 relative à l'organisation de la sécurité civile, à la protection de la forêt contre l'incendie et à la prévention des risques majeurs et abrogé par la Loi n°95-101 du 2 février 1995 relative au renforcement de la protection de l'environnement ;

- Décret n°84-328 du 3 mai 1984 relatif à l'élaboration des plans d'exposition aux risques naturels prévisibles en application de l'article 5 de la Loi n°82-600 du 13 juillet 1982 précitée, abrogé et remplacé par le Décret n° 93-351 du 15 mars 1993 relatif aux plans d'exposition aux risques naturels prévisibles, abrogé et remplacé par le Décret n°95-1089 du 5 octobre 1995 relatif aux plans de prévention des risques naturels prévisibles.

Pour les PPRM :

- article 94 du code minier créé par la Loi n° 99-245 du 30 mars 1999 relative à la responsabilité en matière de dommages consécutifs à l'exploitation minière et à la prévention des risques miniers après la fin de l'exploitation modifié par la Loi n°2004-811 du 13 août 2004 de modernisation de la sécurité civile et abrogé par l'ordonnance n° 2011-91 du 20 janvier 2011 portant codification de la partie législative du code minier.

#### Textes en vigueur :

Les PPRNP et les PPRM sont soumis à la même réglementation. En effet, l'article L174-5 du nouveau code minier dispose «L'État élabore et met en œuvre des plans de prévention des risques miniers, dans les conditions prévues par les articles L. 562-1 à L. 562-7 du code de l'environnement pour les plans de prévention des risques naturels prévisibles. Ces plans emportent les mêmes effets que les plans de prévention des risques naturels prévisibles.»

#### - articles L562-1 à L562-9 du Code de l'environnement ;

- Décret n° 2011-765 du 28 juin 2011 relatif à la procédure d'élaboration, de révision et de modification des plans de prévention des risques naturels prévisibles;

#### - articles R562-1 à R562-10 du Code de l'environnement.

Cependant, le Décret n°2000-547 du 16 juin 2000 modifié relatif à l'application des articles 94 et 95 du code minier prévoit quelques adaptations pour les PPRM.

### 1.3 - Bénéficiaires et gestionnaires

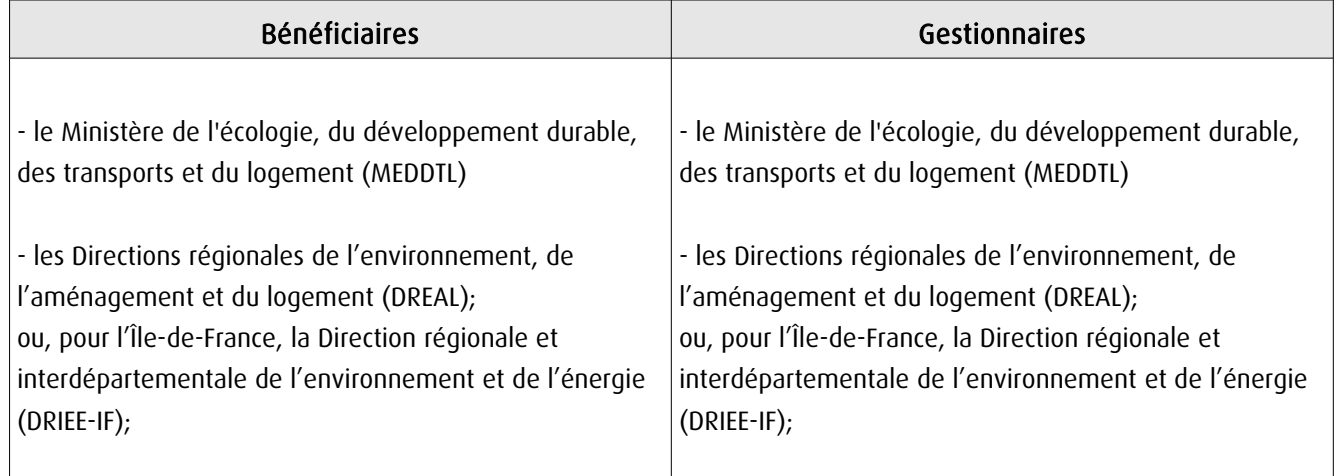

### 1.4 - Procédure d'instauration, de modification ou de suppression

- Procédure d'élaboration :
- arrêté préfectoral prescrivant l'élaboration;
- enquête publique;
- arrêté préfectoral approuvant le plan;
- plan annexé au PLU.

Documents contenus, entre autres, dans les PPRNP et PPRM :

- une note de présentation indiquant le secteur géographique concerné, la nature des phénomènes naturels pris en compte et leurs conséquences possibles, compte tenu de l'état des connaissances;

- un ou plusieurs documents graphiques délimitant les zones mentionnées aux 1° et 2° du II de l'article L. 562-1 ; - un règlement.

Procédure de modification : (article R. 562-10-1 et R562-10-2 du Code de l'environnement)

La modification ne doit pas porter atteinte à l'économie générale du plan et peut notamment être utilisée pour :

- rectifier une erreur matérielle;
- modifier un élément mineur du règlement ou de la note de présentation;
- modifier les documents graphiques pour prendre en compte un changement dans les circonstances de fait.

La modification prescrite par un arrêté préfectoral fait l'objet d'une mise à disposition du public (projet de modification et exposé des motifs).

Association des communes et EPCI concernés, concertation et consultations effectuées dans les seules communes sur le territoire desquelles la modification est prescrite.

Procédure de révision : (article R. 562-10 du Code de l'environnement)

Dans les formes prévues pour son élaboration.

Cependant, lorsque la révision ne porte que sur une partie du territoire couvert par le plan, seuls sont associés les collectivités territoriales et les établissements publics de coopération intercommunale concernés et les consultations, la concertation et l'enquête publique sont effectuées dans les seules communes sur le territoire desquelles la révision est prescrite.

### 1.5 - Logique d'établissement

### 1.5.1 - Les générateurs

Les plans de prévention des risques approuvés (zonages réglementaires).

### 1.5.2 - L'assiette

Le secteur géographique concerné :

- un périmètre;

- des zones.

# **2 - Bases méthodologiques de numérisation**

### 2.1 - Définition géométrique

### 2.1.1 - Les générateurs

Le générateur est un objet géométrique de type surfacique représenté par un polygone. Il correspond aux plans de prévention des risques approuvés (zonages réglementaires)

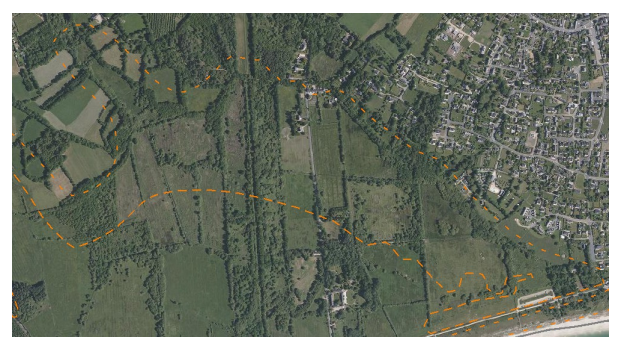

Ex. : polygone représentant un zone inondable

### 2.1.2 - Les assiettes

L'assiette est un objet géométrique de type surfacique représentée par un ou plusieurs polygones. Elle est systématiquement confondue avec le générateur, par duplication et correspond à l'enveloppe des secteurs du zonage réglementaire du PPRNP ou PPRM (cette enveloppe peut être une surface trouée).

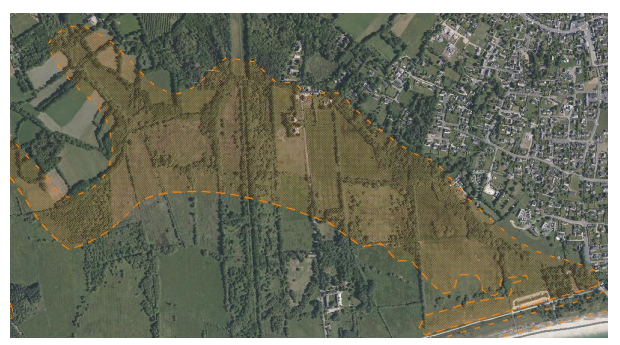

Ex. : polygone représentant l'enveloppe des secteurs du zonage réglementaire du PPRI

### 2.2 - Référentiels géographiques et niveau de précision

- Référentiels: La construction graphique du générateur et de l'assiette peut s'établir préférentiellement à partir de la composante topographique ou parcellaire du référentiel à grande échelle (BD TOPO, BD PARCELLAIRE). A défaut on utilisera des cartes IGN au 1:25 000.
- Précision: Échelle de saisie maximale, le cadastre Échelle de saisie minimale, le 1/25000 Métrique ou déca-métrique suivant le référentiel

# 3 - Numérisation et intégration

### 3.1 - Numérisation dans MapInfo

### 3.1.1 - Préalable

Télécharger à partir du site du PND Urbanisme (http://ads.info.application.i2/rubrique.php3?id\_rubrique=178) les documents suivants:

- la documentation sur la structure des fichiers MapInfo,
- les modèles de fichiers MapInfo (actes, générateurs, assiettes, liens sup / communes)

### 3.1.2 - Saisie de l'acte

Ouvrir le fichier modèle XX\_ACT.tab puis l'enregistrer sous le nom PM1\_ACT.tab.

Saisir les données alphanumériques liées aux actes conformément aux consignes de saisie figurant au *chapitre 2* du document Structure des modèles mapinfo.odt.

### 3.1.3 - Numérisation du générateur

#### Recommandations :

Privilégier :

- la numérisation au nouveau standard COVADIS PPR : actuellement en cours de validation auprès du secrétariat de la COVADIS (date prévue de validation : mars 2012),

- la numérisation au niveau départemental.

Remarque : si l'on souhaite intégrer dans GéoSUP le standard COVADIS PPR, il faudra préalablement réaliser un assemblage des différents zonages réglementaires. Il faudra également récupérer les informations alphanumériques du standard PPR afin de compléter les tables GéoSUP Mapinfo nécessaires à l'importation.

#### Précisions liées à GéoSUP :

1 seul type de générateur est possible pour une sup PM1 :

- un polygone: correspondant aux zones de risque naturel ou minier de type surfacique (ex.: une zone inondable).
Remarque: plusieurs générateurs et types de générateur sont possibles pour une même servitude PM1 (ex.: plusieurs zones inondées de façon disparate).

#### Numérisation :

Ouvrir le fichier XX SUP GEN.tab puis l'enregistrer sous le nom PM1 SUP GEN.tab.

Le générateur est de type surfacique :

- dessiner les zones de risque naturel ou minier à l'aide de l'outil polygone  $\Box$  (trame transparente, ligne continu, épaisseur 1 pixel).

Si plusieurs générateurs sont associés à une même servitude:

- dessiner les différents générateurs à l'aide des outils précédemment cités puis assembler les en utilisant l'option Objets / Assembler. Penser ensuite à compacter la table MapInfo.

Remarque : ne pas assembler des générateurs de types différents (ex.: un point avec une surface). Les générateurs assemblés doivent être similaires pour pouvoir être importés dans GéoSup.

#### Saisie des données alphanumériques associées :

Saisir les données alphanumériques liées à la création du générateur conformément aux consignes de saisie figurant au chapitre 3 du document Structure des modèles mapinfo.odt.

Si plusieurs générateurs sont associés à une même servitude le champ NOM\_SUP devra être saisi de façon similaire pour tous les objets créés. En revanche le champ NOM\_GEN devra être saisi de façon distinct.

Pour différencier le type de représentation graphique du générateur dans GéoSup, le champ CODE\_CAT doit être alimenté par un code :

- PM1 pour les risques naturels ou miniers.

### 3.1.4 - Création de l'assiette

### Précisions liées à GéoSUP :

1 seul type d'assiette est possible pour une sup PM1 :

- une surface : correspondant a l'enveloppe des zonages réglementaires (cette enveloppe peut être une surface trouée).

### Numérisation :

L'assiette d'une servitude PM1 est égale au tracé du générateur. Elle correspond généralement aux zones réglementaires. Une fois la numérisation des générateurs entièrement achevée, il conviendra donc de faire une copie du fichier PM1\_SUP\_GEN.tab et de l'enregistrer sous le nom PM1\_ASS.tab.

Modifier ensuite la structure du fichier PM1\_ASS.tab conformément aux consignes de saisie figurant au *chapitre 4* du document *Structure des modèles mapinfo.odt* tout en gardant les champs NOM SUP, CODE CAT, NOM GEN.

#### Saisie des données alphanumériques associées :

Saisir les données alphanumériques liées aux générateurs conformément aux consignes de saisie figurant au chapitre 4 du document Structure des modèles mapinfo.odt.

Important :

Pour différencier le type de représentation graphique du générateur dans GéoSup (naturel ou minier), le champ CODE CAT doit être alimenté par un code :

- PM1 pour les risques naturels ou miniers.

Pour différencier le type d'assiette dans GéoSup (Enveloppe des zonages réglementaires), le champ TYPE\_ASS doit être en adéquation avec le type de catégorie saisi dans le champ CODE\_CAT :

- pour la catégorie PM1 - Risques naturels et miniers le champ TYPE\_ASS doit être égale à Enveloppe des zonages réglementaires (respecter la casse).

### 3.1.5 - Lien entre la servitude et la commune

Ouvrir le fichier XX LIENS SUP COM.tab puis l'enregistrer sous le nom PM1 SUP COM.tab.

Saisir toutes les communes impactées par l'emprise (assiette) de la servitude, conformément aux consignes de saisie figurant au chapitre 5 du document Structure des modèles mapinfo.odt.

# 3.2 - Données attributaires

Consulter le document de présentation au paragraphe "règles de nommage des objets" (page 6/11) ainsi que le modèle conceptuel SUP du CNIG et/ou le standard COVADIS SUP.

### 3.3 - Sémiologie

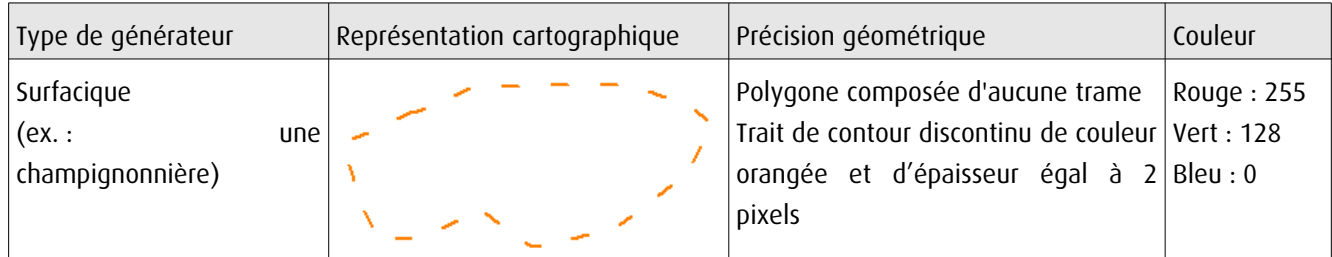

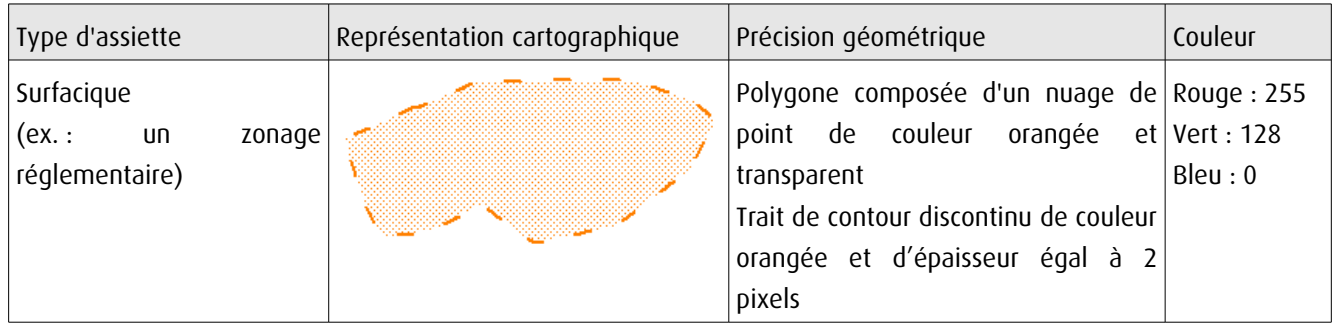

# 3.4 - Intégration dans GéoSup

Importer les fichiers MapInfo dans l'ordre suivant:

- les actes,

- les sup et les générateurs,
- les assiettes,
- les liens sup / communes,

conformément aux consignes figurant aux chapitres 4, 5, 6, et 7 du document Import\_GeoSup.odt.

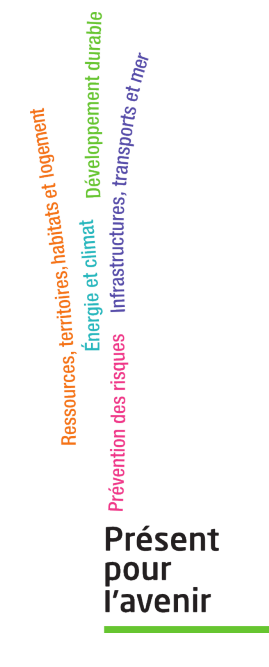

**Ministère de l'Écologie, du Développement durable, des Transports et du Logement** Direction générale de l'Aménagement, du Logement et de la Nature

> Arche Sud 92055 La Défense Cedex

de numérisation

# Servitude PT1

Servitudes de protection des centres de réception radioélectriques contre les perturbations électromagnétiques

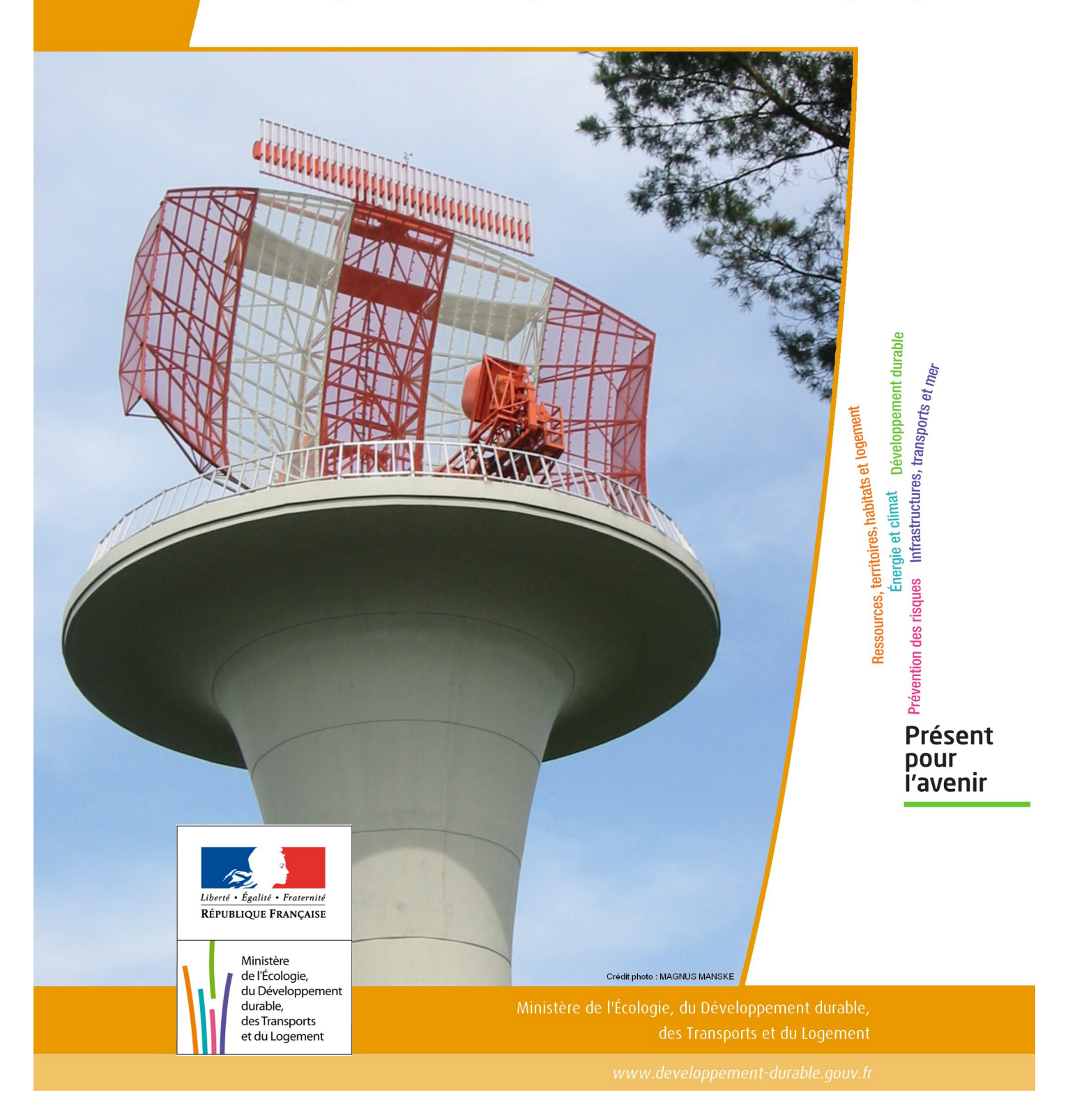

# SERVITUDES DE TYPE PT1

# **SERVITUDES DE PROTECTION DES CENTRES DE RECEPTION RADIOELECTRIQUES CONTRE LES PERTURBATIONS ELECTROMAGNETIQUES**

Servitudes reportées en annexe de l'article R. 126-1 du Code de l'urbanisme dans les rubriques :

### II – Servitudes relatives à l'utilisation de certaines ressources et équipements E – Télécommunications

# **1 - Fondements juridiques.**

## 1.1 - Définition.

Afin d'assurer le bon fonctionnement des réseaux, des servitudes sont instituées en application des articles L. 57 à L. 62-1 du code des postes et des communications électroniques afin de protéger les centres radioélectriques contre les perturbations électromagnétiques pouvant résulter du fonctionnement de certains équipements, notamment électriques.

Il convient de distinguer deux régimes :

- les servitudes instituées au bénéfice des centres radioélectriques concernant la défense nationale ou la sécurité publique (articles L.57 à L.62 du code des postes et des communications électroniques);

- les servitudes instituées au bénéfice des centres radioélectriques appartenant à des opérateurs privés (article L.62-1 du code des postes et des communications électroniques). Cependant, en l'absence de décret d'application de l'article L.62-1 du code des postes et des communications électroniques, les exploitants des réseaux de communications électroniques ouverts au public ne peuvent bénéficier de servitudes radioélectriques à ce jour.

La servitude a pour conséquence :

- l'obligation de faire cesser les perturbations électromagnétiques : Tout propriétaire ou usager d'une installation électrique produisant ou propageant des perturbations gênant l'exploitation d'un centre de réception est tenu de se conformer aux dispositions qui lui seront indiquées par le ministre en charge de l'exploitation ou du contrôle du centre en vue de faire cesser le trouble;

- l'interdiction faite, dans les zones de protection radioélectrique, aux propriétaires ou usagers d'installations électriques de produire ou de propager des perturbations se plaçant dans la gamme d'ondes radioélectriques reçues par le centre et présentant pour les appareils du centre un degré de gravité supérieur à la valeur compatible avec son exploitation;

- l'interdiction, dans les zones de garde radioélectrique, de mettre en service du matériel électrique susceptible de perturber les réceptions radioélectriques ou d'y apporter des modifications sans l'autorisation du ministre en charge de l'exploitation du centre.

# 1.2 - Références législatives et réglementaires.

### Textes en vigueur :

- Articles L. 57 à L. 62-1 du code des postes et des communications électroniques,

- Article L. 5113-1 du code de la défense,

- Articles R. 27 à R. 39 du code des postes et des communications électroniques,

- Arrêté du 21 août 1953 modifié relatif à l'établissement de la liste et des caractéristiques du matériel électrique dont la mise en service, la modification ou la transformation sont soumises à autorisation préalable dans les zones de garde radioélectrique.

# 1.3 - Bénéficiaires et gestionnaires.

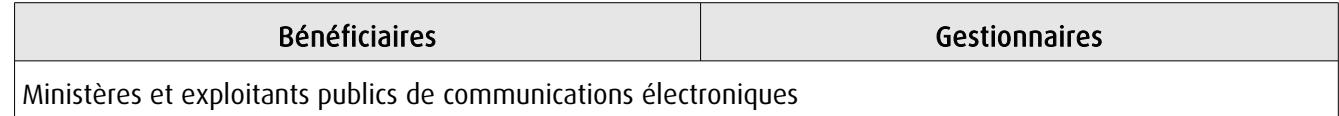

# 1.4 - Procédures d'instauration, de modification ou de suppression.

### Servitudes instituées au bénéfice des centres radioélectriques concernant la défense nationale ou la sécurité publique :

- Demande du ministre intéressé ou de l'exploitant public de communications électroniques.;
- Arrêté préfectoral désignant les communes sur le territoire desquelles les agents qualifiés sont autorisés à procéder
- à une étude préliminaire;
- Enquête publique de droit commun;
- Avis de l'Agence nationale des fréquences (ANFR);
- Approbation par :
	- par décret pris sous le contreseing du ministre intéressé et du ministre du développement industriel et scientifique si avis favorable de l'ANFR;
	- par décret en Conseil d'État si avis défavorable de l'ANFR.

Les modifications de nature à entraîner un changement d'assiette ou une aggravation de la servitude obéissent au principe de parallélisme des formes et doivent donc êtres opérée conformément à la procédure d'instauration. En revanche, les servitudes peuvent être réduites ou supprimées par simple décret, sans qu'il y ait lieu de procéder à enquête publique.

### Servitudes instituées au bénéfice des centres radioélectriques appartenant à des opérateurs privés :

- Demande du ministre intéressé ou de l'exploitant public de communications électroniques;

- Élaboration du plan de protection pour les centres de réception radio-électriques concernés contre les perturbations électromagnétiques déterminant les terrains sur lesquels s'exercent ces servitudes;

- Avis de l'Agence nationale des fréquences;
- Enquête publique réalisée conformément au chapitre III du titre II du livre Ier du code de l'environnement;
- Avis des conseils municipaux concernés;

- Information des propriétaires des motifs qui justifient l'institution de la servitude et le choix de l'emplacement. Les propriétaires disposent d'un délai minimum de trois mois pour présenter leurs observations;

- Approbation par arrêté préfectoral.

En l'absence de décret d'application des articles L 56-1 et L 62-1 du code des postes et des communications électroniques, les exploitants des réseaux de communications électroniques ouverts au public ne peuvent bénéficier de servitudes radioélectriques à ce jour.

# 1.5 - Logique d'établissement.

### 1.5.1 - Les générateurs.

Le générateur est le centre de réception radioélectrique.

Les centres de réception radioélectrique exploités par les différents départements ministériels ou se trouvant sous la tutelle de l'un d'eux sont classés en trois catégories d'après leur importance, la nature du service qu'ils assurent et leur situation géographique.

La limite du centre radioélectrique est constituée par le contour du polygone de surface minimum englobant toutes les installations techniques existantes ou projetées.

La superficie d'un centre ne peut toutefois excéder une certaine surface. La distance entre deux points quelconques du contour représentant la limite du centre ne doit pas excéder:

- 2000mètres pour un centre de 1re catégorie;
- 1000mètres pour un centre de 2e catégorie;
- 100 mètres pour un centre de 3e catégorie.

Dans le cas contraire, l'ensemble des installations techniques doit être fractionné en plusieurs îlots dont les limites répondent à ces conditions. Les zones de servitudes sont alors déterminées à partir de la limite de chacun de ces îlots.

### 1.5.2 - Les assiettes.

L'assiette comprend la zone de protection radioélectrique instituée aux abords du centre de réception radioélectrique. De plus, pour les centres de 1ère et 2ème catégorie, il est institué, à l'intérieur de la zone de protection, une zone de garde radioélectrique.

La distance maximale séparant la limite d'un centre radioélectrique et le périmètre des zones de servitudes ne peut excéder :

### Pour des zones de protection radioélectrique :

- 200 m pour un centre de  $3^{eme}$  catégorie

- 1500 m pour un centre de 2ème catégorie
- 3000 m pour un centre de 1ère catégorie

### Pour les zones de garde radioélectrique :

- 500 m pour un centre de 2<sup>ème</sup> catégorie
- 1000 m pour un centre de 1ère catégorie

# **2 - Bases méthodologiques de numérisation.**

# 2.1 - Définition géométrique.

### 2.1.1 - Les générateurs.

Le générateur est généralement un objet de type ponctuel correspondant au centroïde de l'émetteur. Le générateur peut également être de type surfacique et correspond alors à la limite du centre radio-électrique.

### 2.1.2 - Les assiettes.

Il peut y avoir deux types d'assiettes :

- les zones de protection sont matérialisées par une zone tampon dont le rayon ne peut excéder :
	- 200 m pour un centre de 3<sup>ème</sup> catégorie
	- 1500 m pour un centre de 2<sup>ème</sup> catégorie
	- 3000 m pour un centre de 1ère catégorie
- Les zones de garde sont situées à l'intérieur des zones de protection des centres de 2ème et de 1ère catégorie et sont matérialisées par une zone tampon dont le rayon ne peut excéder :
	- 500 m pour un centre de 2ème catégorie
	- 1000 m pour un centre de 1ère catégorie

Remarque : Exceptionnellement, des arrêtés anciens peuvent définir des assiettes non issues de tampon mais s'appuyant par exemple sur le tracé des voies.

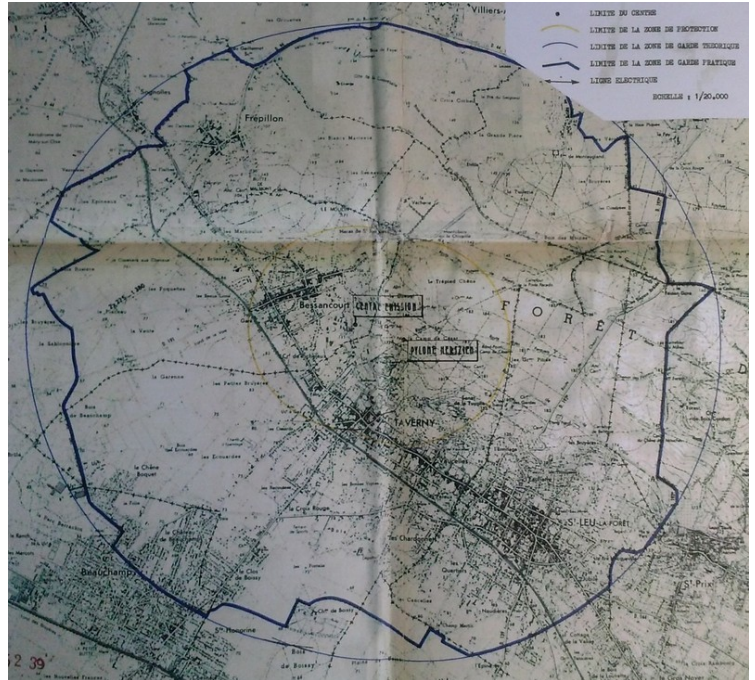

Exemple d'une servitude PT1 dont la géométrie pseudo-circulaire <sup>s</sup>'appuie sur les axes de voies

# 2.2 - Référentiels géographiques et niveau de précision.

Référentiels: Il est conseillé de faire le report en s'appuyant sur le référentiel à grande échelle : BD Ortho Précision: Échelle de saisie maximale, 1/ 5000 Échelle de saisie minimale, 1/ 25000 Métrique ou décamétrique suivant le référentiel

# **3 - Numérisation et intégration.**

### 3.1 - Numérisation dans MapInfo.

### 3.1.1 - Préalable.

Télécharger à partir du site du PND Urbanisme (http://ads.info.application.i2/rubrique.php3?id\_rubrique=178) les documents suivants:

- la documentation sur la structure des fichiers MapInfo,
- les modèles de fichiers MapInfo (actes, générateurs, assiettes, liens sup / communes).

### 3.1.2 - Saisie de l'acte.

Ouvrir le fichier modèle XX ACT.tab puis l'enregistrer sous le nom PT1 ACT.tab.

Saisir les données alphanumériques liées aux actes conformément aux consignes de saisie figurant au *chapitre 2* du document Structure des modèles mapinfo.odt.

### 3.1.3 - Numérisation du générateur.

### Recommandations :

Privilégier :

- la numérisation au niveau départemental,

### Précisions liées à GéoSUP :

2 types de générateur sont possibles pour une sup PT1 :

- un point : correspondant au centroïde du récepteur (ex.: une antenne),

- un polygone : correspondant au tracé des installations du centre de réception de type surfacique... (ex. : un bâtiment technique).

Remarque: plusieurs générateurs et types de générateurs sont possibles pour une même servitude PT1 (ex.: une antenne et son local technique).

### Numérisation :

Ouvrir le fichier XX SUP GEN.tab puis l'enregistrer sous le nom PT1 SUP GEN.tab.

Si le générateur est de type ponctuel:

- placer le symbole sur le centroïde du récepteur à l'aide de l'outil symbole (police MapInfo 3.0 Compatible, taille 12, symbole point, couleur noir).

Si le générateur est de type surfacique :

- dessiner les installations du centre radio-électrique à l'aide de l'outil polygone (trame transparente, ligne continu, épaisseur 1 pixel).

Si plusieurs générateurs de type surfacique sont associés à une même servitude il est possible de les assembler :

- dessiner les différents générateurs à l'aide des outils précédemment cités puis assembler les en utilisant l'option Objets / Assembler. Penser ensuite à compacter la table MapInfo.

Remarque : ne pas assembler des générateurs de types différents (ex. : un point avec une surface). Seul l'assemblage des générateurs de type surfacique peuvent être importés dans GéoSUP.

### Saisie des données alphanumériques associées :

Saisir les données alphanumériques liées à la création du générateur conformément aux consignes de saisie figurant au chapitre 3 du document Structure des modèles mapinfo.odt.

Si plusieurs générateurs sont associés à une même servitude le champ NOM\_SUP devra être saisi de façon similaire pour tous les objets créés. En revanche le champ NOM\_GEN devra être saisi de façon distincte.

Pour différencier le type de représentation graphique du générateur dans GéoSUP, le champ CODE\_CAT doit être alimenté par un code :

- PT1\_1 pour les centres de réception radioélectrique contre les perturbations électromagnétiques de niveau 1,
- PT1\_2 pour les centres de réception radioélectrique contre les perturbations électromagnétiques de niveau 2,
- PT1\_3 pour les centres de réception radioélectrique contre les perturbations électromagnétiques de niveau 3,

### 3.1.4 - Création de l'assiette.

### Précisions liées à GéoSUP :

Les assiettes de servitude de type PT1 sont uniquement de type surfacique. Ces assiettes surfaciques et circulaires représentent une zone de garde ou une zone de protection, et une même servitude peut disposer des deux.

### **Numérisation :**

Ouvrir le fichier XX\_ASS.tab puis l'enregistrer sous le nom PT1\_ASS.tab.

Si l'assiette est une zone de garde ou une zone de protection :

- créer à partir du générateur ponctuel représentant l'émetteur (antenne ponctuelle du fichier PT1\_SUP\_GEN.tab); une zone tampon de x mètres correspondant à la zone de garde ou de protection mentionnée dans l'arrêté. Utiliser l'option Objet / Tampon de MapInfo.

Si plusieurs assiettes de type surfacique sont associées à une même servitude il est possible de les assembler :

- dessiner les différentes assiettes à l'aide des méthodes précédemment citées puis les assembler en utilisant l'option Objets / Assembler. Penser ensuite à compacter la table MapInfo.

### Saisie des données alphanumériques associées :

Saisir les données alphanumériques liées aux générateurs conformément aux consignes de saisie figurant au chapitre 4 du document Structure des modèles mapinfo.odt.

Important : pour différencier le type de représentation graphique de l'assiette dans GéoSup, le champ CODE\_CAT doit être alimenté par un code :

- PT1 pour les centres de réception radioélectrique contre les perturbations électromagnétiques.

Pour différencier le type d'assiette dans GéoSup (zone de garde ou zone de protection), le champ TYPE\_ASS doit être en adéquation avec le type de catégorie saisi dans le champ CODE\_CAT :

- pour la catégorie PT1 - Télécom. perturbations le champ TYPE\_ASS doit être égale à Zone de garde ou Zone de protection (respecter la casse).

## 3.1.5 - Lien entre la servitude et la commune.

Ouvrir le fichier XX LIENS SUP COM.tab puis l'enregistrer sous le nom PT1 SUP COM.tab.

Saisir toutes les communes impactées par l'emprise (assiette) de la servitude, conformément aux consignes de saisie figurant au chapitre 5 du document Structure des modèles mapinfo.odt.

# 3.2 - Règles de nommage des données attributaires.

La table PT1\_GEN devra contenir un champ nom indiquant le nom du centre, un champ type précisant le type de centre (trois valeurs possibles : 1, 2 ou 3 pour les centres dits de première catégorie de seconde ou de troisième)

La table PT1\_ASS devra contenir un champ type de zone dont les valeurs seront protection ou garde

# 3.3 - Sémiologie.

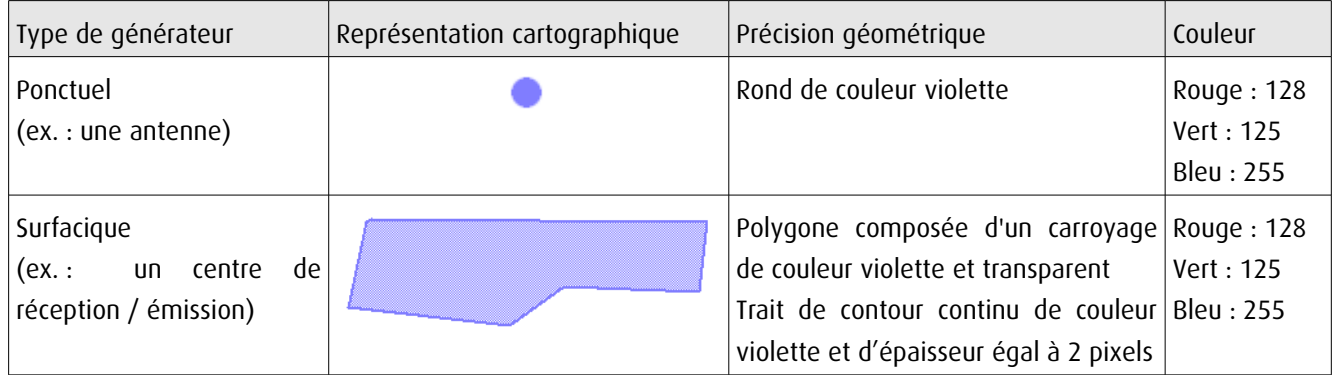

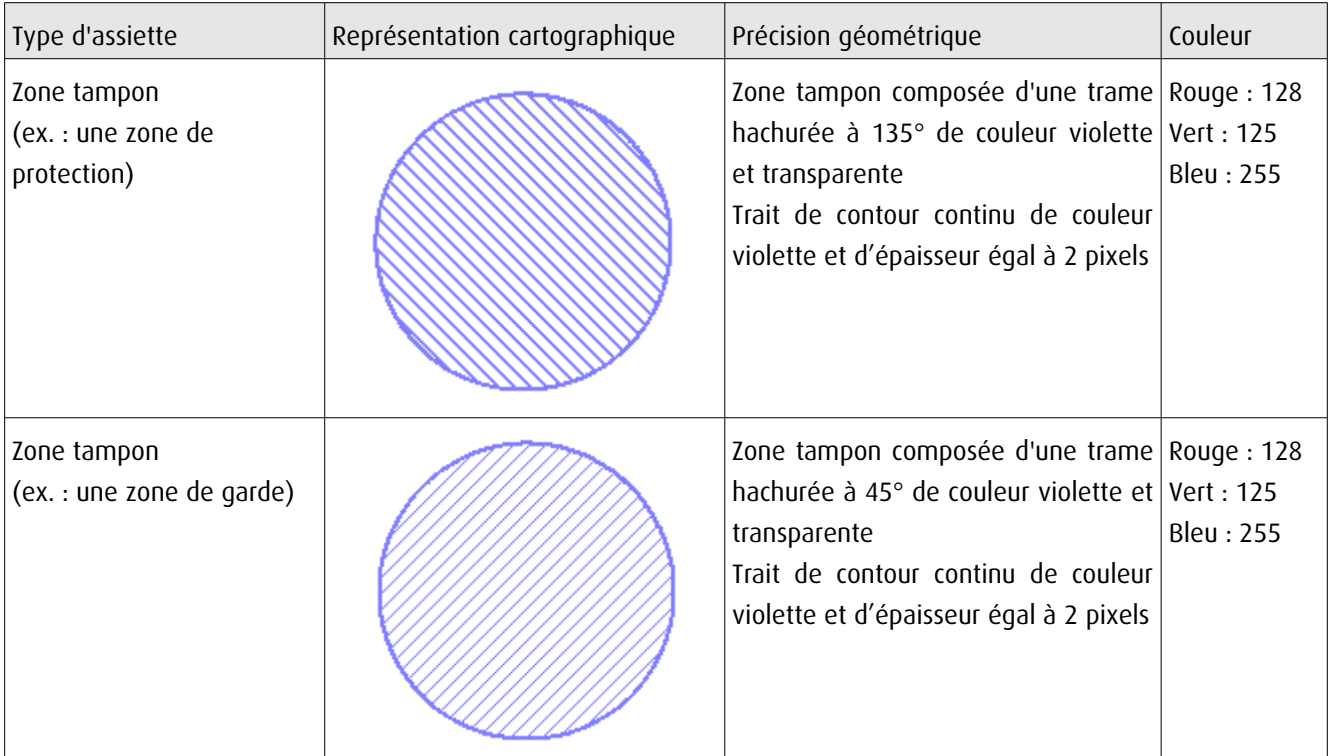

# 3.4 - Intégration dans GéoSup.

Importer les fichiers MapInfo dans l'ordre suivant:

- les actes,
- les sup et les générateurs,
- les assiettes,
- les liens sup / communes.

conformément aux consignes figurant aux chapitres 4, 5, 6, et 7 du document Import\_GeoSup.odt.

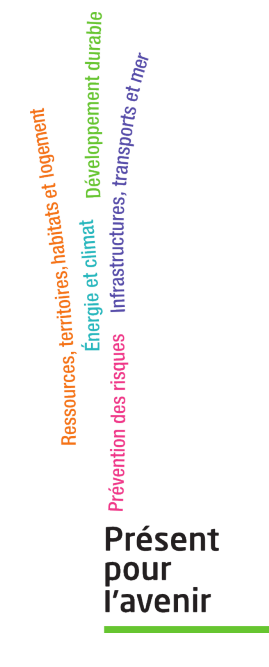

**Ministère de l'Écologie, du Développement durable, des Transports et du Logement** Direction générale de l'Aménagement, du Logement et de la Nature

> Arche Sud 92055 La Défense Cedex

de numérisation

# **Servitude PT2**

Servitude de protection des centres radio-électriques d'émission et de réception contre les obstacles

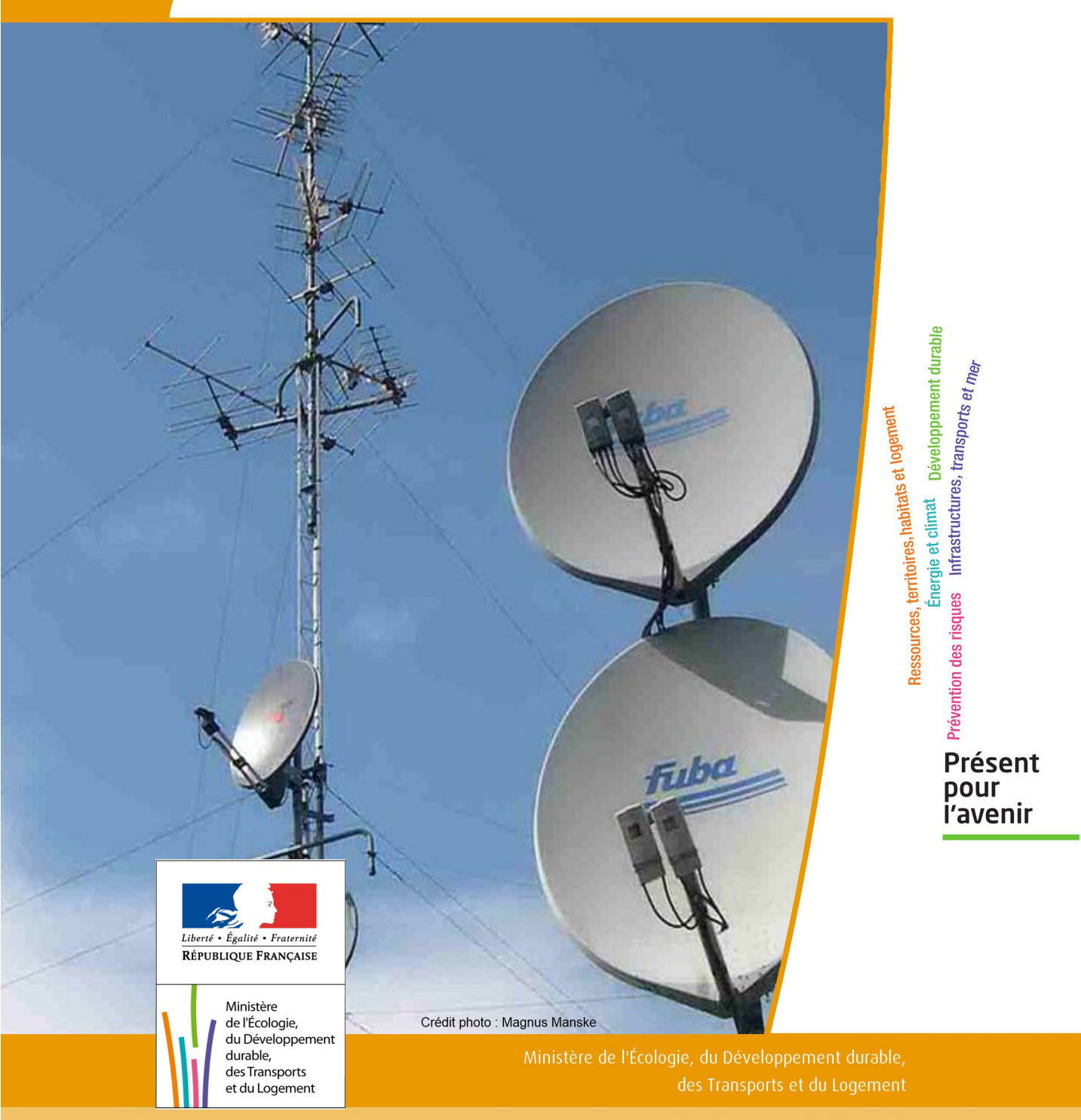

# SERVITUDES DE TYPE PT2

# **SERVITUDES DE PROTECTION DES CENTRES RADIO-ELECTRIQUES D'ÉMISSION ET DE RÉCEPTION CONTRE LES OBSTACLES**

Servitudes reportées en annexe de l'article R. 126-1 du Code de l'urbanisme dans les rubriques :

II - Servitudes relatives à l'utilisation de certaines ressources et équipements E - Télécommunications

# **1 - Fondements juridiques**

## 1.1 - Définition

Afin d'assurer le bon fonctionnement des réseaux, des servitudes sont instituées en application des articles L. 54 à L. 56-1 du code des postes et des communications électroniques afin de protéger les centres radioélectriques contre les obstacles physiques susceptibles de gêner la propagation des ondes.

Il convient de distinguer deux régimes :

- les servitudes instituées au bénéfice des centres radioélectriques concernant la défense nationale ou la sécurité publique (articles L.54 à L.56 du code des postes et des communications électroniques);

- les servitudes instituées au bénéfice des centres radioélectriques appartenant à des opérateurs privés (article L.56-1 du code des postes et des communications électroniques). Cependant, en l'absence de décret d'application de l'article L.62-1 du code des postes et des communications électroniques, les exploitants des réseaux de communications électroniques ouverts au public ne peuvent bénéficier de servitudes radioélectriques à ce jour.

Un plan d'établissement des servitudes approuvé par décret fixe les zones qui sont soumises à servitudes. Quatre types de zone peuvent être créées :

- des zones primaires de dégagement et/ou zones secondaires de dégagement autour de chaque station émettrice ou réceptrice d'ondes radioélectriques utilisant des aériens directifs, ainsi qu'autour des laboratoires et centres de recherches radioélectriques;

- des zones spéciales de dégagement entre deux centres assurant une liaison radioélectrique par ondes de fréquence supérieure à 30 mégahertz (c'est-à-dire de longueur d'onde inférieure à 10 mètres);

- des secteurs de dégagement autour des stations de radiorepérage ou de radionavigation d'émission ou de réception.

La servitude a pour conséquence :

- l'obligation, dans toutes ces zones, pour les propriétaires de procéder si nécessaire à la suppression ou la modification de bâtiments constituant des immeubles par nature en application des articles 518 et 519 du code civil. A défaut d'accord amiable, l'administration pourra procéder à l'expropriation de ces immeubles;

- l'interdiction, dans toutes ces zones, de créer des obstacles fixes ou mobiles dont la partie la plus haute excède les cotes fixées par le décret de servitudes sans autorisation du ministre qui exploite ou contrôle le centre;

- l'interdiction, dans la zone primaire de dégagement :

- d'une station de sécurité aéronautique ou d'un centre radiogoniométrique, de créer ou de conserver tout ouvrage métallique fixe ou mobile, des étendues d'eau ou de liquides de toute nature pouvant perturber le fonctionnement de cette installation ou de cette station;

- d'une station de sécurité aéronautique, de créer ou de conserver des excavations artificielles pouvant perturber le fonctionnement de cette station.

- l'interdiction, dans la zone spéciale de dégagement, de créer des constructions ou des obstacles situés au-dessus d'une ligne droite située à 10 mètres au-dessous de celle joignant les aériens d'émission et de réception, sans cependant que la limitation de hauteur imposée à une construction puisse être inférieure à 25 mètres.

# 1.2 - Références législatives et réglementaires

### Textes en vigueur :

Articles L. 54 à L. 56-1 du code des postes et des communications électroniques; Article L. 5113-1 du code de la défense; Articles R. 21 à R. 26 et R.39 du code des postes et des communications électroniques.

# 1.3 - Bénéficiaires et gestionnaires

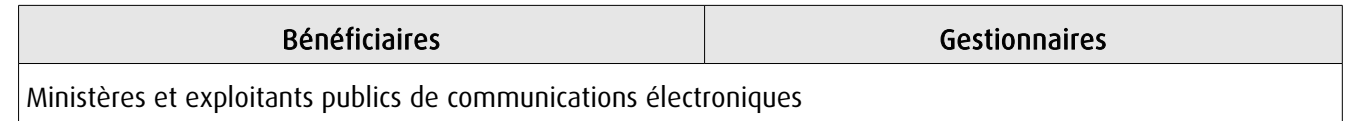

# 1.4 - Procédures d'instauration, de modification ou de suppression

### Servitudes instituées au bénéfice des centres radioélectriques concernant la défense nationale ou la sécurité publique :

- Demande du ministre intéressé ou de l'exploitant public de communications électroniques;

- Arrêté préfectoral désignant les communes sur le territoire desquelles les agents qualifiés sont autorisés à procéder à une étude préliminaire;

- Enquête publique de droit commun;
- Avis de l'Agence nationale des fréquences (ANFR);
- Accord préalable du ministre du développement industriel et scientifique et du ministre de l'agriculture requis;
- Approbation par :

- par décret pris sous le contreseing du ministre intéressé et du ministre de la construction si accord préalable du ministre du développement industriel et scientifique et du ministre de l'agriculture;

- par décret en Conseil d'État à défaut d'accord.

Les modifications de nature à entraîner un changement d'assiette ou une aggravation de la servitude obéissent au principe de parallélisme des formes et doivent donc êtres opérée conformément à la procédure d'instauration. En revanche, les servitudes peuvent être réduites ou supprimées par simple décret, sans qu'il y ait lieu de procéder à enquête publique.

### Servitudes instituées au bénéfice des centres radioélectriques appartenant à des opérateurs privés :

- Demande du ministre intéressé ou de l'exploitant public de communications électroniques;

- Élaboration du plan de protection pour les centres de réception radio-électriques concernés contre les perturbations électromagnétiques déterminant les terrains sur lesquels s'exercent ces servitudes;

- Avis de l'Agence nationale des fréquences;

- Enquête publique réalisée conformément au chapitre III du titre II du livre Ier du code de l'environnement;

- Avis des conseils municipaux concernés;

- Information des propriétaires des motifs qui justifient l'institution de la servitude et le choix de l'emplacement. Les propriétaires disposent d'un délai minimum de trois mois pour présenter leurs observations;

- Approbation par arrêté préfectoral.

En l'absence de décret d'application des articles L 56-1 et L 62-1 du code des postes et des communications électroniques, les exploitants des réseaux de communications électroniques ouverts au public ne peuvent bénéficier de servitudes radioélectriques à ce jour.

# 1.5 - Logique d'établissement

### 1.5.1 - Les générateurs

Le centre radioélectrique d'émission et de réception.

La limite du centre radioélectrique est constituée par le contour du polygone de surface minimum englobant tous les éléments rayonnants ou collecteurs existants ou projetés. La superficie d'un centre ne peut toutefois excéder une certaine surface. La distance entre deux points quelconques du contour représentant la limite du centre ne doit pas excéder 2 000 mètres. Dans le cas contraire, l'ensemble des éléments rayonnants ou collecteurs doit être fractionné en plusieurs îlots dont les limites particulières répondent à cette condition. Les zones de servitudes sont alors déterminées à partir de la limite de chacun de ces îlots.

### 1.5.2 - Les assiettes

L'assiette comprend les zones primaires de dégagement, les zones secondaires de dégagement, les zones spéciales de dégagement et les secteurs de dégagement.

### Distance maximale séparant la limite d'un centre radioélectrique et le périmètre des zones de servitudes :

Cette distance ne peut excéder :

- 2000mètres dans le cas d'une zone secondaire de dégagement;

- 400 mètres dans le cas d'une zone primaire de dégagement entourant une installation de sécurité aéronautique ou un centre radiogoniométrique;

- 200 mètres dans le cas d'une zone primaire de dégagement entourant un centre autre que ceux précités;

- 5000 mètres dans le cas d'un secteur de dégagement.

### Largeur maximale d'une zone spéciale de dégagement protégeant une liaison radioélectrique :

Cette largeur entre deux points fixes comptée perpendiculairement à l'axe du trajet des ondes radioélectriques ne peut excéder 50 mètres de part et d'autre de l'ellipsoïde du faisceau hertzien.

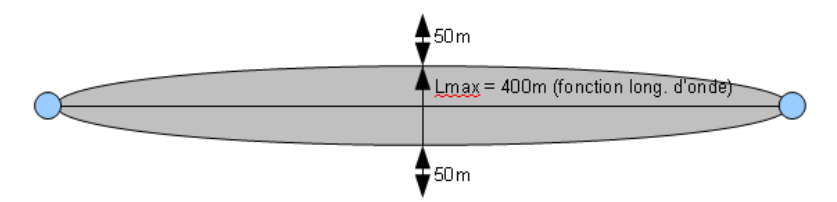

En pratique, on assimile le faisceau à une bande et l'assiette ne dépassera pas 50m de part et d'autre de l'axe:

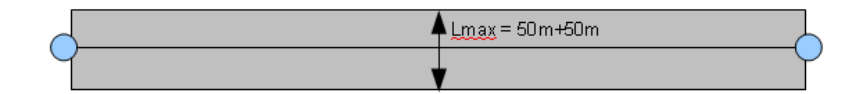

### Largeur maximale d'un secteur de dégagement protégeant une station de radiorepérage ou de radionavigation :

Cette largeur ne peut excéder la largeur du secteur angulaire exploré par la station, augmenté, s'il y a lieu, d'une marge de sécurité d'un degré au plus au-delà des deux limites de ce secteur.

# **2 - Bases méthodologiques de numérisation**

# 2.1 - Définition géométrique

### 2.1.1 - Les générateurs

1) Centres/stations d'émission et de réception: le générateur est soit un objet de type polygone, soit un point. 2) Entre deux centres assurant une liaison radioélectrique: le générateur est constitué par une ligne reliant les centres des générateurs.

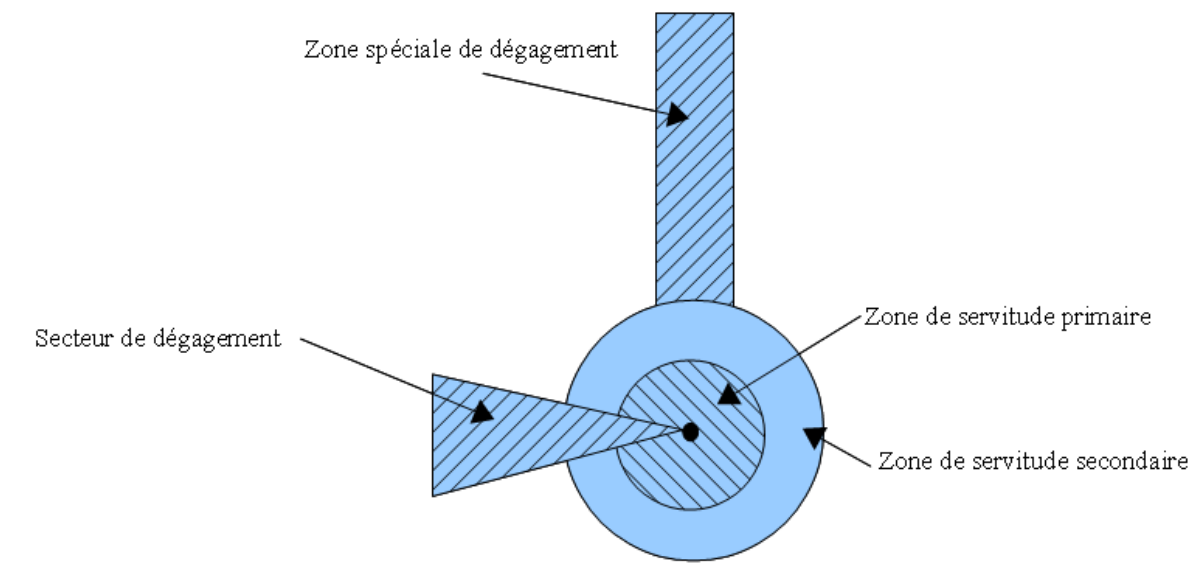

### 2.1.2 - Les assiettes

1) Centres/stations d'émission et de réception:

Les assiettes sont constituées par:

- des tampons pour les zones primaires et secondaires de dégagement
- secteurs angulaires pour les zones spéciales de dégagement,

2) Entre deux centres assurant une liaison radioélectrique:

L'assiette est matérialisée par un polygone créé par un tampon autour du générateur reliant les centres des générateurs.

### *2.1.3 - Cas de discontinuité de servitude générée par une liaison hertzienne*

La servitude PT2 peut être interrompue lorsque les altitudes de propagation sont suffisamment hautes sur le tronçon pour ne pas nécessiter d'interdiction ou de limitation de construction de bâtiments élevés.

Les ondes hertziennes se propagent directement (1) ou sont réfléchies par le sol (2) ou par les couches atmosphériques (3). Dans le cas d'une réflexion troposphérique le trajet du faisceau entre deux antennes comporte une phase ascendante suivie d'une phase descendante. Certains actes d'institution de SUP PT2 évitent alors de grever les communes situées en milieu de parcours et n'instaurent la servitude que sur les premiers 10 à 30 kilomètres en début et en fin de liaison.

De même, pour un émetteur situé en altitude ou selon une topographie favorable, la protection du faisceau ne sera nécessaire qu'en plaine, sur la partie terminale de la liaison, à proximité du récepteur.

Le fait d'en tenir compte lors de l'établissement des listes de servitudes et des plans communaux annexés aux documents d'urbanisme évite d'allonger inutilement la durée d'instruction des demandes de permis de construire qui nécessiteraient sinon des avis des gestionnaires et prolongerait le temps d'instruction.

Dans tous les cas, la numérisation doit rester conforme au décret, présentant une interruption ou pas du faisceau.

- 1: propagation par onde directe (y compris par antennes relais)
- 2 : propagation par onde de sol
- 3 : propagation par onde troposphérique

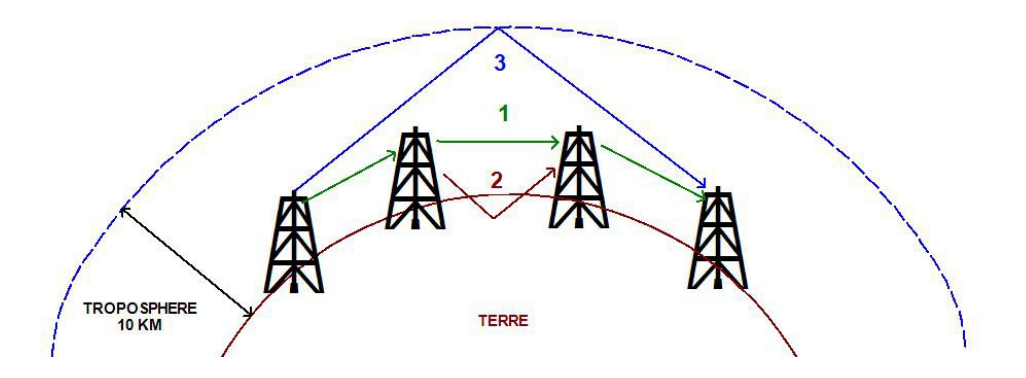

# 2.2 - Référentiels géographiques et niveau de précision

- Référentiels: Les centres / stations sont des objets facilement identifiables sur le terrain. Il est conseillé de faire le report en s'appuyant sur les référentiels à grande échelle : BD Orthophotoplan et/ou la BD Topo (couche bâtiments).
- Précision: Échelle de saisie maximale, le cadastre Échelle de saisie minimale, 1/ 5000

# **3 - Numérisation et intégration**

# 3.1 - Numérisation dans MapInfo

# 3.1.1 - Préalable

Télécharger à partir du site du PND Urbanisme (http://ads.info.application.i2/rubrique.php3?id\_rubrique=178) les documents suivants:

- la documentation sur la structure des fichiers MapInfo,
- les modèles de fichiers MapInfo (actes, générateurs, assiettes, liens sup / communes).

# 3.1.2 - Saisie de l'acte

Ouvrir le fichier modèle XX\_ACT.tab puis l'enregistrer sous le nom PT2\_ACT.tab.

Saisir les données alphanumériques liées aux actes conformément aux consignes de saisie figurant au *chapitre 2* du document Structure des modèles mapinfo.odt.

# 3.1.3 - Numérisation du générateur

### Recommandations :

Privilégier :

- la numérisation au niveau départemental,

### Précisions liées à GéoSUP :

3 types de générateur sont possibles pour une sup PT2 :

- un point : correspondant au centroïde du récepteur / émetteur (ex. : une antenne),

- une polyligne : correspondant au tracé d'un centre d'émission / réception de type linéaire,

- un polygone: correspondant au tracé des installations du centre d'émission / réception de type surfacique (ex.: un bâtiment technique).

Remarque: plusieurs générateurs et types de générateurs sont possibles pour une même servitude PT2 (ex. : une antenne et son local technique).

### Numérisation :

Ouvrir le fichier XX\_SUP\_GEN.tab puis l'enregistrer sous le nom PT2\_SUP\_GEN.tab.

Si le générateur est de type ponctuel:

- placer le symbole sur le centroïde du centre récepteur à l'aide de l'outil symbole [10] (police MapInfo 3.0 Compatible, taille 12, symbole point, couleur noir).

Si le générateur est de type linéaire:

- dessiner le tracé d'un centre d'émission / réception à l'aide de l'outil polyligne  $\Box$  (trait continu, couleur noir, épaisseur 1 pixel).

Si le générateur est de type surfacique :

- dessiner les installations du centre d'émission / réception à l'aide de l'outil polygone (trame transparente, ligne continu, épaisseur 1 pixel).

Si plusieurs générateurs sont associés à une même servitude:

- dessiner les différents générateurs à l'aide des outils précédemment cités puis assembler les en utilisant l'option Objets / Assembler. Penser ensuite à compacter la table MapInfo.

Remarque : ne pas assembler des générateurs de types différents (ex. : un point avec une surface). Les générateurs assemblés doivent être similaires pour pouvoir être importés dans GéoSUP.

### Saisie des données alphanumériques associées :

Saisir les données alphanumériques liées à la création du générateur conformément aux consignes de saisie figurant au chapitre 3 du document Structure des modèles mapinfo.odt.

Si plusieurs générateurs sont associés à une même servitude le champ NOM\_SUP devra être saisi de façon similaire pour tous les objets créés. En revanche le champ NOM\_GEN devra être saisi de façon distinct.

Pour différencier le type de représentation graphique du générateur dans GéoSUP, le champ CODE\_CAT doit être alimenté par un code :

- PT2 pour les centres radioélectriques d'émission et de réception contre les obstacles.

### 3.1.4 - Création de l'assiette

### Précisions liées à GéoSUP :

Plusieurs types d'assiettes sont possibles pour une SUP PT2 :

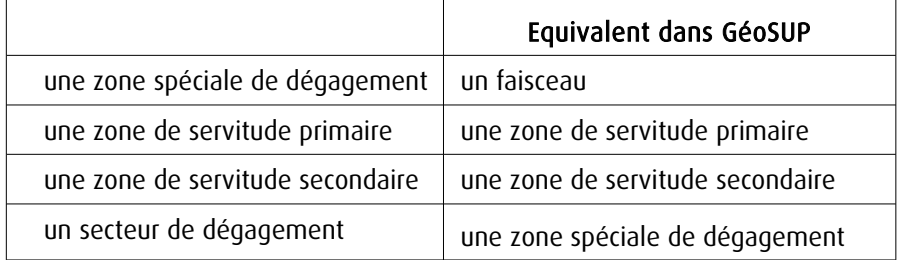

### Numérisation :

Ouvrir le fichier XX\_ASS.tab puis l'enregistrer sous le nom PT2\_ASS.tab.

Si l'assiette est une zone spéciale de dégagement:

- dessiner la zone spéciale de dégagement (le faisceau) allant de l'émetteur vers le récepteur à l'aide de l'outil polygone (trame transparente, ligne continu, épaisseur 1 pixel).

Si l'assiette est une zone de servitude primaire, secondaire ou un secteur de dégagement :

- créer à partir du générateur ponctuel représentant l'émetteur (antenne ponctuelle du fichier PT2\_SUP\_GEN.tab); une zone tampon de x mètres correspondant à la zone de servitude primaire ou secondaire mentionnée dans l'arrêté. Utiliser l'option Objet / Tampon de MapInfo.

Si l'assiette est un secteur de dégagement (secteur angulaire) :

- dessiner le secteur angulaire correspondant au secteur de dégagement à l'aide de l'outil polygone (itrame transparente, ligne continu, épaisseur 1 pixel).

Si plusieurs assiettes sont associés à une même servitude:

- dessiner les différentes assiettes à l'aide des méthodes précédemment citées puis les assembler en utilisant l'option Objets / Assembler. Penser ensuite à compacter la table MapInfo.

#### Saisie des données alphanumériques associées :

Saisir les données alphanumériques liées aux générateurs conformément aux consignes de saisie figurant au *cha*pitre 4 du document Structure des modèles mapinfo.odt.

Important :

Pour différencier le type de représentation graphique de l'assiette dans GéoSup, le champ CODE\_CAT doit être alimenté par un code :

- PT2 : pour les centres radioélectriques d'émission et de réception contre les obstacles.

Pour différencier le type d'assiette (zone spéciale de dégagement, zone de servitude primaire, zone de servitude secondaire, secteur de dégagement), le champ TYPE\_ASS doit être en adéquation avec le type de catégorie saisi dans le champ CODE CAT :

- pour la catégorie PT2 - Télécom. obstacles le champ TYPE\_ASS doit prendre la valeur : Faisceau ou Zone de servitude primaire ou Zone de servitude secondaire ou Zone spéciale de dégagement (en respectant la casse).

### 3.1.5 - Lien entre la servitude et la commune

Ouvrir le fichier XX\_LIENS\_SUP\_COM.tab puis l'enregistrer sous le nom PT2\_SUP\_COM.tab.

Saisir toutes les communes impactées par l'emprise (assiette) de la servitude, conformément aux consignes de saisie figurant au chapitre 5 du document Structure des modèles mapinfo.odt.

## 3.2 - Données attributaires

Consulter le document de présentation au paragraphe "règles de nommage des objets" (page 6/11) ainsi que le modèle conceptuel SUP du CNIG et/ou le standard COVADIS SUP.

# 3.3 - Sémiologie

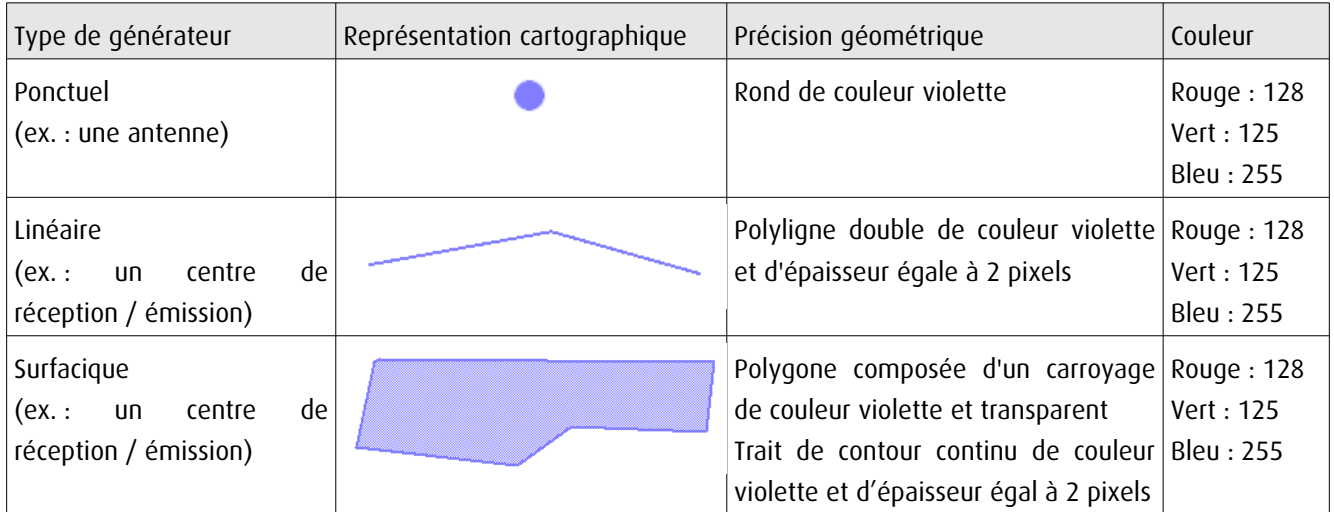

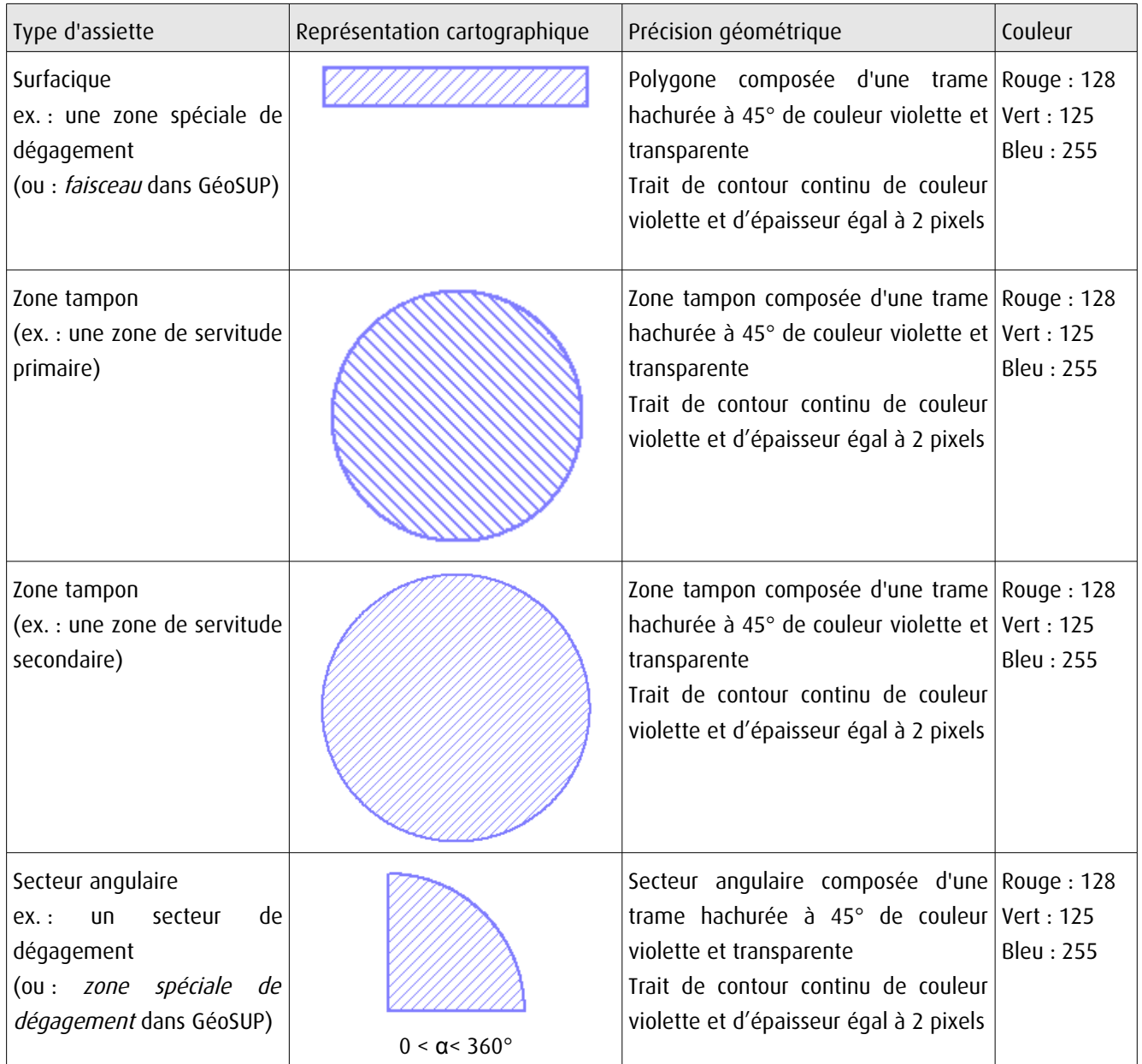

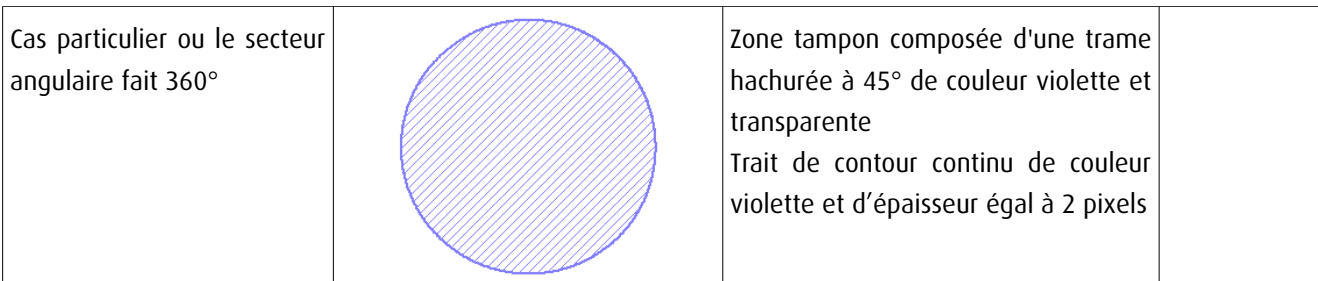

# 3.4 - Intégration dans GéoSup

Importer les fichiers MapInfo dans l'ordre suivant:

- les actes,

- les sup et les générateurs,
- les assiettes,
- les liens sup / communes.

conformément aux consignes figurant aux chapitres 4, 5, 6, et 7 du document Import\_GeoSup.odt.

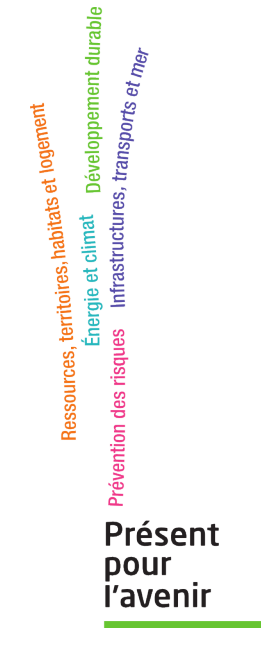

**Ministère de l'Écologie, du Développement durable, des Transports et du Logement** Direction générale de l'Aménagement, du Logement et de la Nature Arche Sud 92055 La Défense Cedex

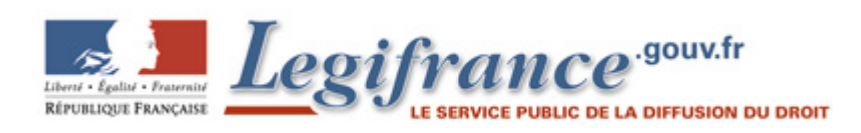

#### **Arrêté du 25 juillet 1990 relatif aux installations dont l'établissement à l'extérieur des zones grevées de servitudes aéronautiques de dégagement est soumis à autorisation**

### NOR: EQUA9000474A Version consolidée au 06 mars 2018

Le ministre de la défense, le ministre de l'intérieur, le ministre de l'équipement, du logement, des transports et de la mer, le ministre des départements et territoires d'outre-mer, porte-parole du Gouvernement, et le ministre délégué auprès du ministre de l'intérieur,

Vu le code de l'urbanisme, et notamment son article R. 421-38-13 ;

Vu le code de l'aviation civile, et notamment ses articles R. 241-1 à R. 241-3, R. 244-1 et D. 244-1 ;

Vu l'arrêté du 31 décembre 1984 fixant les spécifications techniques destinées à servir de base à l'établissement des servitudes aéronautiques ;

Vu l'avis de la commission centrale des servitudes aéronautiques en date du 14 décembre 1988,

#### **Article 1**

Les installations dont l'établissement à l'extérieur des zones grevées de servitudes aéronautiques de dégagement est soumis à autorisation du ministre chargé de l'aviation civile et du ministre chargé des armées comprennent :

a) En dehors des agglomérations, les installations dont la hauteur en un point quelconque est supérieure à 50 mètres au-dessus du niveau du sol ou de l'eau ;

b) Dans les agglomérations, les installations dont la hauteur en un point quelconque est supérieure à 100 mètres au-dessus du niveau du sol ou de l'eau.

Sont considérées comme installations toutes constructions fixes ou mobiles.

Sont considérées comme agglomérations les localités figurant sur la carte aéronautique au 1/500 000 (ou son équivalent pour l'outre-mer) et pour lesquelles des règles de survol particulières sont mentionnées.

Ces dispositions ne sont pas applicables aux lignes électriques dont l'établissement est soumis à celles de la loi du 15 juin 1906 et des textes qui l'ont modifiée ainsi qu'à celles de l'arrêté du 31 décembre 1984 fixant les spécifications techniques destinées à servir de base à l'établissement des servitudes aéronautiques.

#### **Article 2**

Pour l'application du troisième alinéa de l'article R. 244-1 du code de l'aviation civile, ne peuvent être soumises à un balisage diurne et nocturne, ou à un balisage diurne ou nocturne, que les installations (y compris les lignes électriques) dont la hauteur en un point quelconque au-dessus du niveau du sol ou de l'eau est supérieure à :

a) 80 mètres, en dehors des agglomérations ;

b) 130 mètres, dans les agglomérations ;

c) 50 mètres, dans certaines zones, ou sous certains itinéraires où les besoins de la circulation aérienne le justifient, notamment :

- les zones d'évolution liées aux aérodromes ;
- les zones montagneuses ;
- les zones dont le survol à très basse hauteur est autorisé.

Toutefois, en ce qui concerne les installations constituant des obstacles massifs (bâtiments à usage d'habitation, industriel ou artisanal), il n'est normalement pas prescrit de balisage diurne lorsque leur hauteur est inférieure à 150 mètres au-dessus du niveau du sol ou de l'eau.

Le balisage des obstacles doit être conforme aux prescriptions fixées par le ministre chargé de l'aviation civile.

### **Article 3**

L'arrêté du 31 juillet 1963 définissant les installations dont l'établissement à l'extérieur des zones grevées de servitudes aéronautiques de dégagement est soumis à autorisation du ministre chargé de l'aviation civile et du ministre chargé des armées est abrogé.

### **Article 4**

Les dispositions du présent arrêté sont applicables dans les territoires d'outre-mer et la collectivité territoriale de Mayotte, sous réserve des dispositions applicables à chaque territoire en matière d'urbanisme et d'aménagement du territoire.

*NOTA : : Loi 2001-616 2001-07-11 art. 75 : Dans tous les textes législatifs et réglementaires, la référence à la collectivité territoriale de Mayotte est remplacée par la référence à Mayotte et la référence à la collectivité territoriale est remplacée par la référence à la collectivité départementale.*

### **Article 5**

Le directeur général de l'aviation civile, les chefs d'état-major de l'armée de terre, de la marine et de l'armée de l'air, le directeur de l'architecture et de l'urbanisme, le directeur général des collectivités locales, le directeur de la sécurité civile et le directeur des affaires économiques, sociales et culturelles de l'outre-mer sont chargés, chacun en ce qui le concerne, de l'exécution du présent arrêté, qui sera publié au Journal officiel de la République française.

Le ministre de l'équipement, du logement,

des transports et de la mer,

Pour le ministre et par délégation :

Le directeur du cabinet,

J.-C. SPINETTA

Le ministre de la défense,

Pour le ministre et par délégation :

Le directeur du cabinet civil et militaire,

D. MANDELKERN

Le ministre de l'intérieur,

Pour le ministre et par délégation :

Le directeur du cabinet,

C. VIGOUROUX

Le ministre des départements et territoires d'outre-mer,

porte-parole du Gouvernement,

Pour le ministre et par délégation :

Le directeur des affaires économiques,

sociales et culturelles de l'outre-mer,

G. BELORGEY

Le ministre délégué auprès du ministre de l'intérieur,

Pour le ministre et par délégation :

Le directeur du cabinet,

D. CADOUX